**UNIVERSIDAD NACIONAL AUTÓNOMA DE MÉXICO**

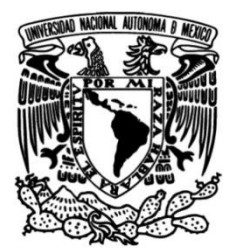

**FACULTAD DE INGENIERÍA**

# **Implementación de un proyecto regulatorio, para una Institución Bancaria en aplicación móvil (App Bancaria)**

### **INFORME DE ACTIVIDADES PROFESIONALES**

Que para obtener el título de **Ingeniero Industrial**

## **P R E S E N T A**

Juan Antonio Magaña Gutiérrez

## **ASESOR DE INFORME**

M.I. Silvina Hernández García

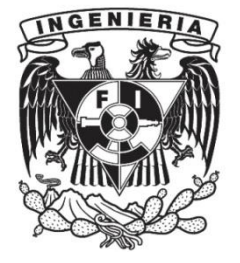

**Ciudad Universitaria, Cd. Mx., enero 2017**

# **INDICE TEMÁTICO**

## **INTRODUCCIÓN 6**

## **TABLA DE CONTENIDOS**

## **CAPÍTULO I. MARCO DE REFERENCIA**

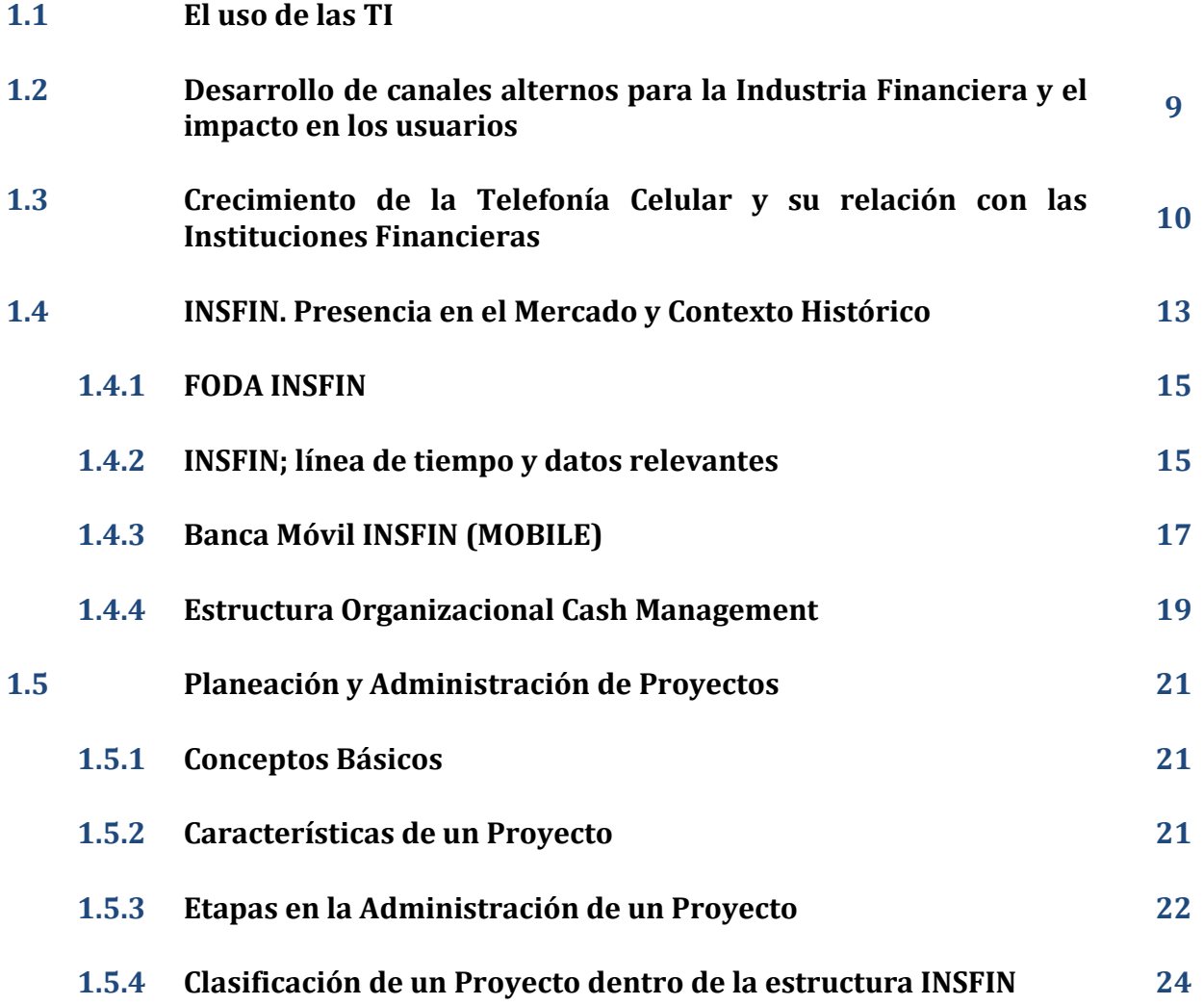

## **CAPÍTULO II. ESTADO INICIAL DEL PROYECTO**

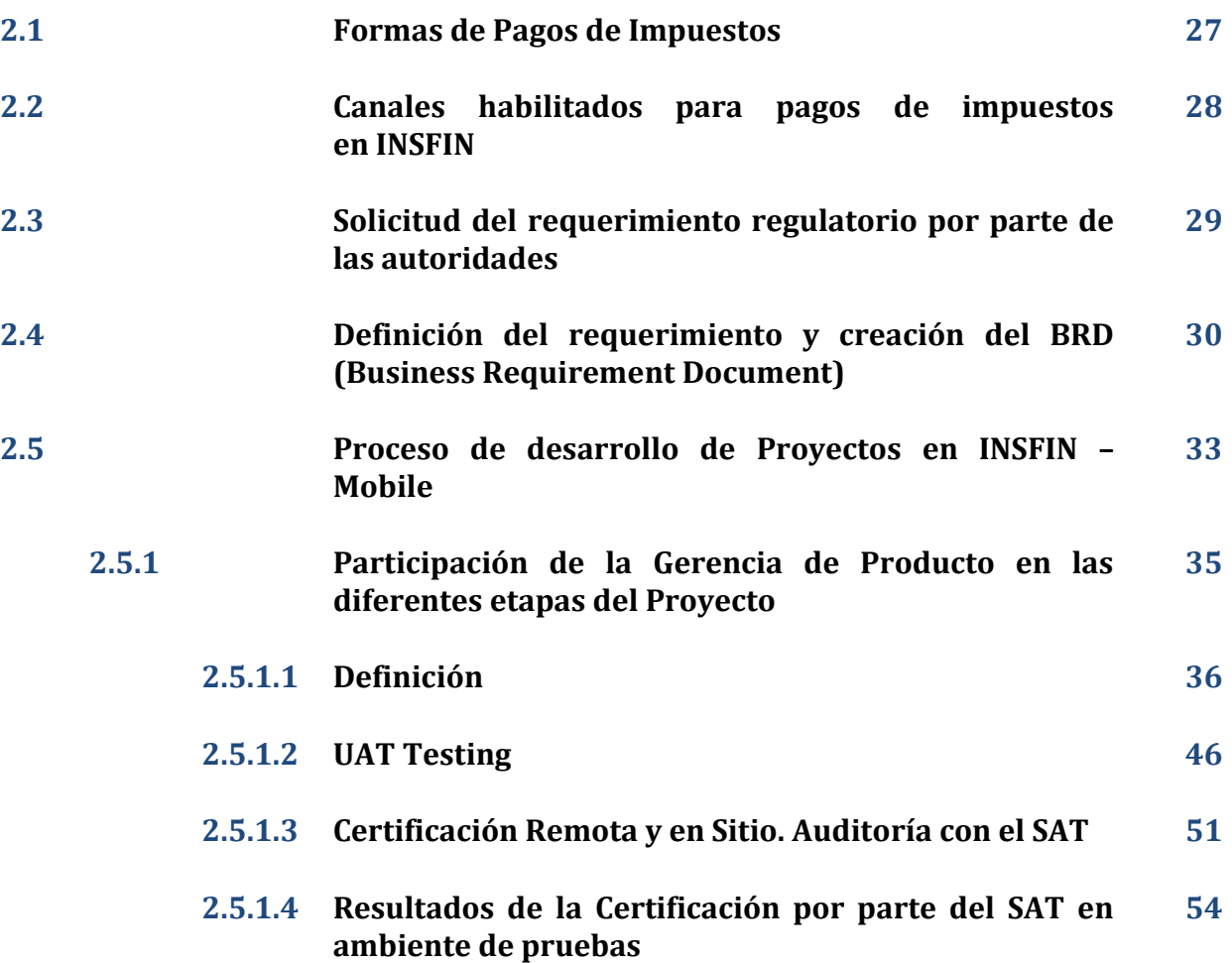

## **CAPÍTULO III. ANÁLISIS Y CAMBIOS DENTRO DE LA PLANEACIÓN DEL PROYECTO**

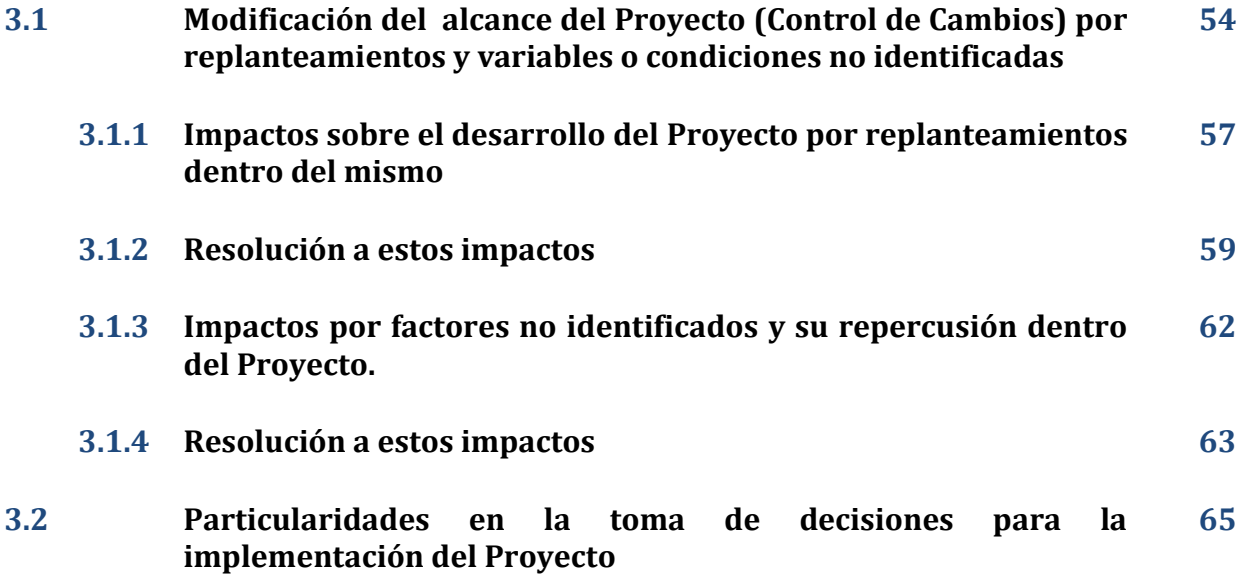

### **CAPÍTULO IV. RESULTADO FINAL DEL PROYECTO Y SU IMPLEMENTACIÓN A PRODUCCIÓN**

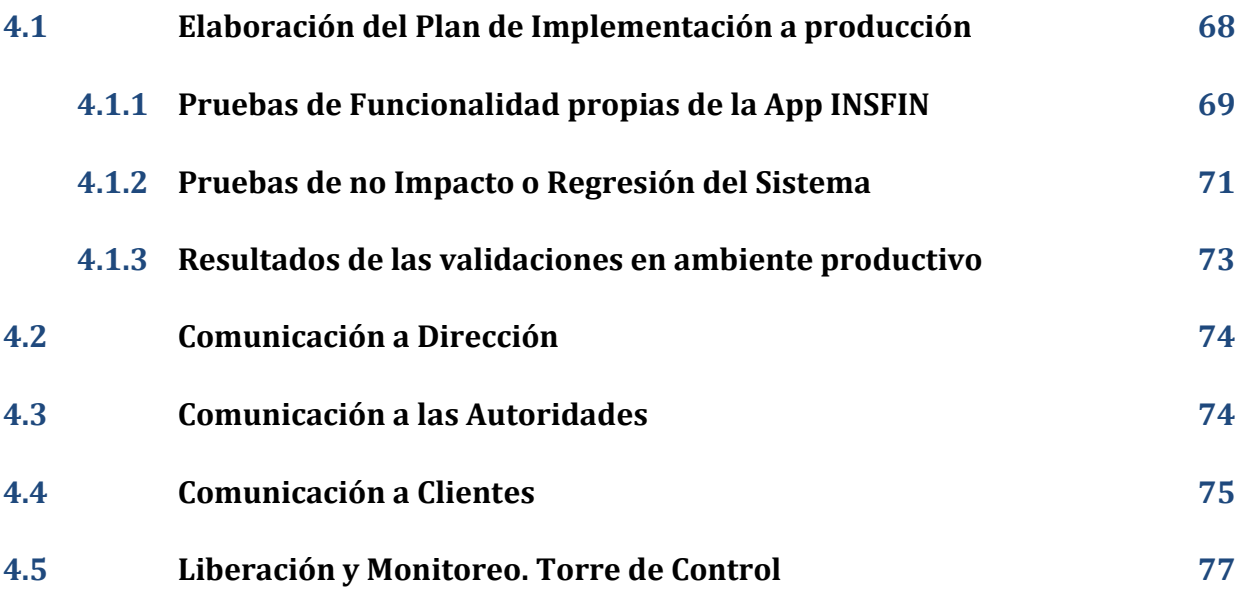

#### **CONCLUSIONES Y RECOMENDACIONES**

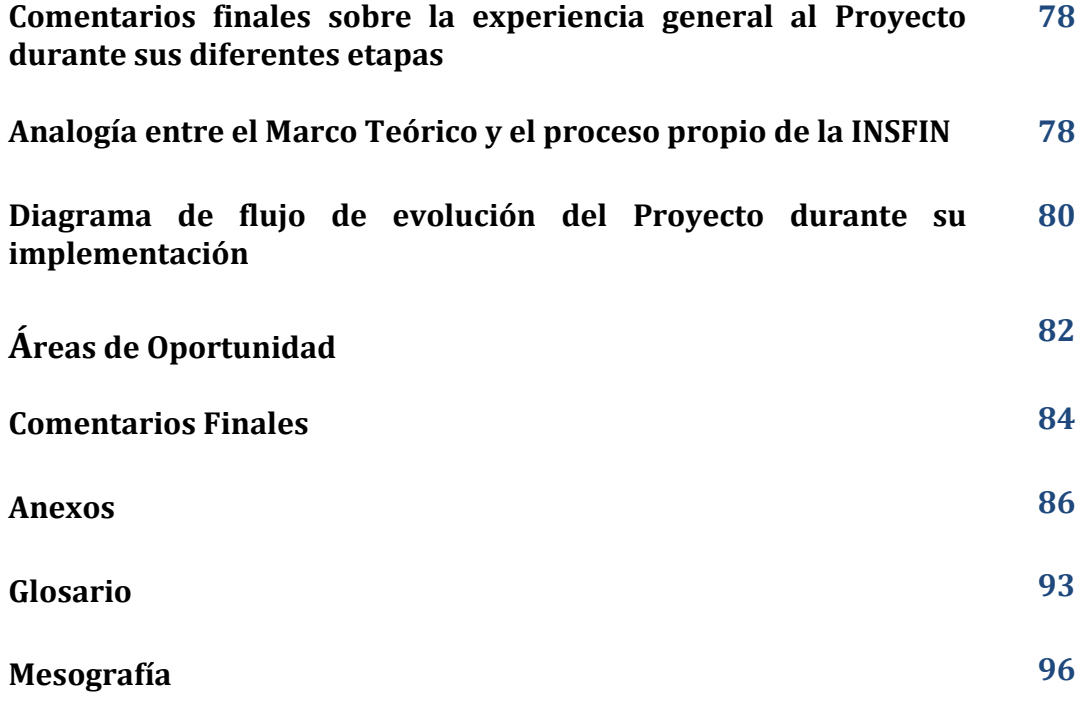

## **INTRODUCCIÓN**

El documento que a continuación se presenta, tiene por *OBJETIVO* mostrar la Metodología para Gestionar o Administrar un Proyecto tecnológico, desarrollado en una Institución Financiera, derivado, de un requerimiento regulatorio por parte del Servicio de Administración Tributaria (SAT), para su implementación en una aplicación móvil, con la finalidad de incrementar los canales de recaudación federal.

Se destacarán las diferentes etapas de desarrollo e implementación del Proyecto, resaltando la intervención propiamente de la Gerencia de Producto (posición del desarrollador del documento), los impactos, las desviaciones y la metodología práctica que se utiliza en el Organismo Financiero, para su implementación al entorno productivo; apegado tanto a las especificaciones técnicas, como al marco regulatorio, definido por el SAT.

Se mostrará una descripción gráfica de la evolución del Proyecto en todas sus etapas, a manera de diagrama de flujo, con las diferentes desviaciones que surgieron durante el desarrollo del Proyecto; la intención de visualizar de manera muy práctica el mecanismo de implementación en todas las fases del mismo.

Es importante mencionar, que parte del documento, tiene como un segundo objetivo, mostrar un comparativo o analogía entre los conceptos de carácter teórico, con las actividades ejecutadas propiamente en la práctica, dentro del proceso o metodología de implementación del Organismo Financiero.

En el **primer capítulo** se abordarán conceptos generales de las TI y la Telefonía celular, se hablará un poco de la INSFIN, para conocer su posicionamiento. Por último, se incluirán conceptos básicos sobre la Metodología de Gestión y Administración de Proyectos.

En el *segundo capítulo* se mencionarán las condiciones iniciales del Proyecto, algunos conceptos genéricos que competen a la clasificación de los impuestos en nuestro país, cuál es la manera dentro de la INSFIN de iniciar un requerimiento, así como el proceso interno de evaluación y la Certificación o Auditoría a la que se somete el organismo por parte de las Autoridades, para fungir como Institución Autorizada para la Recaudación de Contribuciones Federales.

En el *tercer capítulo*, mencionaremos los cambios de alcance que se presentaron durante la Gestión y Administración del mismo, así como la manera en que se resolvieron estas situaciones con el menor impacto al Proyecto.

En el *cuarto capítulo*, se mencionan los resultados finales y la exitosa implementación al entorno productivo de la funcionalidad Móvil, así como los mecanismos de monitoreo Post Implementación que se siguen dentro de la INSFIN, para garantizar la correcta funcionalidad y el mínimo impacto entre los usuarios de la INSFIN.

En la *última sección o apartado* del presente documento, se incluye una sección de conclusiones y recomendaciones, con base a la experiencia personal del implementador, las desviaciones y áreas de oportunidad identificadas durante todo el Proyecto. Es menester mencionar que se incluye una pequeña tabla que nos permite identificar las etapas que dictan la práctica o el entorno laboral y su equivalente (Analogía) con el concepto puramente teórico.

Por último, señalaremos que, por cuestiones de confidencialidad, nos dirigiremos a la Empresa en la cual se está realizando el Proyecto como "**INSFIN**", este acrónimo está integrado al tomar las tres primeras letras de las palabras "**Ins**titución **Fin**anciera", y se vuelva un poco más familiar el término.

### **CAPÍTULO I. MARCO DE REFERENCIA**

#### **1.1 El uso de las TI**

Las TI se desarrollan a partir de los avances científicos producidos en los ámbitos de la informática y las telecomunicaciones. Son también el conjunto de tecnologías que permiten el acceso, producción, tratamiento y comunicación de información presentada en diferentes códigos (p. e. texto, imagen y sonido).

El elemento más representativo de las nuevas tecnologías es sin duda la computadora y más específicamente, el Internet. Hoy en día sabemos que el Internet supone un salto cualitativo de gran magnitud, cambiando y redefiniendo los modos de conocer y relacionarse del hombre.

Podemos diferenciar los programas y recursos que podemos utilizar con las computadoras, en dos grandes categorías: recursos informáticos, que nos permiten realizar el procesamiento y tratamiento de la información y, los recursos telemáticos que nos ofrece Internet, orientados a la comunicación y el acceso a la información.

El impacto de las TI no se refleja únicamente en un individuo, grupo, sector o país, sino que, se extiende al conjunto de las sociedades del planeta. Los propios Conceptos de "la sociedad de la información" y "la globalización", tratan de referirse a este proceso. Así, los efectos se extenderán a todos los habitantes, grupos e instituciones conllevando importantes cambios, cuya complejidad está en el debate social hoy en día.

Como es de nuestro conocimiento, día con día la tecnología va avanzando a pasos agigantados; aquel individuo o empresa que no se adapte a estas innovaciones, irá perdiendo oportunidades, mercado, ventas, tiempo, posicionamiento, etc.

De igual manera, las grandes Empresas buscan eficientar su operación u otras actividades, a través de herramientas electrónicas, mecanismos de automatización, el uso de TI, para minimizar los tiempos e incrementar la capacidad de atención, esto siempre con la atenuante, de que el recurso humano requiere una participación en los procesos, por pequeña que esta pueda parecer, sin embargo, la tendencia marca una automatización muy cercana al 100%.

#### **1.2 Desarrollo de canales alternos para la Industria Financiera y el impacto en los usuarios**

En el ámbito financiero, se tienen diversos mecanismos de operación y atención a los clientes. Empecemos por mencionar a las *Sucursales Bancarias*, estas nunca dejarán de ser una opción para todos, independientemente de las diferentes problemáticas a las que nos podemos y nos hemos enfrentado como son: largas filas, trámites que pueden parecer excesivos, dependencia de un tercero para la ejecución de nuestras transacciones (cajero), tiempos de espera elevados, en varias ocasiones mala calidad en el servicio, etc., pero siempre serán una opción para la ejecución de nuestras transacciones financieras. Es importante destacar que gran parte de las operaciones bancarias se ejecutan a través de este medio.

Una alternativa más son los Cajeros Automáticos, llamados ATM, o bien los SAINSFIN (Sucursal Automática INSFIN) en donde podemos no solamente de disponer de efectivo, sino de realizar el pago de algunos servicios, realizar algunas consultas, transferencias entre cuentas propias, entre otras limitadas operaciones. Es importante destacar que la diferencia principal entre un SAINSFIN y un ATM, radica en el número de operaciones o funcionalidades existentes.

Asimismo, las Instituciones Bancarias cuentan con otra alternativa, que día a día va teniendo más poder de penetración en el Mercado; son las llamadas "*Bancas Electrónicas*", que ofrecen a los clientes una manera cómoda y simple de realizar sus operaciones, esto dentro de dos vertientes, tanto para Individuos (Personas Físicas), como para Empresas (Personas Físicas con Actividad Empresarial y Personas Morales), ya que las necesidades son diferentes; sin embargo, este intento por bancarizar a los usuarios de instituciones financieras, sigue en un proceso de aceptación, ya que prácticamente el 80% de las transacciones se siguen realizando a través de Sucursales, lo cual provoca el encarecimiento del servicio. Parte de este crecimiento que ha permitido a las Empresas el uso de *Bancas Electrónicas*, ha sido el impulso y obligación que han definido algunos Organismos públicos; por citar un ejemplo, el SAT; hoy en día obliga a todas las Personas Morales a realizar sus Declaraciones Provisionales y Anuales a través de Medios Electrónicos, y a aquellas Personas Físicas que hayan tenido ingresos mayores a \$1,000,000.00 sin incluir ingresos por sueldos y salarios.

Pese a todo lo antes mencionado, podemos expresar que hay un medio electrónico que hoy en día está tomando gran fuerza y puede convertirse en el medio electrónico potencial para la realización de diversas transacciones bancarias; nos referimos a la *Banca Móvil*; es decir las Aplicaciones Financieras a través de los Teléfonos Celulares Inteligentes; para nuestro caso es conocida como App INSFIN.

El uso de dispositivos móviles para acceder a servicios bancarios está transformando la industria financiera en todo el mundo. La posibilidad concreta de, por un lado, alcanzar a millones de personas mediante esa tecnología y, por el otro, dar mayor valor a las operaciones de los clientes que poseen un teléfono inteligente, estos valores mencionados vienen impulsando a esta industria en la región.

Pese a todas estas alternativas tecnológicas y particularizando el caso de México, podemos identificar un fuerte arraigo a la ejecución de operaciones en *Sucursales*, esto debido a una serie de factores diversos, entre los cuales podemos mencionar: desconfianza de los usuarios a los medios electrónicos, desconocimiento sobre la eficiencia de los mismos, costumbre, interacción con terceros, certeza de visualizar el sello en un documento en el instante preciso de realizar el pago, entre otros.

Precisamente gran parte del crecimiento que podamos tener ante dichas alternativas operativas, nos permitirá avanzar en nuestro desarrollo, ofreciendo a nuestros clientes esa seguridad que tanto desean.

#### **1.3 Crecimiento de la Telefonía Celular y su relación con las Instituciones Financieras**

Me permito iniciar este punto, haciendo referencia textual de un artículo publicado en abril del 2013 por el periódico "*EL FINANCIERO*", en el que se hace alusión al crecimiento de la Banca Móvil:

*Los más de 100 millones de teléfonos celulares que existen en el mercado mexicano tienen el potencial de convertirse en Terminales Punto de Venta (TPV) para realizar pagos de productos y servicios mediante tarjetas de crédito o débito, lo cual revolucionará la forma de realizar transacciones vía electrónica.*

*De acuerdo con un estudio de Juniper Research, en 2013 se estima que 530 millones de personas a nivel global usarán algún tipo de banca móvil; en contraste con los 300 millones de usuarios registrados en 2012, lo que significa que la demanda de este tipo de servicios creció 98.2 por ciento en tan sólo 12 meses.*

*En opinión del gerente de Banca y Cómputo Móvil de Praxis, Carlos López Gallegos, el uso de los dispositivos de comunicación como medio de pago electrónico representa una ventaja frente a otros instrumentos como las TPV, pues las comisiones que exigirá el uso de los teléfonos serán mucho más competitivas.*

*"En la actualidad, el uso de una TPV entre los prestadores de servicio y comercios exige un pago promedio a las instituciones financieras de 2.0 a 5.0 por ciento, en el caso de los celulares buscaremos un nivel mucho más competitivo que puede llegar a una escala intermedia de 3.0 por ciento", resaltó.*

*En el Mercado Nacional el potencial se extiende a las más de cuatro millones de pequeñas y medianas empresas (Pymes) que requieren realizar transacciones en forma electrónica, lo mismo que un número indeterminado de agentes económicos ubicados en la economía informal, que tendrían en la telefonía un gran aliado para concretar cobros y pagos.*

*La contraparte en este Mercado se perfila con datos que revela el Índice de Producción del Sector Telecomunicaciones (ITEL): el servicio de telefonía móvil en 2012 acumuló 100.6 millones de suscripciones, cifra que representa una penetración de 85.7 suscripciones por cada 100 habitantes.*

*Para López Gallegos, la banca móvil ya es una realidad con plataformas como la que ofrece Praxis que permite el uso de un lector de tarjetas que se instala en cualquier celular para usarlo como una TPV.*

*Estas "terminales móviles" aceptan pagos tanto de tarjetas de crédito como de débito y el usuario sólo debe contar con un dispositivo móvil y la institución financiera provee el lector de tarjeta.*

*"Otra ventaja es que no es necesario tener contratado un servicio de telefonía celular de algún operador en particular, sirve para todos. En comparación con las TPV tradicionales, este servicio ocupa menos espacio e inclusive puede ser utilizado por repartidores de comida rápida".*

*De acuerdo con el reporte anual de la Asociación de Bancos de México (ABM), el año pasado circularon en el mercado 100 millones 196 mil plásticos de débito, mientras que los usuarios de tarjetas de crédito superaron 25 millones 245 mil, cifras que representan tasas de crecimiento anuales de 17 y 2.0 por ciento, respectivamente.*

*El mismo reporte refiere que en los últimos cinco años el incremento en ambos segmentos fue de 93 y 2.0 por ciento, en cada caso.*

*La ABM señala que la expansión de las TPV en forma anualizada también observó una curva creciente al completar en 2012 más de 621 mil 431 unidades; es decir, una tasa de crecimiento de 13 por ciento. En el último lustro, el incremento fue de 49 por ciento.*

*Pese a este potencial de mercado, la adopción de la banca móvil en México avanza lento, ya que la mayoría de los usuarios no confía en que las operaciones financieras por este canal sean seguras.*

*"Los usuarios desconocen que la información es confiable, ya que utiliza un mecanismo de seguridad que encripta los datos antes de enviarse y aún más importante, el dispositivo utilizado no guarda ningún tipo de información del cliente como números de cuenta o claves de acceso", enfatizó.*

*Carlos López Gallegos refirió que "la plataforma de Praxis cumple con los estatutos de seguridad delimitados en el Capítulo X de la nueva normativa de la Comisión Nacional Bancaria y de Valores (CNBV), que incorpora mayores niveles de seguridad para el uso de las tecnologías móviles y nuevas figuras de bancarización".*

La referencia previa, nos permite entender el impacto en el medio económico de nuestro país ante estas tecnologías, por lo que no solo esta INSFIN, sino muchas más Instituciones Financieras, están redoblando esfuerzos para estar a la vanguardia y cumplir con las expectativas y necesidades de todos los clientes y usuarios.

Es menester indicar nuevamente ese miedo ante la seguridad que puede tener el uso de estas tecnologías electrónicas para la transaccionalidad financiera, sin embargo, también es cierto, como se menciona en el artículo, que el desconocimiento de los mecanismos de seguridad y encripción podría ser una alternativa que tranquilice a los usuarios, por lo que el generar esta confianza ante nuestros clientes, podría ser el parámetro que permita un crecimiento más acelerado.

Algunas de las barreras que frenaron un desarrollo más acelerado de la banca móvil, están empezando a ser eliminadas. Una de ellas es el marco regulatorio. Lentamente, los organismos reguladores de la región están dejando de lado esquemas que otorgaban un claro protagonismo a la industria financiera para pasar a reconocer también el papel que los proveedores no bancarios de servicios de dinero móvil pueden desempeñar en la promoción de la inclusión financiera.

A eso se suma el crecimiento en la región de las conexiones de Telefonía Celular Inteligente, que mejora las experiencias de los usuarios y permite mayores opciones para el desarrollo de los servicios financieros móviles. Esos avances, no obstante, chocan contra la desconfianza que aún prevalece en una amplia porción de la población con respecto a la seguridad de este tipo de servicios, sin embargo hay una notoria inclusión de gran parte de la sociedad económicamente activa, a la operación bancaria a través de este medio móvil.

El potencial es altísimo: mientras unas 300 millones de personas en América Latina tienen una cuenta bancaria, las suscripciones móviles ascienden a más de 720 millones, con unos 340 millones de suscriptores únicos. La posibilidad de cerrar esa brecha en los próximos años representa una enorme oportunidad no solo para bancos, sino también para operadores de telefonía celular, proveedores de tarjetas de crédito y comercios minoristas.

Es importante el indicar que el presente documento, muestra el proceso de implementación de un producto dirigido al Sector Público; es decir, a una Secretaría de Estado como lo es el SAT.

Al ser el SAT un Organismo Público de gran relevancia dentro de la Administración de nuestra Obligaciones Fiscales Federales, genera otro nivel de confianza hacia nuestros usuarios, ya que conocemos lo lineal que es el Organismo en sus métodos y procedimientos.

Es de conocimiento no tan público, que para poder ser una Institución Bancaria Autorizada para la recaudación de Contribuciones Federales, se deben de cumplir con una serie de especificaciones y normativas bastante compleja; así como Auditorías, que permitan garantizar la correcta funcionalidad de la transacción; caso contrario, el impacto recae en sanciones que van desde lo administrativo hasta lo económico, por lo cual podemos indicar que el nivel de confianza está directamente determinado por una serie de definiciones muy concretas y específicas.

## **1.4 INSFIN. Presencia en el Mercado y Contexto Histórico.**

#### **1.4.1 FODA INSFIN**

En este primer apartado, se mencionarán algunas características posicionales de INSFIN en el Mercado, a través de un análisis FODA.

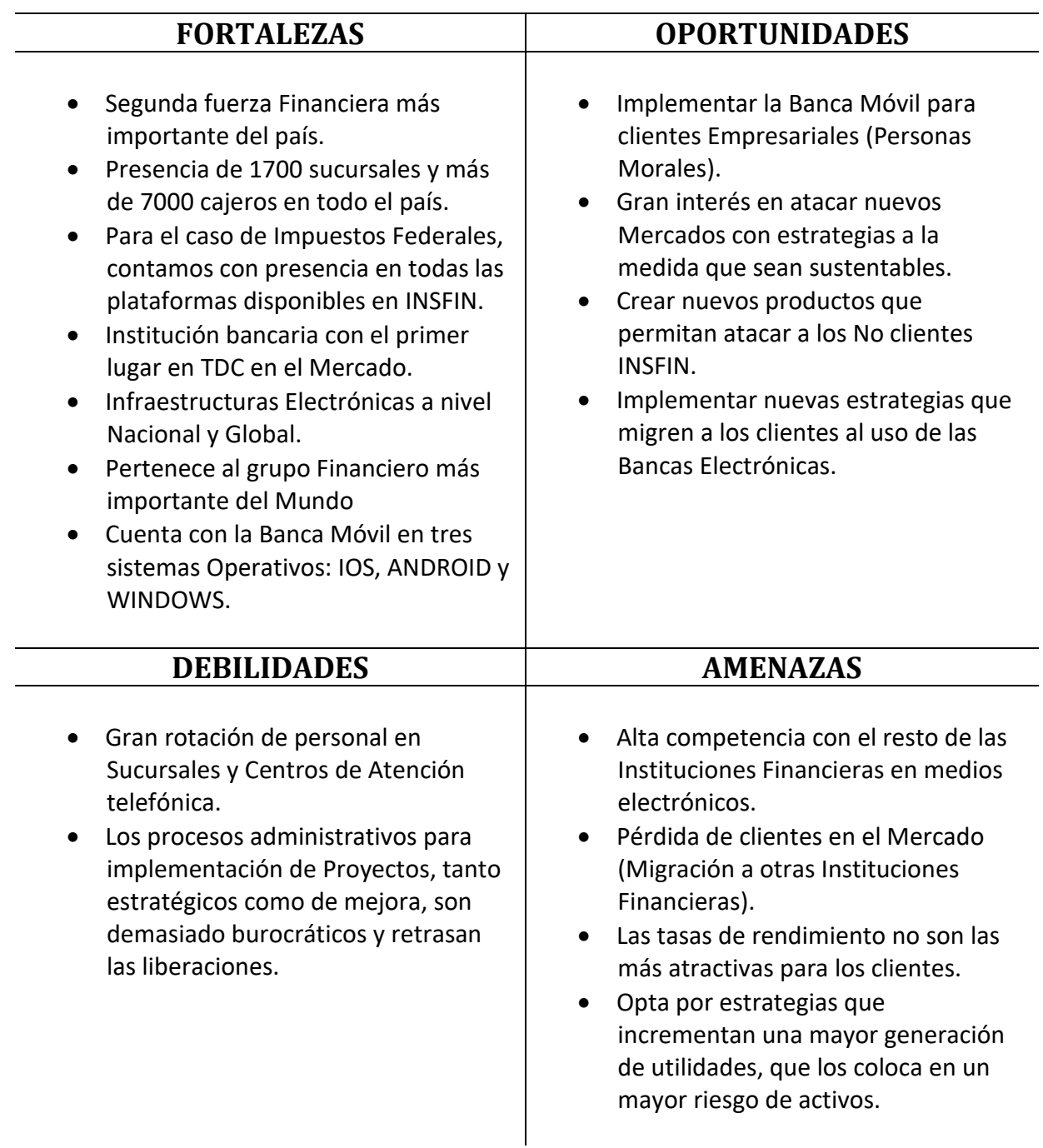

#### **1.4.2 INSFIN; línea de tiempo y datos relevantes**

El 2 de junio de 1884, la fusión del Banco Nacional Mexicano y el Banco Mercantil Mexicano dio vida a la INSFIN.

En agosto de 2002, después de cubrir los requerimientos de las autoridades mexicanas y estadounidenses, INSFIN se integró a la principal institución financiera del mundo con presencia en más de 100 países. A partir de noviembre del mismo año, las sucursales, los productos y servicios de XBank y Banca X (integrada en un principio a XBank México) se unen a la plataforma tecnológica y de servicio de INSFIN.

A continuación, en la tabla 1.1 ACONTECIMIENTOS HISTÓRICOS RELEVANTES DE LA INSFIN, se enlistan algunos acontecimientos históricos de manera breve, que nos permiten ir conociendo la evolución de INSFIN a lo largo del tiempo en cuestiones Tecnológicas, Sociales y de innovación de productos:

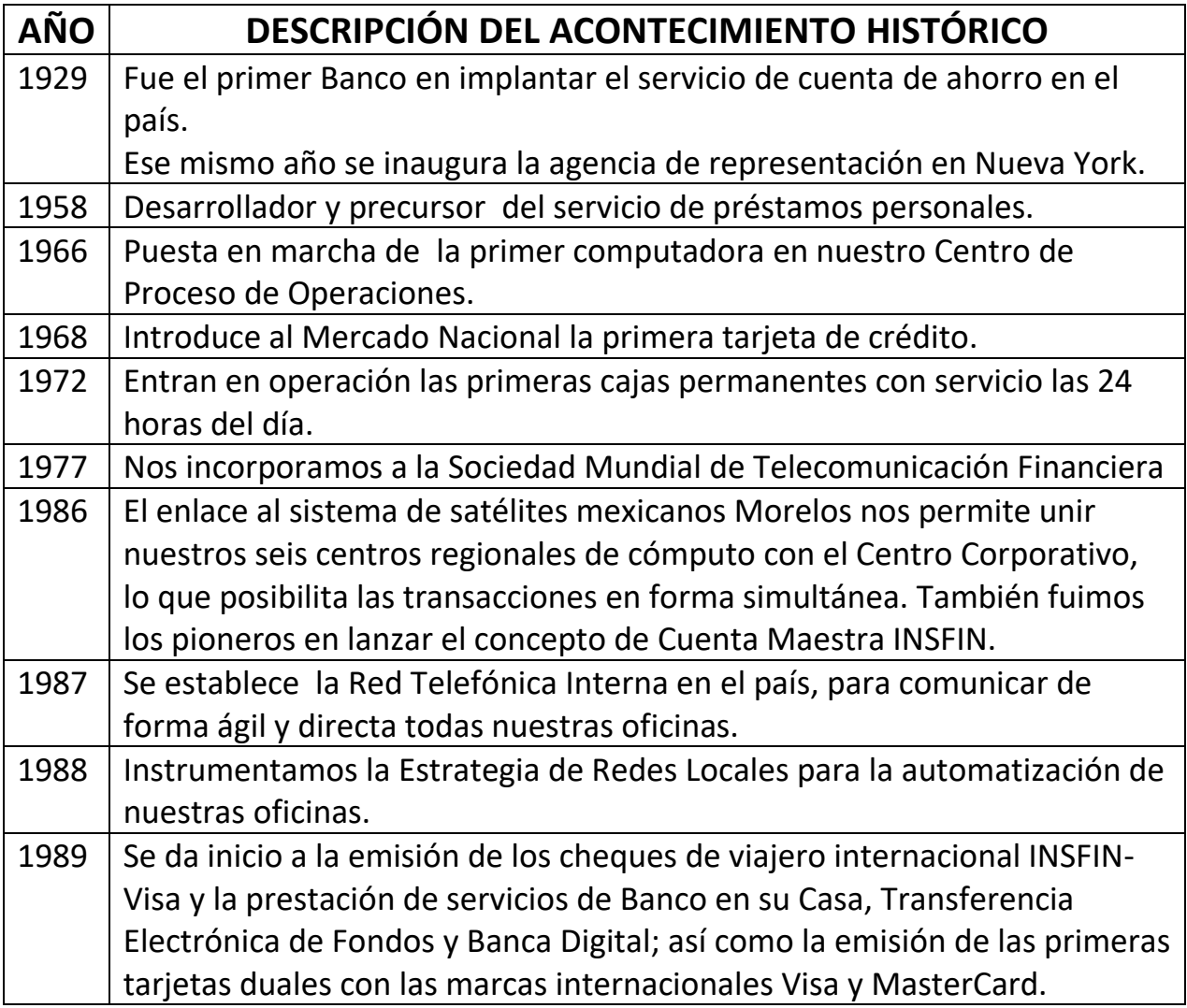

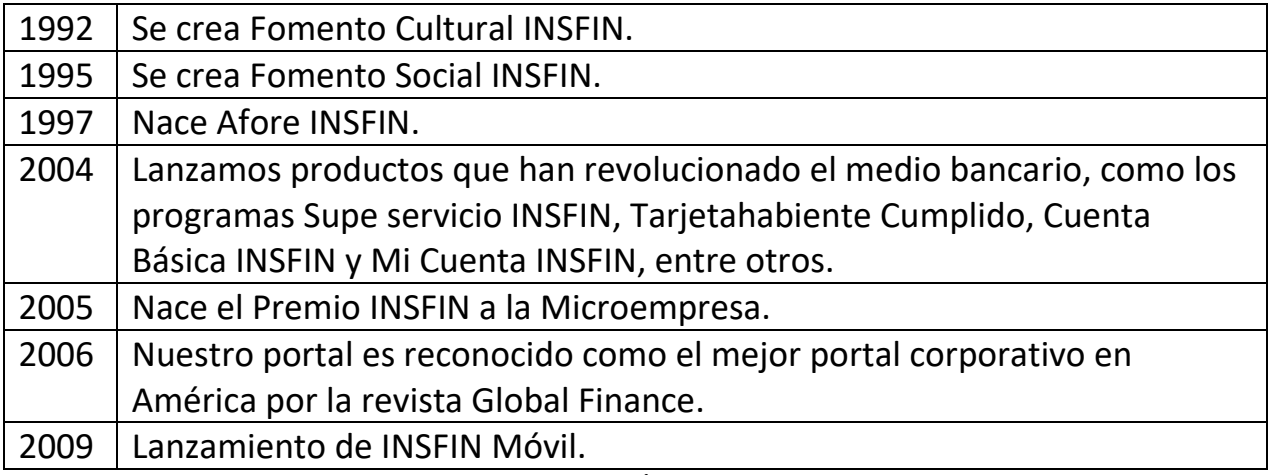

TABLA 1.1 ACONTECIMIENTOS HISTÓRICOS RELEVANTES DE LA INSFIN

Es necesario mencionar que hoy en día INSFIN cuenta con diferentes plataformas para su operación diaria, una plataforma Global y siete Locales, que respectivamente son:

- X Directo
- Ventanilla Bancaria
- Banca Electrónica PF
- Banca Electrónica PM
- Banca Electrónica Premium
- Avatar
- Banca Electrónica Directa
- App Móvil (App INSFIN)

#### **1.4.3 Banca Móvil INSFIN (APP MÓVIL)**

Debido a que el presente documento mostrará el mecanismo que se siguió para implementar un Proyecto en Banca Móvil, daremos un poco más de referencias al respecto de este canal.

App Móvil o App INSFIN, es una plataforma que funciona en telefonía celular inteligente, que permite a los usuarios realizar algunas operaciones bancarias limitadas, con la seguridad y garantía que puede proporcionar algún otro medio electrónico, y complementado con los mecanismos de control que exigen las diferentes Tiendas (Apple Store, Google Store y Windows Store).

- *FUNCIONALIDADES QUE TIENE LA APP INSFIN:*
	- 1. *Transferencias*: Entre cuentas propias y terceros.
	- 2. *Pagos*: Servicios, Tarjetas de Crédito propias y de otros Bancos, así como Algunas Tarjetas Departamentales.
	- 3. *Localizador*: De ATM´s, Oficinas Banca Patrimonial y Sucursales.
	- 4. *Seguros*: Con la posibilidad de una Geolocalización ante siniestros.
	- 5. *Teléfonos de Emergencia*.
	- 6. *Contáctanos*. Diversos servicios de Atención telefónica.

Se cuenta con una modalidad de Banca Móvil Empresarial; hoy en día está en fase de implementación y desarrollo, que tendrá prácticamente *toda* la funcionalidad que se encuentra en Banca Electrónica PM (Banca Electrónica para PC´s y Lap Tops), esta será la primera en el Mercado con todas las funcionalidades transaccionales; el siguiente objetivo será la certificación también para este medio a través de las autoridades competentes.

#### *REQUISITOS Y SISTEMAS OPERATIVOS DISPONIBLES:*

- 1. Disponible para tres Sistemas Operativos: Android, IOS y Windows Phone.
- 2. Se requiere un teléfono celular inteligente con conexión a RED Inalámbrica Wi-Fi o Plan de Datos. (También aplica para Tabletas)
- 3. Para accesar a la funcionalidad de MI Banco, contar con Banca Electrónica Personal.
- 4. Conocer el Usuario (Número de Cliente) y contraseña de BNP.
- 5. Para Realizar Operaciones Bancarias a Terceros, contar con el Dispositivo Electrónico de Acceso (Medio Electrónico que proporciona las claves Dinámicas).

La descarga de la aplicación no tiene ningún costo, solamente se requiere tener instalado App Store, Google Play Store o Windows Store, dependiendo del dispositivo telefónico, y poder accesar a través del teléfono inteligente.

#### **1.4.4 Estructura Organizacional Cash Management**

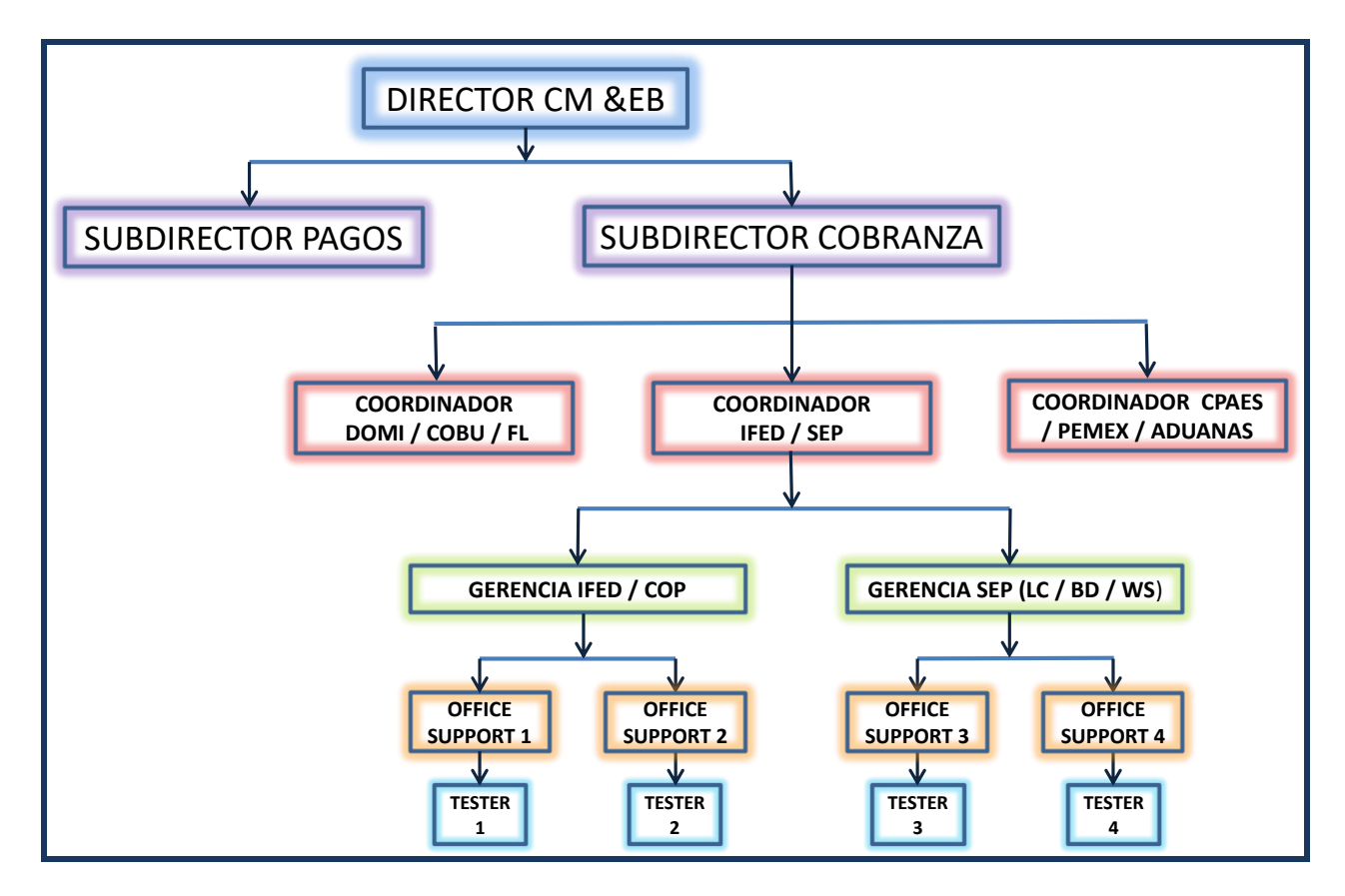

Por cuestiones prácticas se estará mostrando solamente una parte del Organigrama que compete al área de trabajo propiamente enfocada en el desarrollo del Proyecto, sin embargo, daremos un poco de detalles respecto de cada nivel.

Observamos que en la punta de esta área de la Organización se encuentra el Director de CM & EB (Cash Management & Electronic Banking).

De la Dirección General penden dos Subdirecciones, una Subdirección de Pagos y otra Subdirección de Cobranza. Es necesario mencionar que para ambas Subdirecciones dependen las mismas líneas que se muestran en el diagrama inicial y que son idénticas en su estructura (Coordinadores, Gerentes, Officer Support (Soportes en Oficina) y testers (Validadores).

En tercer nivel encontramos las Coordinaciones, que tiene por función la administración agrupada de varios productos. En nuestro caso enfatizamos sobre la Coordinación de IFED / SEP, que se refiere a Impuestos Federales y Servicio Electrónico de pagos.

En el cuarto nivel encontramos a las Gerencias de Producto, que es propiamente el área responsable de realizar todas las reglas de negocio y coordinar los Proyectos del área. Asimismo, lidera a un quinto y sexto nivel, cuya responsabilidad radica en dar seguimiento a fallas y atención al día a día de actividades (BAU), aunado a los testers (Validadores) que, en el último nivel, son los responsables de realizar las pruebas que validan la funcionalidad y detectan las fallas en los Proyectos, desde su implementación y los impactos en producción, derivados de alguna otra implementación, o simplemente para dar la continuidad del negocio (COB).

#### **1.5 Planeación y Administración de Proyectos**

La planeación y administración de Proyectos, es una herramienta imprescindible en cualquier Organización, ya sea de manufactura o de servicios; es por ello que, como parte inherente a cualquier Empresa, nos daremos a la labor de conocer mecanismos, metodologías, interacciones, ejecuciones e implementación al entorno productivo.

Me permito realizar una cita textual sobre una definición, muy acertada a juicio personal, de la Administración de Proyectos:

*"La Administración de Proyectos es el proceso de combinar sistemas, técnicas y personas para completar una idea dentro de las metas establecidas de tiempo, presupuesto y calidad." (Baker, 1999).*

El uso de técnicas de Administración de Proyectos puede parecer una carga adicional, sin embargo, ahorra tiempo y dinero a largo plazo. Un Proyecto es una secuencia de tareas con un principio y un final, limitados por tiempo, recursos y los resultados deseados. Esto quiere decir que el Proyecto tiene un resultado deseado, una fecha límite y un presupuesto (recursos económicos, materiales y humanos).

#### **1.5.1 Conceptos Básicos**

- Administración: es el proceso de lograr objetivos a través de las personas.
- Proyecto: es el conjunto de actividades a realizar para alcanzar un objetivo.
- Estrategia: es la ruta o camino que se sigue para alcanzar un objetivo.
- Objetivo: es aquello que se desea conseguir mediante un conjunto de actividades.
- Meta: es lo que se desea lograr en términos cuantitativos y cualitativos.

#### **1.5.2 Características de un Proyecto**

- Un Proyecto tiene principio y fin definidos.
- Los Proyectos usan recursos (p. e. personas, tiempo y dinero, entre otros).
- Los resultados del Proyecto tienen metas específicas de calidad y desempeño.
- Los Proyectos siguen una planeación.
- Un Proyecto incluye un equipo de personas.

#### **1.5.3 Etapas en la administración de un Proyecto.**

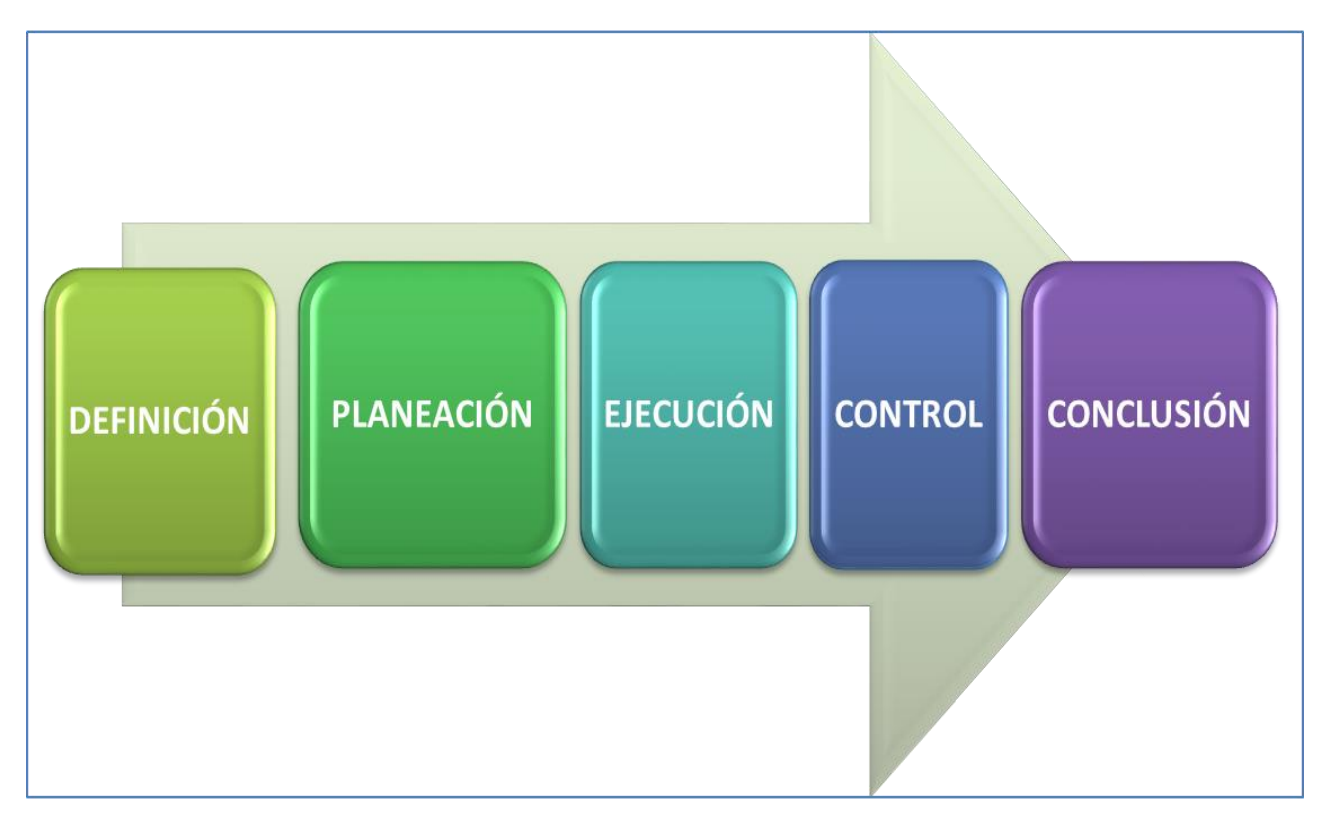

FIGURA 1.2 ETAPAS DE LA ADMINISTRACIÓN DE UN PROYECTO

#### *ETAPA 1. DEFINICIÓN DEL PROYECTO:*

- Reconocimiento de que un Proyecto puede llevarse a cabo.
- Determinar lo que el Proyecto debe lograr.
- Definir la meta global del Proyecto.
- Definir las expectativas generales de los clientes, de la administración o de los interesados.
- Precisar el alcance general del Proyecto.
- Seleccionar los miembros iniciales del equipo.

#### *ETAPA 2. PLANEACIÓN:*

- Perfeccionamiento del alcance del Proyecto.
- Listado de tareas y actividades que llevarán al logro de las metas del Proyecto.
- Secuencia de actividades.
- Desarrollo de un calendario y presupuesto.
- Conseguir que el plan sea aprobado por los terceros apropiados.

#### *ETAPA 3. EJECUCIÓN:*

- Dirigir el equipo.
- Reunirse con los miembros del equipo.
- Comunicarse con los terceros involucrados.
- Resolver los conflictos o problemas que puedan surgir.
- Asegurar los recursos necesarios (p. e. dinero, personal, equipo y tiempo).

#### *ETAPA 4. CONTROL:*

- Vigilar las desviaciones del plan.
- Emprender acciones correctivas.
- Recibir y evaluar cambios en los Proyectos solicitados.
- Cambiar los calendarios del Proyecto.
- Adaptar los niveles de recursos.
- Cambiar el alcance del Proyecto.
- Regresar a la etapa de planeación para hacer ajustes.

#### *ETAPA 5. CONCLUSIÓN:*

- Reconocimientos de logros y resultados.
- Cierre de las operaciones y dispersión del equipo.
- Aprendizaje de la experiencia del Proyecto.
- Revisión del proceso y resultados.
- Redacción del informe final.

#### **1.5.4 Clasificación de un Proyecto dentro de la estructura INSFIN**

De manera muy concreta, daremos una descripción sobre la estratificación de los Proyectos que se tiene en la INSFIN; se mencionará un poco sobre los impactos dentro de las estrategias internas de la Institución.

*Regulatorios***:** Esta clasificación corresponde a todos aquellos requerimientos, que son resultado de alguna Normativa Legal del Sector Público, Gubernamental (Federal o Estatal), o de otras instancias reguladoras como puede ser Banxico, CNBV, el Servicio de Administración Tributaria, de algunas Secretarías de Estado (SRE, CONDUSEF, TESOFE, GOBIERNOS ESTATALES, etc.) entre otros.

La implementación de este tipo de Proyectos solamente permite identificar tiempos fijos de implementación, algunas veces negociables, pero la principal particularidad, radica en que en caso de no llevarse a cabo o ejecutarse, pueden traer como consecuencias sanciones económicas, administrativas, e incluso la no participación en el Mercado. Esta última, significa de manera directa un impacto en las utilidades de la Institución. Los Proyectos regulatorios son de prioridad uno, esto quiere decir que si en paralelo a otra iniciativa, surge un Proyecto de esta índole, siempre se atenderá de manera inmediata.

Cabe mencionar, que, para este tipo de Proyectos, siempre se cuenta con un presupuesto asignado, año tras año, a fin de prevenir cualquier situación definida o solicitada por las autoridades.

Otra característica de este tipo de Proyectos es que por lo general no representan nuevos ingresos o utilidades para la institución, sin embargo y como ya se indicó, el no cumplimiento puede tener serias repercusiones que afectan directamente a los activos del banco. Su principal objetivo radica en el cumplimiento de una normativa definida por las autoridades.

*Estratégicos:* Esta clasificación, corresponde a aquellos Proyectos, cuya finalidad u objetivo se centra en la particularidad de ganar participación en el Mercado o mantener la participación en el Mercado (To Gain Market (Para Ganar Mercado) // To Mantain Market (Para mantener Mercado)). Generalmente proporcionan alguna ventaja competitiva, un diferenciador o una situación de igualdad ante la competencia.

La posibilidad de que se puedan implementar, dependen de varios factores, tales como:

- 1. La Planeación Estratégica de la Institución.
- 2. La disponibilidad de los recursos económicos.
- 3. Las prioridades de la Organización.

Otra característica de este tipo de Proyectos, es que para obtener el patrocinio o dicho de otra forma, los recursos económicos, se debe de someter a Consejo de Aprobación y competir contra otras iniciativas; el éxito dependerá de diversos factores tales como las necesidades del segmento al que pertenece, los argumentos que sustenten los ponentes y la más importante, las prioridades de la Alta Dirección.

*Operativos o de Mejoras Tecnológicas:* Este tipo de Proyectos, generalmente son para mejoras internas en los sistemas o procesos del Banco. Muchas veces vista cliente no manifiesta algún impacto tangible en cuanto a la operación cotidiana, sin embargo, si nos ayuda a eficientar métodos, procedimientos, ayuda a mejorar la atención de necesidades de los diversos segmentos bancarios, atención a reclamaciones, la disponibilidad de la información, etc.

Dentro de la prioridad de la INSFIN, estos Proyectos, pueden ser de prioridad baja, salvo que se detecte algún riesgo operativo por medio del área de Compliance (Área de la INSFIN que garantiza el cumplimiento de las políticas internas y externas), se puede cambiar la prioridad al mismo.

Es necesario mencionar que muchas veces estas implementaciones son sustituidas por procesos semiautomatizados con diversas herramientas o Software (Excel, Acces, etc.) que son conocidas como EUC´s (End User Computing // Cómputo de Usuario Final), y de alguna manera, aunque no de la idónea, este tipo de herramientas ayudan a dar el COB (Continuidad del Negocio, por sus siglas en Inglés continuity of business) de la operación, aunque muchas veces se convierten en problemas que no se atienden y pueden generar otro tipo de riesgos por el proceso operativo mismo.

Para nuestro caso de estudio, estaremos ejemplificando un Proyecto de índole regulatoria; es decir, que tienen un impacto dentro del marco legal. Lo que pretendemos es, estar alineados con el SAT ante un requerimiento en específico.

Pese a lo antes descrito, podemos resaltar que el Proyecto conlleva una ventaja desde el punto de vista de negocio, ya que proporciona un canal más dentro de los medios electrónicos de la INSFIN para que nuestros clientes cumplan con sus obligaciones federales, lo que conlleva a que no perdamos posicionamiento; es decir, que pueda caer también con una característica dentro de los Estratégico bajo el esquema de "Mantener Mercado" ("To Mantain Market").

#### **CAPÍTULO II. ESTADO INICIAL DEL PROYECTO**

A continuación, empezaremos a describir las condiciones que ponderan en el entorno del Proyecto, se irán mencionando en cada uno de los puntos temáticos, algunas particularidades que permitirán entender de una manera integral, las características del Proyecto en estudio; así como las áreas de oportunidad en carácter de cuestiones estratégicas.

#### **2.1 Formas de Pagos de Impuestos.**

Con el paso del tiempo, el SAT ha implementado diversas modalidades para el pago de impuestos; esencialmente han existido tres modalidades:

- 1. *Pagos por Formularios*: Fue la primera modalidad para realizar el pago de Declaraciones Federales. Estos se realizaban a través de ciertos formatos impresos en papel y únicamente se podían pagar en ventanillas Bancarias. Hoy en día esta modalidad ya ha sido derogada y sustituida a través de otro esquema de recaudación.
- 2. *Pagos por Concepto:* También conocidos como NEPE (Nuevo Esquema de Pago Electrónico). Esta modalidad de pago se caracterizaba por tener un formulario digitalizado, conocido como *Applet*, en el cual se requisitaban de forma electrónica los datos del contribuyente. Dicha forma o modalidad, evoluciona y no se limita al pago en sucursales Bancarias; es decir, que los medios electrónicos empiezan a ser otra alternativa que facilita a los contribuyentes el cumplimiento de sus obligaciones fiscales. Esta categoría de pagos por Concepto o NEPE, sustituye al pago por formularios al 100%.

Dentro del grupo de pagos por concepto existían cinco subcategorías:

- a) Anual.
- b) Provisional.
- c) Coordinado con Entidades Federativas.
- d) Créditos Fiscales.
- e) Derechos, Productos y Aprovechamientos (DPA´s).

Por disposición oficial, este grupo de Pagos por Concepto se ha ido derogando también y migrándose a otro esquema, quedando únicamente, por sus particularidades, el pago de los denominados DPA´s.

3. *Pago Referenciado SAT:* Esta tercera categoría, también es conocida como "Pago de Impuestos Referenciados"; se caracteriza porque el contribuyente realiza su declaración (Anual, Provisional, etc.) directamente en el Portal del SAT, y como resultado de ésta, entrega un documento conocido como acuse de recibo (ver anexo I como ejemplo) y en dicho acuse, se imprime la línea de captura con el importe correspondiente. Esta línea e importe, es la que el cliente debe de capturar en el medio en que lo pague para cumplir con sus obligaciones fiscales (Sucursal o Internet).

Es importante mencionar que todas las modalidades de pago por Concepto que fueron derogadas, caen dentro de este tipo o categoría de pago de impuestos federales, es decir, que el hecho de que ya no se pueda hacer una declaración, por ejemplo, anual o provisional, a través del Applet, no es indicativo de que haya desaparecido el impuesto, solamente se migró a otra forma de pago.

Mencioné con anterioridad, el pago de DPA´s, es el único que hoy en día funciona como pago por Concepto y que por diferentes cuestiones tecnológicas, de integración de información, entre otras tantas, es que no ha podido migrarse a dicho esquema.

#### **2.2 Canales habilitados para pagos de impuestos en INSFIN**

A manera de volver más gráfica esta sección, indicaremos los canales que hoy en día se tienen para operar el pago de impuestos, tanto Referenciados como por Concepto, esto nos dará un panorama inicial de cómo nos encontramos hoy en día con los medios de Transaccionalidad de INSFIN:

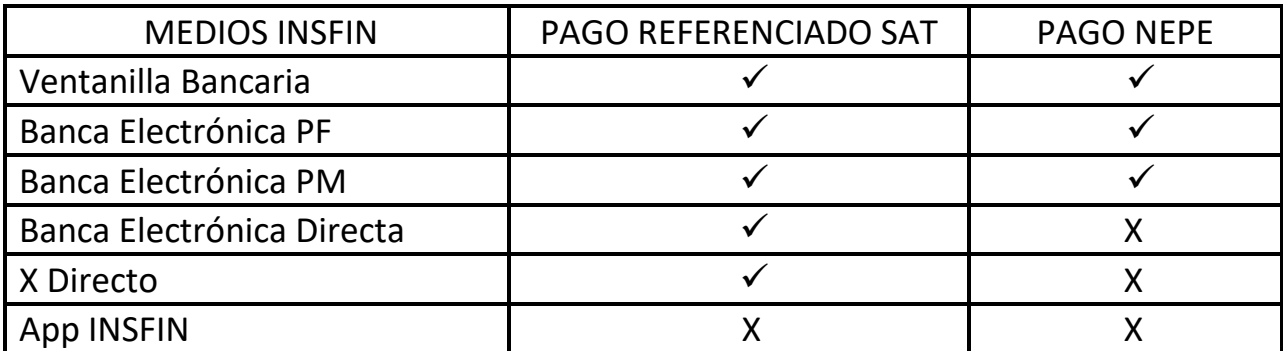

TABLA 2.1 MEDIOS DE TRANSACCIONALIDAD DE IMPUESTOS EN LA INSFIN

De la tabla anterior es claro destacar que se tiene implementado en prácticamente todos los canales de INSFIN el pago de Impuestos Referenciados; y nuestra área de oportunidad se encuentra en el canal móvil.

Con base en lo previamente mencionado, surge nuestra primer condición de partida, "*No se cuenta con la funcionalidad en la Banca Móvil"*, y como consecuencia del requerimiento de las autoridades, tenemos un área de Oportunidad doble, por una parte cumplir con una solicitud regulatoria y por otra parte, una alternativa de índole "Mantain Market", si lo vemos como un beneficio estratégico para INSFIN.

#### **2.3 Solicitud del requerimiento regulatorio por parte de las autoridades**

Existe dentro de los diversos Organismos reguladores y mediadores de las Instituciones de Crédito, uno en particular que se encarga de atender, a través de Comités que sesionan periódicamente, los requerimientos de Dependencias Gubernamentales, Secretarías de Estado, Gobierno Federal, etc., éste Órgano es la ABM (Asociación de Banqueros de México), y como mencioné, es la responsable de fungir como mediador entre las Autoridades y las instituciones Bancarias, para compartir información sobre actualizaciones, definir acuerdos, empatar cuestiones y empatizar situaciones, en beneficio de la interacción SAT e Instituciones Bancarias Autorizadas para la recaudación.

La mecánica para este tipo de requerimientos, inicia con un acercamiento entre el SAT y la ABM. El primer punto es solicitar una reunión, para dar a conocer a todo el Gremio Bancario, la necesidad a implementar; de ahí y dependiendo de las condiciones, características y necesidades del Proyecto, se establecen los acuerdos.

En términos generales la descripción del requerimiento es la siguiente:

*"Que las Instituciones Bancarias Recaudadoras Autorizadas, implementen el pago de Impuestos Federales bajo el esquema de Depósito Referenciado en su Banca Móvil y apegado a las especificaciones técnicas para recepción y entrega de información, así como el depósito de la recaudación diaria correspondiente".*

De la descripción previa surgen algunas particularidades o excepciones para un segmento de las Instituciones Bancarias:

- 1. Se debe implementar el Pago referenciado SAT, en medios electrónicos móviles.
- 2. Se deben de respetar las especificaciones técnicas para la entrega de información por Internet.
- 3. Se excluye a las Instituciones Bancarias que no cuenten con Aplicación Móvil.
- 4. El periodo de implementación es abierto, con la atenuante de que una vez llevada a cabo la Certificación en sitio, se debe de confirmar la fecha de liberación a producción.
- 5. Se hará llegar documento oficial, con la petición directa a la INSFIN que esté en condiciones de implementar.

La intención de mencionar estas particularidades, radica en la comprensión directa de las variables de nuestro Proyecto en análisis, es decir, en la definición de los recursos económicos, materiales, humanos y el horizonte de planeación; así como ampliar el panorama inicial en que se desarrollará el mismo.

Es menester mencionar que INSFIN cuenta con una Banca Móvil ya implementada, por lo que está en condiciones de ejecutar el Proyecto bajo un esquema de índole regulatorio, quedando por definir las variables mencionadas e inherentes al Proyecto, mismas que se indicarán en el desarrollo del presente documento.

#### **2.4 Definición del requerimiento y creación del BRD (Business Requirement Document)**

Una vez mencionado el Proyecto a implementar, el punto de partida dentro del proceso administrativo de INSFIN, consiste en la creación de un documento conocido como BRD (Business Requirement Document // Documento de los Requerimientos de Negocio, por sus equivalentes siglas del inglés); el cual sirve como entrada para iniciar el proceso integral de análisis del Proyecto.

Este documento cuenta con diversa información relevante, que se distribuye a diferentes Áreas, no solamente de CASH MANAGEMENT, para su respectiva aprobación; por mencionar algunas:

- Gerencia de Producto
- Gerencia de APP MÓVIL
- O&T (Operations & Technology)
- Subdirección de CM&EB
- Dirección de CM&EB

El BRD es un documento Global; es decir, forma parte de una serie de elementos que se solicitan de manera estándar, para cualquier implementación dentro del Grupo al que pertenece INSFIN; parte de lo que se puede encontrar en dicho documento, y que para fines prácticos del presente trabajo podemos mencionar:

- 1. Información general del Proyecto.
- 2. Lista de aprobadores.
- 3. Objetivo y alcances.
- 4. Justificación (Sustento legal para este caso).
- 5. Criterios de aceptación del Proyecto.
- 6. Impacto en los clientes // Segmento y tamaño.
- 7. Cifras de captación o crecimiento esperado si fuera el caso.
- 8. Impacto Financiero (Ingresos).
- 9. Características particulares.
- 10. Diseño Funcional del Front en la INSFIN App.
- 11. Diagramas de flujo de la operación.
- 12. Sistemas que intervienen.
- 13. Reglas de Negocio.
- 14. Descripción detallada del cambio o de la nueva funcionalidad en el medio o canal impactado. A nivel negocio, no tecnológico.
- 15. Dummies de comprobantes (Entiéndase por Dummies la muestra o el diseño del comprobante).
- 16. Matriz de requerimientos en dos niveles:
	- a) De negocio
	- b) De usuario

Reiterando, este documento es el input para que se haga la petición al Área de Tecnología y se empiece a analizar las alternativas solución; así como los recursos.

#### **2.5 Proceso de desarrollo de Proyectos en INSFIN – App Móvil**

Con la intención de dar un panorama genérico o dicho de otra forma del "*macroproceso*" que se debe de seguir para ejecutar un Proyecto dentro de INSFIN, mostraré de manera esquemática dicho proceso, para que se facilite su explicación general.

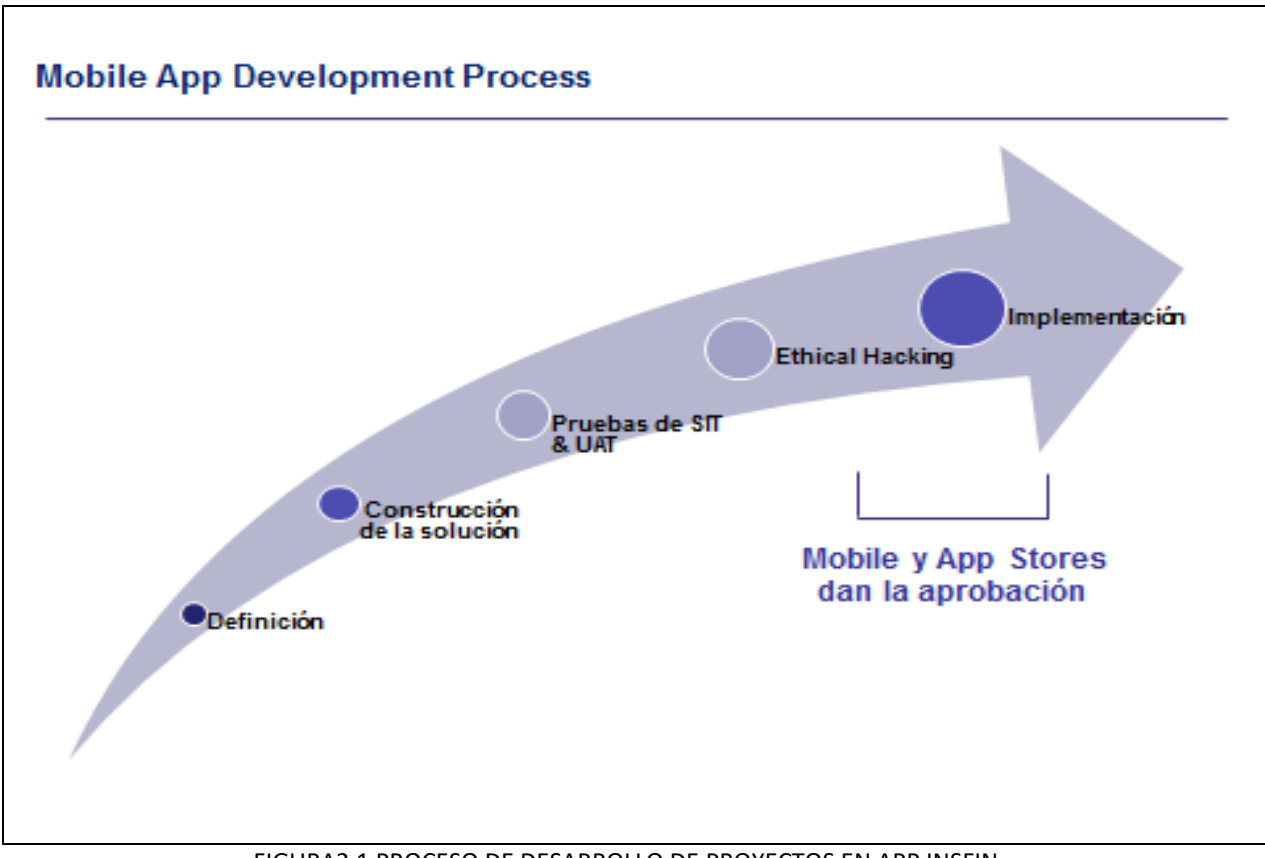

FIGURA2.1 PROCESO DE DESARROLLO DE PROYECTOS EN APP INSFIN

#### *Etapa 1: DEFINICIÓN*

Como su nombre lo indica, esta es la etapa donde se establecen las particularidades del requerimiento, se dan a conocer las especificaciones técnicas, las llamadas reglas de negocio; asimismo se comparte el diseño funcional del Front, se utilizan ciertas herramientas (Software Global) en donde queda registrado el Proyecto y se procede con el mecanismo de vistos buenos por las diferentes áreas involucradas.

#### *Etapa 2: CONSTRUCCIÓN DE LA SOLUCIÓN*

Una vez iniciada la Etapa 1 y entendiendo la particularidad del Proyecto, se envía el BRD al área Tecnológica. Dicha área se encargará de definir la o las mejores alternativas de solución apegándose a los requerimientos del negocio; así mismo, definirá los recursos necesarios, los tiempos y más aún los costos. En esta etapa y una vez aceptada la alternativa que mejor se adecúa a las necesidades del Proyecto, los desarrolladores empiezan a trabajar sobre dicha solución.

#### *Etapa 3: PRUEBAS DE SIT Y UAT*

Una vez concluida la solución, se empieza con las validaciones de la misma, estas se clasifican en dos tipos; validaciones o pruebas SIT (Por sus siglas en inglés: System Integration Testing// Pruebas de Integración de Sistemas) y cuando el resultado de dichas validaciones es satisfactorio, desde el punto de vista tecnológico, se entrega la llamada "PIEZA" (Solución Tecnológica) al usuario (Gerencia de Producto) para que realice las pruebas UAT (Por sus siglas en inglés: Usuary Acceptance Testing // Pruebas de Aceptación de Usuario)), es aquí donde se validan todas las reglas de negocio y especificaciones técnicas. Podemos considerar ésta, como la parte medular del Proyecto.

Hasta el momento que se cumplan al 100% *todos* los requerimientos y especificaciones técnicas definidas por el negocio, será cuando se contará con la aprobación o VoBo correspondiente por parte de la Gerencia de Producto.

En paralelo se ejecutan las *Pruebas de Regresión*, y estas toman el mismo peso que las de funcionalidad, ya que en caso de haber impacto en otra funcionalidad de algún producto de frontera o externo, el VoBo se detiene hasta garantizar que todo se tenga en condiciones óptimas.

#### *Etapa 4: ETHICAL HACKING*

En esta etapa, encontramos un proceso muy particular del medio o canal de implementación, el cual tiene por objeto garantizar las medidas de seguridad y cumplir con los estándares globales de la marca; para ello un hacker se encarga de revisar vulnerabilidades del producto por medio de diferentes actividades o testeos (mismos que son confidenciales).

Se realiza una categoría de críticos, menores y no críticos. Con base a una escala en la que no puede haber ningún incidente crítico, es que se otorga el VoBo, para que se pueda liberar a producción dicho producto o funcionalidad. Etapa pre liberación: *APROBACIÓN APP MÓVIL & APPS STORES*

De forma paralela se van solicitando VoBo´s, propiamente a la Gerencia del medio; así como a las diferentes tiendas (App Store, Google Store y Windows Store), en este caso y derivado de que la funcionalidad se implementa para tres diferentes SS. OO. (Sistemas Operativos), se requieren de tres VoBo´s adicionales, externos y totalmente ajenos a INSFIN, para que se concrete la liberación del producto o de la funcionalidad. Tarda en promedio 30 días en concretarse.

#### *Etapa 5: IMPLEMENTACIÓN*

Es la etapa propiamente en que se libera al entorno productivo la funcionalidad, se realizan pruebas con insumos reales de valor o montos bajos, a fin de garantizar la adecuada funcionalidad del producto; así como el hecho de que no haya impacto en el resto de las transacciones propiamente del medio; es decir, se valida que el No Impacto y la funcionalidad estén operando en óptimas condiciones. Caso contrario se da regreso a la pieza implementada y se verifican las causas de fallo.

#### **2.5.1 Participación de la Gerencia de Producto en las diferentes etapas del Proyecto**

En esta sección y los siguientes subtemas, hablaremos propiamente de la participación de la Gerencia de Producto en cada una de las fases del Proyecto, detallando las actividades que se ejecutan y como interactúa con las demás Áreas. Es menester mencionar que, en esta sección, es donde se centra propiamente el desempeño de un servidor de una manera tripartita, como Administrador de Proyecto (Project Manager), Analista de Negocio (Business Analyst) y Gerente de Producto, para la adecuada implementación y gestión del Proyecto.

#### **2.5.1.1 Definición.**

Como se mencionó con anterioridad, en esta etapa, la Gerencia de Producto tiene una intensa participación, al ser la "ENTRADA" del Proyecto; fundamentalmente existen dos actividades centrales que caracterizan a esta fase inicial; por un parte la elaboración del BRD y por otra, el registro propiamente en OPPM (Oracle Primavera Project Management), que es el Software Global del Grupo, para la autorización y asignación del presupuesto del Proyecto. Se hablará de cada una de estas fases, indicando particularidades; así como la intervención de la Gerencia dentro de todo el contexto de implementación.

Retomemos del capítulo **2.4** el papel definitorio que toma el BRD**.** De este documento tocaremos en particular dos puntos fundamentales; uno que habla sobre la definición del Requerimiento del Negocio (RN) y del Usuario (RU); y por otra parte, hablaremos del "diseño funcional" propiamente de la App INSFIN, lo cual nos muestra el Look & Feel del medio de transaccionalidad; así como la operatividad que tendrá dentro del canal en estudio.

Es menester mencionar que dentro del BRD, se define una sección conocida como "Matriz de Requerimientos", en esta, se enlistan el total de las necesidades que debe de cumplir la solución a implementar. La Matriz de Requerimientos, presenta dos niveles de Integración, el Requerimiento de Negocio (RN) y el Requerimiento de Usuario (RU) a un segundo nivel, que se caracteriza por ser más detallado.

A continuación, transcribiré dicha matriz de forma textual, con la intención de dar a conocer el panorama completo del Proyecto y que a su vez nos ayudará a entender un poco más la complejidad del mismo; haré algunos comentarios, que nos permitirán esclarecer el objetivo del mismo.

Este primer recuadro que encierra al Requerimiento de Negocio (*RN – 0100*), nos permite identificar la descripción genérica del Proyecto en un primer nivel:

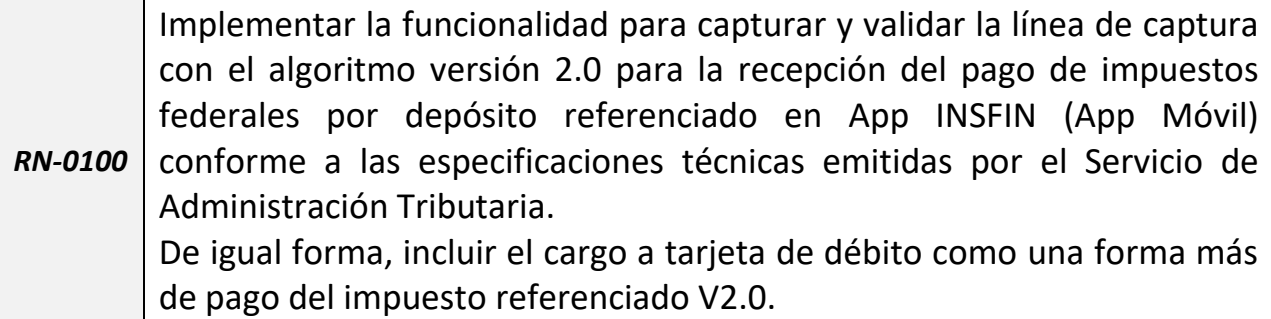

TABLA 2.2 REQUERIMIENTO DE NEGOCIO 0100
A continuación, se irá desglosando a nivel de usuario cada requerimiento, y se irá describiendo de manera breve, la interpretación de estos, ya sea de manera grupal cuando así se permita o de manera individual si se considera necesario.

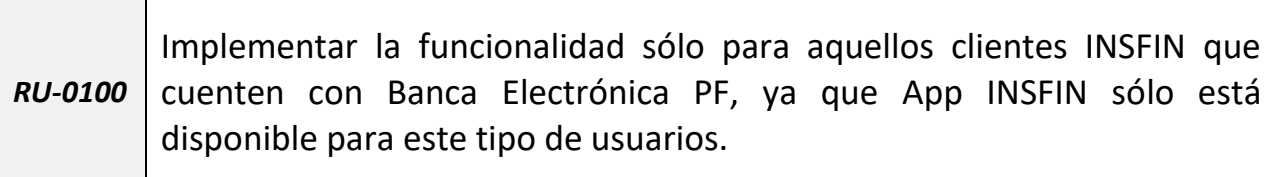

#### TABLA 2.3 REQUERIMIENTO DE USUARIO 0100

Este primer Requerimiento de Usuario (RU – 0100), nos permite segmentar a los usuarios que podrán operar con la App INSFIN, debido a que requieren autorización para las operaciones a través de una clave dinámica, y necesitan contar con el "Dispositivo Electrónico de Acceso", mismo que garantiza que es un cliente que cuenta con Banca Electrónica PF.

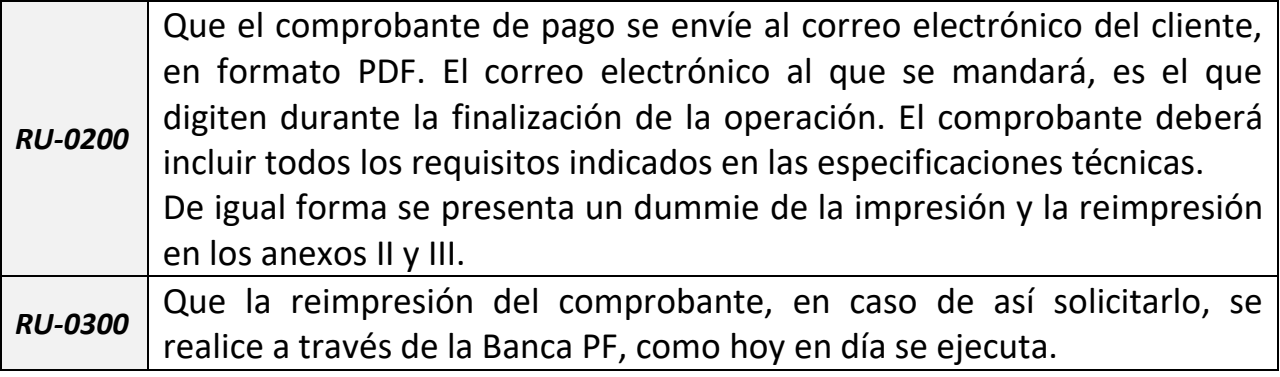

TABLA 2.4 REQUERIMIENTOS DE USUARIO 0200 Y 0300

Para los requerimientos de Usuario, RU – 0200 y RU – 0300, entramos ya en algún detalle en particular contenido dentro de las especificaciones técnicas. En primera instancia, los comprobantes que se emiten por las Instituciones Bancarias, deben de cumplir con determinada información (Ver Anexo II) de igual forma, como Institución autorizada por el SAT, debemos de entregar la impresión de un comprobante en línea al concluir la operación; esta funcionalidad hoy en día no se tiene para ninguna de las operaciones que se ejecutan a través de la App; y representa el primer reto tecnológico a cubrir. El requerimiento solicita que una vez que se concluya la operación, se genere el comprobante y se auto guarde en formato PDF, para que el cliente lo envíe a la dirección de correo electrónico que así defina.

Asimismo se indica en las especificaciones técnicas, que se debe otorgar una reimpresión del comprobante, y será decisión o necesidad del contribuyente el obtenerla o no. Debido a que la reimpresión no está obligada a generarse a través de la App INSFIN, se decidió que esta se obtuviera directamente desde la Banca Electrónica PF; lo cual significó un ahorro en desarrollo y se aprovecha la usabilidad de la Banca Electrónica en donde los comprobantes se resguardan hasta por tres años en el medio madre de operación.

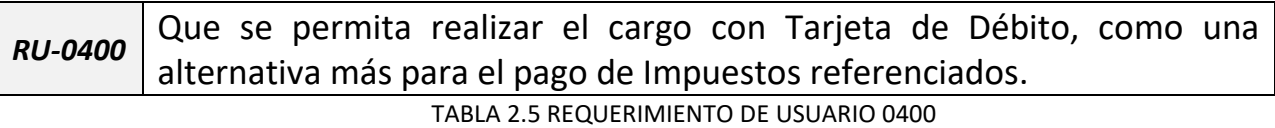

La intención de este punto, más que una cuestión regulatoria, pretendía hacer una mejora interna, ya que al utilizar una TDD como instrumento de pago, provoca que el sistema hoy en día ejecute dos operaciones, robusteciendo el sistema y la programación, debido a que primero hace una disposición a la TDD y posteriormente realiza el abono a la cuenta contable correspondiente, en efectivo. Este requerimiento pretende que, en una sola acción, se haga de forma natural la regla de la partida doble.

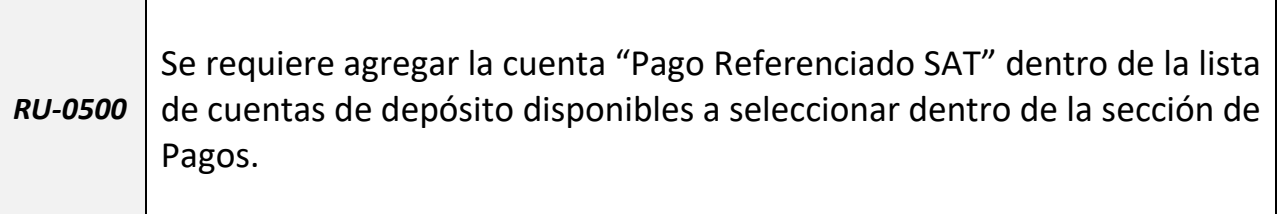

TABLA 2.6 REQUERIMIENTO DE USUARIO 0500

Este requerimiento se refiere propiamente a la inclusión del tipo de pago, dentro de las diferentes opciones que hoy en día ofrece la App INSFIN; es decir dentro del combo box, deberá existir una opción que nos permita realizar el pago de Contribuciones Federales. Esto se podrá observar más a detalle, en la siguiente sección en donde se menciona y muestra el diseño funcional de la aplicación.

| <b>RU-0600</b> | Adecuar la pantalla Q070158 de ADMWIN para mostrar el reporte de  |
|----------------|-------------------------------------------------------------------|
|                | transacciones del día y medio de acceso. Ver Anexo IV.            |
| <b>RU-0700</b> | Adecuar la pantalla Q070137 de ADMWIN para mostrar la siguiente   |
|                | información:                                                      |
|                | El estatus de la Transacción (Eliminada o Aplicada).              |
|                | El medio de pago.                                                 |
|                | La forma de pago.                                                 |
|                | Ver Anexo V.                                                      |
| <b>RU-0800</b> | Se incluye pantallas propuestas en ADMWIN para reimpresión de     |
|                | comprobantes tanto para Impuestos Federales NEPES S502, como para |
|                | Referenciados y TESOFE (Misma Pantalla), mostrando la cuenta de   |
|                | cargo.                                                            |

TABLA 2.7 REQUERIMIENOS DE USUARIO 0600, 0700 Y 0800

Estos tres últimos requerimientos de usuario, propiamente son de carácter interno, ya que son mejoras dentro del Sistema INSFIN (Back End) con la intención de proporcionar reportería, que cubre necesidades tanto de la Gerencia de Producto, como del área que brinda el soporte a la operación.

El Diseño Funcional, es de gran relevancia dentro del Proyecto; su implementación requiere del VoBo tanto de la Gerencia de Producto de Impuestos Federales, como de la Gerencia del Medio (App INSFIN).

Se caracteriza por mostrar la mecánica operativa desde que ingresa el cliente a la aplicación, hasta que concluye la misma. En su contenido encontraremos los menús que se modifican, la usabilidad de esta nueva operación, sus particularidades, sus mensajes de error; en términos generales es una descripción gráfica de la mecánica operativa que existirá dentro del canal, para realizar este nuevo tipo de pago.

Mostraremos algunas pantallas que se editaron sobre el Diseño Funcional, mismas que hoy se encuentran disponibles en el entorno productivo:

## 1. Menú principal:

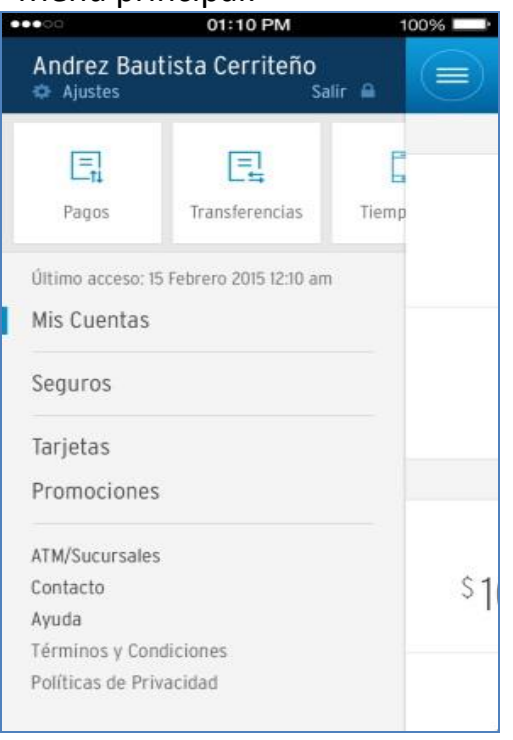

FIGURA 2.2 MENÚ PRINCIPAL APP INSFIN

2. Seleccionamos la "Cuenta de retiro"

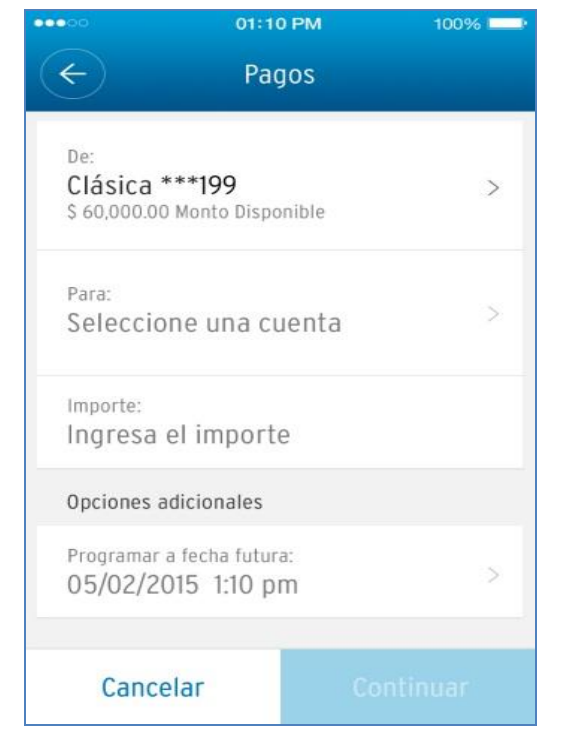

FIGURA 2.3 PANTALLA DE SELECCIÓN DE CUENTA DE CARGO

Una vez hecho el log in en la App, el menú mostrará las operaciones que se pueden realizar dentro de la aplicación:

- a) Consulta de saldos y movimientos de cuentas.
- b) Pagos.
- c) Transferencias.
- d) Compra de Tiempo Aire.
- e) Inversiones.

Para realizar un Pago Referenciado se seleccionará la opción "Pagos".

Se mostrará la pantalla general de "Pagos". Se seleccionará la "Cuenta de retiro", estas pueden ser:

- Cuenta de Cheques.
- Tarjeta de Crédito.
- Tarjeta de Débito.

# 3.Selección de Cuenta de depósito

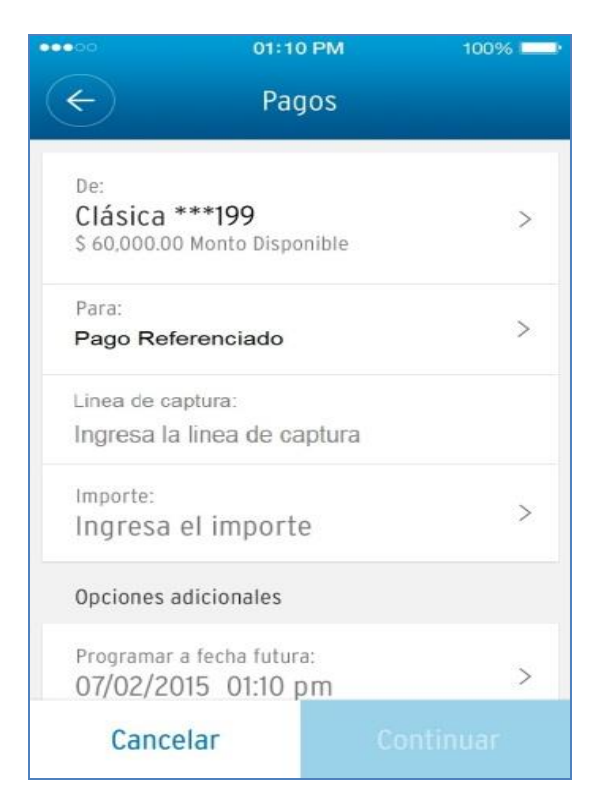

Después se seleccionará la "Cuenta de depósito": Pago Referenciado desde el menú de cuentas.

#### FIGURA 2.4 PANTALLA PAGO REFERENCIADO

# 4. Ingresa los datos del Pago

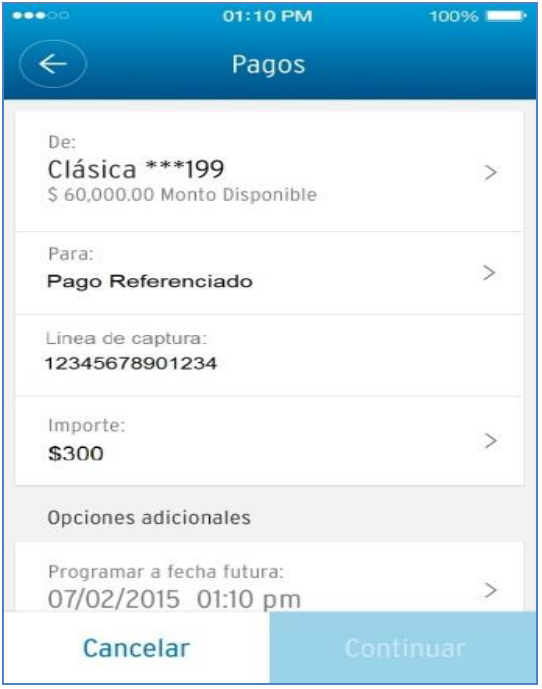

FIGURA 2.5 PANTALLA REGISTRO DE DATOS

Una vez seleccionadas las cuentas de retiro y depósito, se deberá digitar la línea de captura, el importe del pago y seleccionar "Continuar".

5. Confirmación de datos.

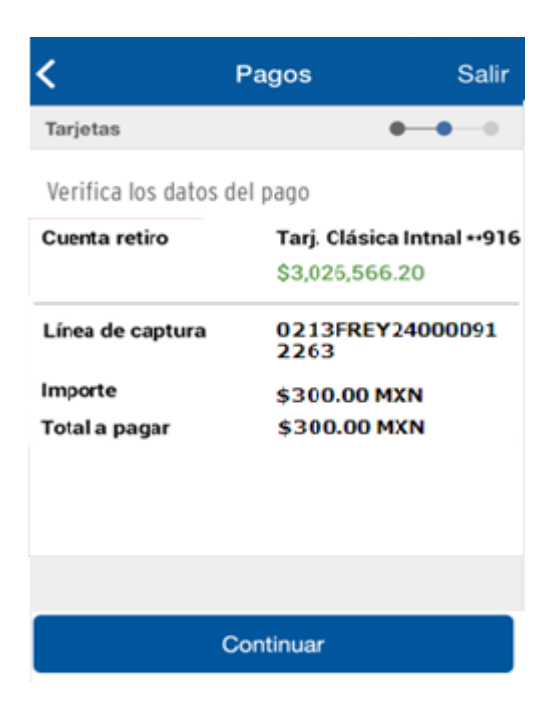

Se procederá con la confirmación de los datos del pago. Una vez hecha la validación se seleccionará "Continuar".

#### FIGURA 2.6 PANTALLA DE CONFIRMACIÓNDE

#### DATOS

6. Solicitud de Clave Dinámica.

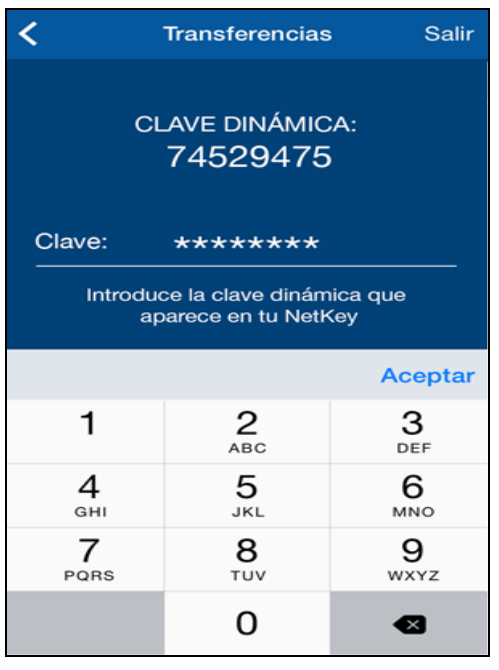

Se solicitará el ingreso de la Clave Dinámica, proporcionada por el Dispositivo Electrónico de Acceso.

#### 7. Aplicación del Pago

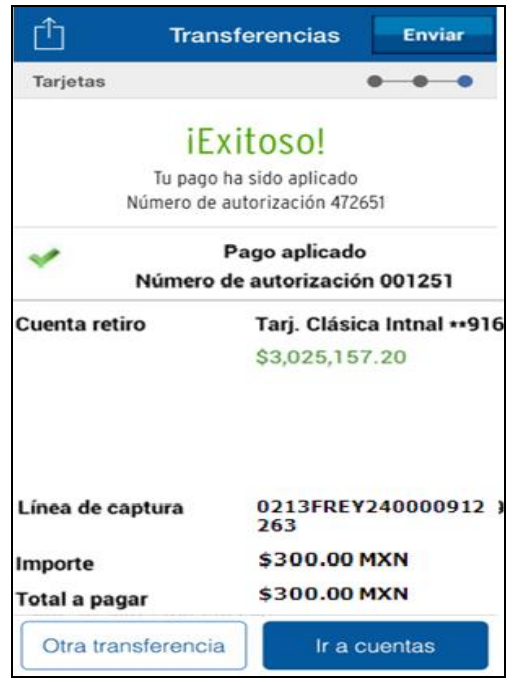

FIGURA 2.8 PANTALLA DE APLICACIÓN DEL PAGO

Finalmente se confirma la aplicación del pago. Es importante destacar que se debe seleccionar el botón "Enviar", para que se reciba en la cuenta de correo electrónico, el comprobante original, emitido por la aplicación de dicha operación. El formato es un PDF y debe de cumplir con lo definido por las autoridades.

De igual forma que lo antes mostrado, se detalló la pantalla que al final de la operación, solicita el correo electrónico al cual se deberá de mandar el comprobante del pago, en formato PDF; cabe destacar que la vista depende del Sistema Operativo que se esté utilizando, sin embargo, el comprobante está totalmente estandarizado a los que se muestran en el Anexo II para cualquiera de los SS. OO.

A continuación, retomaremos, del punto 2.5 Proceso de desarrollo de Proyectos en INSFIN –App Móvil, el diagrama conceptual, con la intención de destacar un pequeño punto como resultado del análisis de la definición, misma que se acaba de mencionar.

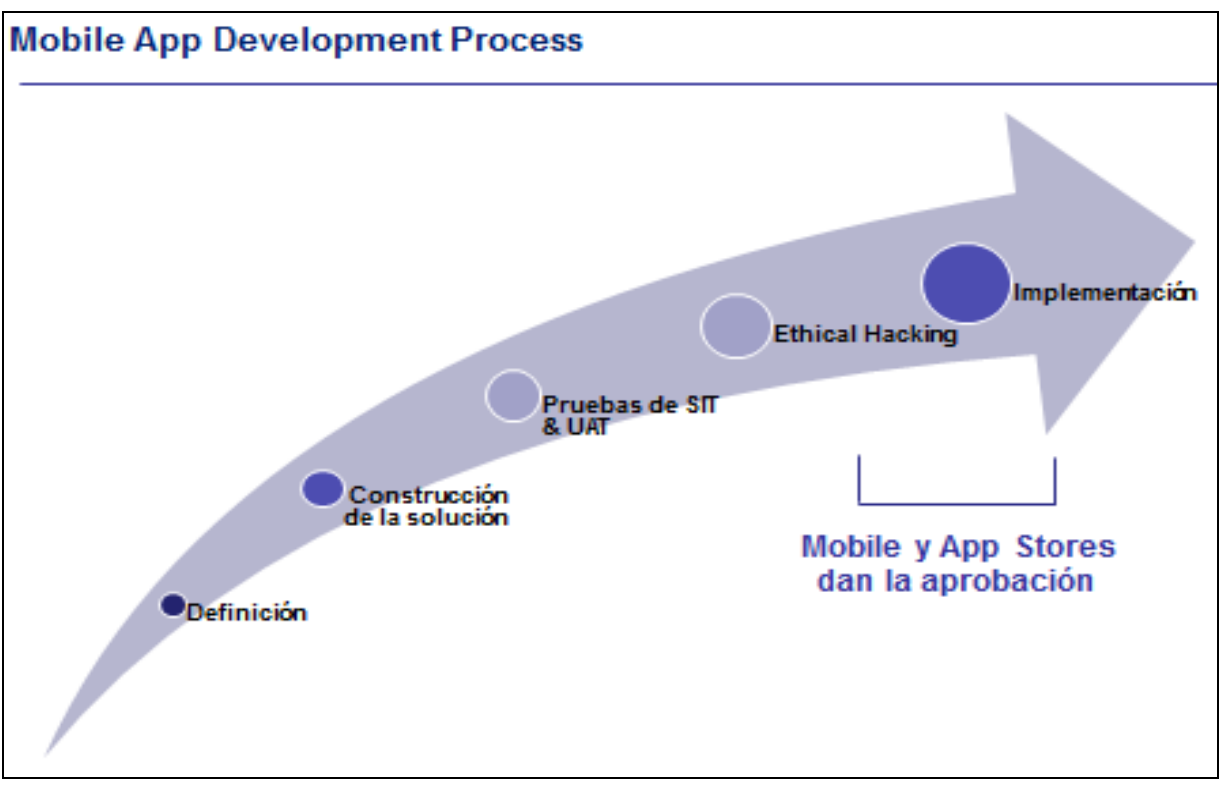

FIGURA2.1 PROCESO DE DESARROLLO DE PROYECTOS EN APP INSFIN

Observamos que después de la Definición, existe una etapa (Ver página 34), que propiamente ejecuta el área de Tecnología. Es resultado de la Matriz de Requerimientos y del diseño funcional, un nuevo documento, conocido como FRD (por sus siglas en inglés: Final Requirement Document // Documento de Requerimiento Final).

Este documento, incluye un tercer nivel de Requerimientos, los cuales son muy técnicos, conocidos como Requerimientos de Sistemas (RS) los cuales no mencionaremos a detalle, debido a que su descripción técnica no tiene aportación para el objetivo del documento, pero tienen por finalidad establecer las condiciones propias de la solución a implementar en las plataformas de la INSFIN. El Documento requiere VoBo´s de diversas Gerencias; así como de sus Directores.

Una vez cerrado este punto se procede con la siguiente etapa, pruebas SIT y UAT, mismas que describo posteriormente.

### **REGISTRO EN OPPM**

Es importante mencionar que existe dentro del mecanismo de implementación de Proyectos de INSFIN, una Herramienta Global (Software Mundial) en el cual se lleva un registro de control, autorizaciones, categorías de inversión, autorizaciones, etc., conocido como OPPM (Oracle Primavera Project Manager). La función principal de esta herramienta es permitir administrar, a través de un software todo el proceso de implementación y avance del Proyecto, desde el nacimiento, hasta definir el periodo de liberación (conocido dentro de la INSFIN como "Release") en el cual se tendrá la puesta en marcha en producción.

Es responsabilidad del Gerente de Producto (quien también funge como Business Analyst) realizar el registro en la herramienta para el nacimiento del Proyecto y sus posteriores aprobaciones. Derivado de que es un Proyecto de carácter Regulatorio (como se ha mencionado), no compite contra otras iniciativas registradas en el BOW (Book of Work pos sus siglas en inglés) de la INSFIN, solamente se requiere sustentar la implementación del mismo; para este caso se contó con un Oficio de las autoridades, para este efecto el Servicio de Administración Tributaria, el cual se arriba de manera electrónica y respalda la categoría del Proyecto.

*Nota: Por cuestiones de Confidencialidad, no se puede mostrar una imagen de la herramienta mencionada (ALM).*

## **2.5.1.2 UAT Testing**

Una vez que el requerimiento se tiene perfectamente definido y entendido, el BRD, es entregado con todas las firmas respectivas al Representante Tecnológico del Negocio, quien es el PM (Project Manager // Administrador del Proyecto) del lado de Tecnología, es decir, este SH (Stake Holder) es la interface entre la Gerencia de Producto y los desarrolladores propiamente de la solución.

Normalmente desde el registro en OPPM se les notifica el Proyecto a los desarrolladores tecnológicos, sin embargo, es hasta este momento en que se oficializa, dado que se realiza una llamada "estimación cero" del Proyecto, en la que a manera de una descripción ejecutiva, se les menciona el alcance del Proyecto en forma general y algunas de las particularidades del mismo; esto es una manera de establecer el supuesto camino a seguir y a su vez es el preámbulo para definir la solución definitiva; esta solución definitiva se entrega a su vez a la Gerencia de Producto, con un contradocumento, que ya ha sido mencionado en el capítulo previo, conocido como FRD, en el cual se establece una matriz muy parecida a los Requerimientos de Negocio y Usuario definidas en el BRD.

Este tercer nivel de requerimientos son los denominados RS, Requerimientos de Sistemas, de los cuales no se hará mención en el documento por el tecnicismo que maneja, y que no compete propiamente al objetivo del presente documento.

Una vez que se tiene aprobado el FRD, los desarrolladores en paralelo van ejecutando la programación necesaria, que cumpla con las especificaciones técnicas de las autoridades; así como las reglas de negocio que propiamente se lleguen a establecer en los documentos que sustentan propiamente al Proyecto.

Una vez que se tiene la solución, el área de desarrollo tecnológico, realiza una serie de validaciones que se conocen como pruebas SIT (System Integration Testing), a través de las cuales a nivel sistemas, validan que la pieza que desarrollaron, cumpla con las particularidades que fueron solicitadas. Asimismo, al concluir estas validaciones (SIT), el líder de Sistemas, autoriza entregar la pieza al ambiente de prueba de la INSFIN, con la finalidad de que la propia Gerencia de Producto, realice las validaciones que demanden sus requerimientos y en caso de identificar alguna desviación, esta se reporte para su inmediata corrección.

Este proceso de validaciones las realiza propiamente la Gerencia de Producto para dar continuidad a la implementación en el entorno productivo. Dichas validaciones se conocen con pruebas UAT (User Acceptance Testing: Pruebas de Aceptación de Usuario) y estas pruebas son esenciales para el éxito del Proyecto.

Para ejecutar esta actividad, se contó con recursos externos de un proveedor fijo para la INSFIN, los cuales se encargan de ejecutar los casos de prueba, tanto de Funcionalidad como de No Impacto, y son responsables de reportar todas las desviaciones correspondientes.

Es necesario mencionar que hay una serie de actividades, definidas y coordinadas por la Gerencia de Producto, que anteceden a la ejecución propiamente de las pruebas UAT, mismas que a continuación se describen:

1. MATRIZ DE CASOS DE PRUEBA: Esta es una herramienta (en un formato de Excel), en la cual se definen el total de los casos que se estarán validando, para verificar la funcionalidad nueva que se va a implementar; así como las validaciones de No Impacto o Regresión, que garantizan la no afectación a todo lo que hoy en día se encuentra operando en la plataforma, tanto móvil, Bancas Electrónicas y Sucursales. Mostramos un ejemplo de la información que contiene la "Matriz de Casos de Prueba"; también llamada "Matriz de Uso":

| <b>ID DEL</b> | <b>NOMBRE DEL CASO</b>                          | <b>MEDIO DE OPERACIÓN</b>   | <b>RESULTADO</b> | <b>GRUPO</b>              |
|---------------|-------------------------------------------------|-----------------------------|------------------|---------------------------|
| <b>CASO</b>   |                                                 |                             | <b>ESPERADO</b>  |                           |
| UAT - 0100    | Transmisión de una línea váila en Banca Móvil   | <b>IMOBILE IOS</b>          | Exitoso          | INEW FUNCTIONALITY        |
| UAT - 0110    | Transmisión de una línea váila en Banca Móvil   | MOBILE AND                  | Exitoso          | <b>INEW FUNCTIONALITY</b> |
| UAT - 0120    | Transmisión de una línea váila en Banca Móvil   | <b>MOBILE WIN</b>           | Exitoso          | <b>INEW FUNCTIONALITY</b> |
| UAT - 0130    | Transmisión de una línea váila en BNP           | <b>BANCA ELECTRONICA PF</b> | Exitoso          | INO IMPACT                |
| UAT - 0140    | Transmisión de una línea váila en BNE           | BANCA ELECTRONICA PM        | Exitoso          | <b>NO IMPACT</b>          |
| UAT - 0150    | Transmisión de una línea váila en Sucursal      | TeOS                        | Exitoso          | <b>NO IMPACT</b>          |
| UAT - 0160    | Transmisión de una línea váila en Banca Global  | C Directo                   | Exitoso          | <b>NO IMPACT</b>          |
| UAT - 0170    | Transmisión de una línea vencida en Banca Móvil | <b>MOBILE IOS</b>           | Rechazo          | <b>INEW FUNCTIONALITY</b> |
| UAT - 0180    | Transmisión de una línea vencida en Banca Móvil | <b>MOBILE AND</b>           | Rechazo          | INEW FUNCTIONALITY        |
| UAT - 0190    | Transmisión de una línea vencida en Banca Móvil | <b>MOBILE WIN</b>           | Rechazo          | <b>INEW FUNCTIONALITY</b> |
| UAT - 0200    | $\cdots$                                        | $\cdots$                    | $\cdots$         | $\cdots$                  |

TABLA 2.8 MATRIZ DE CASOS DE PRUEBA

2. ELABORACIÓN DE SCRIPTS: Una vez que se tienen identificados los casos que se van a realizar; se deben de desarrollar los Scripts, esto con ayuda del diseño funcional y la experiencia propiamente del BA. Un Script consiste en enumerar cada paso que se debe ejecutar durante una validación, especificando cuál es el resultado esperado, por mencionar un ejemplo:

| <b>ID CASE</b> | <b>CASE NAME</b>                     | <b>STEP</b><br><b>NUMBER</b> | <b>INSTRUCTION</b>                      | <b>EXPECTED RESULT</b>                                                           |
|----------------|--------------------------------------|------------------------------|-----------------------------------------|----------------------------------------------------------------------------------|
|                | Aceptar un pago de Impuestos         |                              | Ingresar número de cliente en el móvil. | Que muestre el mensaje de bienvenida,                                            |
| UAT 1000       | Referenciados en la aplicacción óvil | 1                            |                                         | solicitando capturar el número de cliente a                                      |
|                |                                      |                              |                                         | 8 posiciones numéricas únicamente.                                               |
|                |                                      | $\overline{2}$               | Ingresar la clave estática de ingreso   | Se mostrará pantalla con las iniciales del                                       |
|                |                                      |                              |                                         | nombre completo. Solicitará la clave o                                           |
|                |                                      |                              |                                         | password alfanumérico y deberá mostrar la                                        |
|                |                                      |                              |                                         | opción de entrar.                                                                |
|                |                                      | 3                            | Ingresar a la Bnaca Móvil.              | Obervar en el menú Rai las opciones de :                                         |
|                |                                      |                              | Seleccionar el menú Pagos               | Que lo permita y que muestre las opciones                                        |
|                |                                      |                              |                                         | de pagos: 1. Sevicios                                                            |
|                |                                      | 4                            |                                         | 2. Afore                                                                         |
|                |                                      |                              |                                         | 3. Pago Referenciado SAT                                                         |
|                |                                      | 5                            |                                         | Seleccionar la opción "Pago Referenciado Que lo permita y que muestre los campos |
|                |                                      |                              |                                         | Línea de Captura e Importe.                                                      |
|                |                                      |                              |                                         |                                                                                  |
|                |                                      | $\cdots$                     | $\cdots$                                |                                                                                  |
|                |                                      | n                            | Fin del caso                            | Que lo permita                                                                   |

TABLA 2.9 DEFINICIÓN DE UN SCRIPT DE PRUEBAS

*Nota: No se está utilizando un caso real, solamente es una ejemplificación de lo que es un Script para fines prácticos.*

3. ARRIBO EN ALM: Una vez que se cuenta con todos los Scripts, validados y con VoBo de las Gerencias respectivas (Impuestos Federales y Banca Móvil), se procede al arribo de estos en otra herramienta conocida como ALM (por sus siglas en inglés: Aplication Lifecycle Management); este es un software que permite arribar, a través de un formato especifico (Add In en Excel) el total de los casos de pruebas, tanto de Funcionalidad como de No Impacto. Una vez arribados dichos scripts, esta herramienta nos ayuda a medir el avance propiamente de las pruebas; así como concentrar las evidencias visuales, que justifican cada uno de los pasos definidos en los Scripts.

Es necesario mencionar que para poder liberar a producción la funcionalidad, deben de estar cubiertos los casos de prueba en un 100%, caso contrario no se puede dar el VoBo por el Release Manager.

Las evidencias visuales, se refieren a capturar pantallas (Print Screen) como las del diseño funcional, en las cuales se esté demostrando, que el resultado esperado en los Scripts, es en realidad el obtenido.

*\*\*Nota: Por cuestiones de Confidencialidad, no se puede mostrar una imagen de la herramienta mencionada (ALM).*

## **PARTICULARIDADES DE LAS PRUEBAS UAT DURANTE EL PROYECTO**

A continuación, se hará mención de las siguientes condiciones, mismas que ponderaron durante el desarrollo de las pruebas UAT:

- 1. Se contó con un total de 90 casos aproximadamente para validar la nueva funcionalidad en la Banca Móvil en los tres Sistemas Operativos. (IOS, ANDROID y WINDOWS).
- 2. Se consideraron 120 casos para validar el No Impacto propiamente de Impuestos Federales, en los diferentes medios de Transaccionalidad de la INSFIN.
- 3. Se contaba con 300 casos de Regresión para validar la No Afectación a la Plataforma Móvil, de las operaciones que hasta en ese momento se podían ejecutar.
- 4. Se dispuso de 10 validadores (testers), quienes se encargarían de realizar las validaciones en UAT; así como de arribar las evidencias en ALM.
- 5. Se contó con dos Líderes de Validaciones (Test Leaders), uno para Impuestos Federales y otro para la Banca Móvil.
- 6. Las pruebas UAT tendrían una duración de cinco semanas, para estar en tiempo con el Release Mayor de abril 2016.
- 7. Se contó con 10 dispositivos telefónicos, con los diferentes sistemas operativos, así como 10 Dispositivos Electrónicos de Accesos, ambientados con cuentas de cheques y Tarjetas, tanto TDC como TDD.
- 8. Se capacitó al equipo de pruebas o validaciones, con una semana de anticipación, explicándoles las características y alcance del Proyecto, así como una breve introducción de lo que son los Impuestos Federales (vista como producto de CM&EB) y la plataforma Móvil de la INSFIN.
- 9. Se proporcionaron los Scripts, matriz de casos de prueba e insumos a cada uno de los miembros del equipo.

10. Se contaba con el ambiente disponible, estable y para el caso de la Banca Móvil, con el binario actualizado.

Una vez mencionado todo lo anterior, se desarrollaron las pruebas UAT; se identificaron algunos errores, mismos que se fueron corrigiendo día a día con la revisión y ejecución de los casos; hasta cumplir satisfactoriamente con las necesidades tanto de la Gerencia de la Banca Móvil, como de la Gerencia de Impuestos Federales.

Se completó al 100% el número de casos arribados en ALM, otorgándose el VoBo por parte de dos figuras internas de aprobación: el Test Manager y el Release Manager.

Por último, cabe mencionar que las dos principales Gerencias que intervinieron en el desarrollo del Proyecto, estuvieron de acuerdo con lo reportado por los Test Leader de cada área y se tuvo a bien otorgar el VoBo y el cierre de las validaciones UAT, con lo cual sólo restaba esperar el resultado de la certificación para producción.

Cabe destacar que la siguiente fase, no era susceptible de alguna observación por parte de las autoridades, lo cual implicaría un cambio en la pieza que se había desarrollado.

## **2.5.1.3 Certificación Remota y en Sitio. Auditoría con el SAT**

Para esta siguiente etapa, es menester mencionar que se continua en validaciones de UAT, solamente que esta vez se validan casos elaborados propiamente por el equipo de testeo del SAT; durante esta etapa, se pueden suscitar particularidades o detalles que sean de una categoría baja o crítica, y esto como consecuencia puede traer el impedimento a liberar la pieza en producción.

Las autoridades dividen la Certificación en dos fases:

*Fase 1. Certificación Remota:* Para esta fase de la Certificación, el Servicio de Administración Tributaria, envía una batería de casos, en este caso fueron 80, que integraba casos válidos e inválidos. La metodología de dicha validación es la siguiente:

- 1. Al inicio de la jornada, entregar evidencia del sistema, en donde se muestre que la Base está vacía.
- 2. Se deben de transmitir los casos en la nueva Plataforma Móvil de INSFIN y resguardar las siguientes evidencias dependiendo de los casos:
	- a) Válidos: comprobante de pago, que cumpla con las especificaciones Técnicas para la generación o emisión de comprobantes.
	- b) Asimismo en el caso de los válidos, se debe de otorgar la reimpresión de los comprobantes que el SAT solicite.
	- c) Inválidos: Se deberá de proporcionar la pantalla (Print Screen) con el error correspondiente, de acuerdo al caso que se entendió.
- 3. Entregar los archivos Batch de respuesta (detallado y concentrado) con las operaciones aplicadas.
- 4. La batería debe de ser aplicada para cada uno de los SS. OO. en que se implementa la funcionalidad. Para este caso y como ya se ha mencionado son tres, Android, IOS y WINDOWS.

Es necesario mencionar que la Certificación Remota debe de cubrirse al 100% para poder continuar con el proceso de Certificación como Institución Bancaria Autorizada para la Recaudación de Contribuciones Federales.

*Fase 2. Certificación en Sitio***:** En esta nueva fase, se debe de coordinar una visita de parte de las autoridades a las instalaciones de la INSFIN, en donde ellos estarán validando personalmente, la funcionalidad implementada. Las reglas son prácticamente las mismas que se siguieron en la Certificación Remota:

- 1. Evidencia de Base de Datos vacía antes de iniciar las validaciones.
- 2. Contar con ambiente estable y en caso de imponderables, completa disponibilidad del Área de Sistemas, para que actúe de inmediato en la solución de las problemáticas de ambiente.
- 3. Contar con clientes ambientados para dichas validaciones.
- 4. Contar con los dispositivos telefónicos necesarios para ejecutar las validaciones.
- 5. Contar con los recursos validadores (testers) para realizar las validaciones necesarias.
- 6. Resguardar los comprobantes de pago para los casos válidos. Que cumplan con las especificaciones.
- 7. Resguardar las pantallas con los mensajes de error para los casos que así lo indiquen.
- 8. Entregar en T + 1 los archivos de respuesta, llamados Batch (concentrado y detalle) con el total de los casos válidos.
- 9. Esperar los resultados en un plazo no mayor a 48 horas.

## **2.5.1.4 Resultados de la Certificación por parte del SAT en ambiente de pruebas**

De las dos fases antes expuestas, me permitiré enlistar los resultados y comentarios obtenidos, al final de cada una de las auditorías:

### *Certificación Remota*

- 1. Cabe mencionar que los comprobantes entregados para los casos válidos cumplieron con las especificaciones técnicas en su totalidad en cuanto a contenido de información; se encontraron un par de observaciones cosméticas a los mismos, las cuales no impiden o afectan la funcionalidad del servicio.
- 2. Los errores reportados en los casos inválidos, fueron lo suficientemente claros, para dar a los contribuyentes la instrucción específica del rechazo.
- 3. Los archivos Batch de respuesta (concentrado y detallado), cumplieron con las especificaciones técnicas para la entrega de Información.

#### *Certificación en Sitio*

- 1. Se entregan los comprobantes de los casos válidos sin observación alguna.
- 2. Las pantallas de error fueron consistentes a las pruebas o validaciones remotas, por lo que no se tuvo observación alguna.
- 3. El Batch fue correctamente entregado, por lo cual se procedió al envío del certificado de aceptación (Acuse de recibo).
- 4. Las bases vacías se corroboraron en la sumatoria de resultados de las operaciones transaccionadas el día de dicha certificación.

Una vez ejecutadas todas las actividades previas y con los resultados expuestos en los puntos anteriores, se procedió con la firma del Acta de Autorización y Certificación por parte de las Autoridades, en la cual otorgaban a la INSFIN las facultades para poder operar a través de la Banca Móvil, como una Institución Bancaria Autorizada para la Recaudación de Contribuciones Federales, a través de otro canal o medio electrónico conocido como APP MÓVIL (App INSFIN).

Es necesario indicar que, durante el desarrollo de las validaciones, tanto remotas como en sitio, se presentaron observaciones menores, en particular de índole cosmética, mismas que se fueron corrigiendo y permitieron concluir de manera satisfactoria la implementación del Proyecto.

En el capítulo siguiente, hablaremos de estas desviaciones a detalle y como se corrigieron, aunado a los impactos que se tuvieron en el desarrollo del Proyecto.

# **CAPÍTULO III. ANÁLISIS Y CAMBIOS DENTRO DE LA PLANEACIÓN DEL PROYECTO**

## **3.1 Modificación del alcance del Proyecto (Control de Cambios), por replanteamientos y variables o condiciones no identificados**

Es frecuente encontrar, que durante el desarrollo del Proyecto se presenten desviaciones al llamado "Happy Path" (Camino o Trayecto Feliz) del flujo ideal de nuestra Planeación y Gestión del mismo; esto, dentro del desarrollo de Proyectos nos lleva a realizar un control de cambios, ya sea sobre el alcance de este, re – definición de algún requerimiento, e incluso el retomar alguna variable no considerada durante la fase de Planeación.

El control de cambios es una actividad paralela al desarrollo del Proyecto que responde a eventos que surgen del mismo, sea por requerimientos propios del usuario o por mejoras o correcciones detectadas por el mismo equipo del Proyecto.

Se describe de manera independiente de las demás fases de la metodología pues puede ser aplicada indistintamente a Proyectos en marcha o Proyectos ya implementados, y porque es necesario resaltar su importancia y no relegarla como una actividad posterior al desarrollo, sino reconocerla como una actividad que debe estar definida como posible, dentro de la gestión del Proyecto.

Para este desarrollo, nos encontramos con impactos diversos, derivados de causas diferentes; enlistaremos tres de estas que a juicio y criterio personal fueron las que determinaron de manera directa la introducción del control de cambios:

- 1. Comunicación y entendimiento entre las Gerencias.
- 2. Mal análisis de los desarrolladores tecnológicos.
- 3. Horizonte de Planeación (*tiempo*) no permite la implementación al 100%. La fecha de liberación no se puede modificar.

De los tres centinelas identificados sobre el Proyecto, solamente el derivado del punto 1, mismos que iremos describiendo, tuvo influencia directa en el modelo de liberación para el esquema regulatorio, los que se atañen a los puntos 2 y 3, al ser requerimientos implícitos en el Proyecto y con otro objetivo de robustecimiento para ofrecer mejora a nuestros usuarios internos y externos, aunque no alteran la funcionalidad vista cliente, tienen un impacto diferente en la implementación en producción del Proyecto.

Con lo antes mencionado se integrará una clasificación del tipo de factores que quedaron asentados dentro del control de cambios, y que modificaron condiciones de Requerimientos del Proyecto, más no su implementación en producción. Esta categoría tocará dos modalidades únicamente, los que provocaron replanteamientos y aquellos que fueron no identificados durante la planeación.

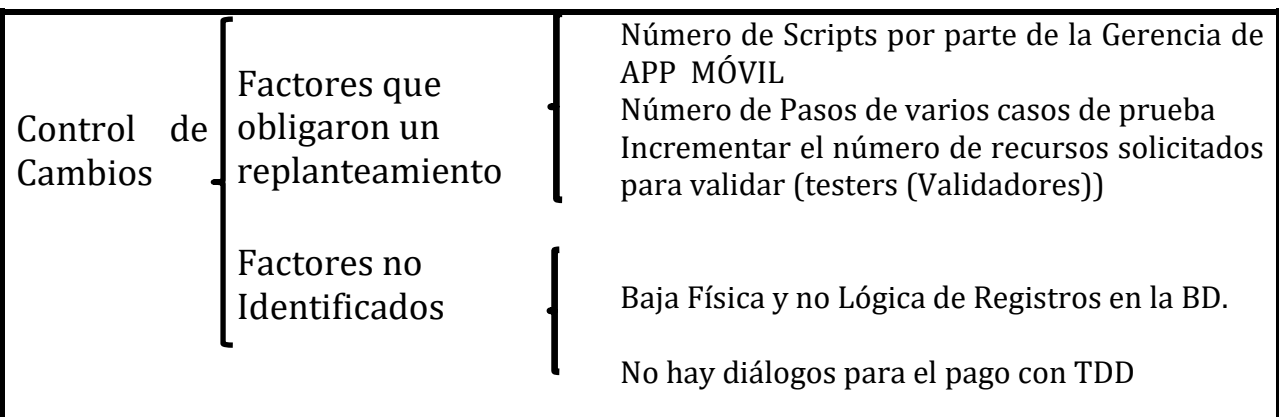

CUADRO SINÓPTICO 1.0 CONTROL DE CAMBIOS

Con ayuda del cuadro sinóptico 1.0, procederemos a explicar cada uno de los siguientes subtemas, en el cual se mencionará el impacto y su causa origen, asimismo, formarán parte de las conclusiones del documento.

**3.1.1 Impactos sobre el desarrollo del Proyecto por replanteamientos dentro del mismo**

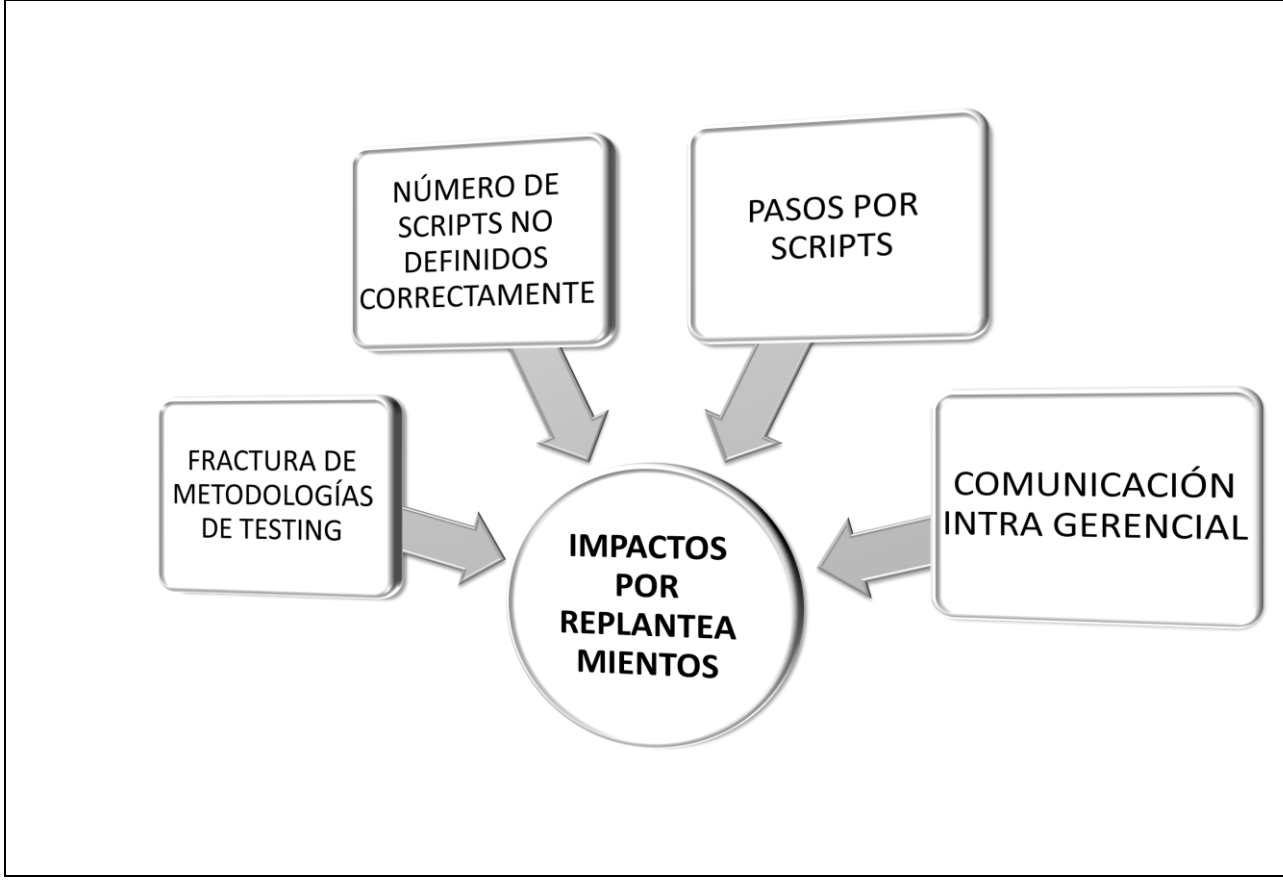

FIGURA 3.1 IMPACTOS POR REPLANTEAMIENTOS

Con base en la Figura 3.1, se dará inicio a esta revisión de Impactos dentro del Proyecto. Comenzaremos en primera instancia con el primer rubro, que se clasificó como "*impactos por replanteamientos*".

Se realizó dicha categoría, debido a la particularidad o a la forma como se presenta dentro de la gestión del proceso de implementación, la cual propiamente fue resultado directo de una mala comunicación entre las Gerencias de Impuestos Federales y la Gerencia del Medio (Propiamente del canal de Implementación). Los puntos que determinaron un impacto directo fueron los siguientes:

- *NÚMERO DE SCRIPTS NO DEFINIDOS CORRECTAMENTE***:** Este punto en particular fue el de mayor impacto de todos, esto debido, a que se mencionó un número determinado de Scripts tanto de Funcionalidad como de no Impacto; en un inicio se establecieron 40 Scripts de Funcionalidad y aproximadamente 120 casos de No Impacto (también llamados de *Regresión*), que en su momento deberían de ser multiplicados por tres, ya que estos eran los SS OO en que se iban a validar dichas pruebas (IOS, ANDROID y WINDOWS MEDIA), lo cual contemplaba un aproximado de 480 casos a ejecutar; sin embargo, no se indicó que se probaría en diferentes dispositivos telefónicos, lo cual a juicio de todo el equipo resultaba de carácter irrelevante, ya que las validaciones de la Funcionalidad y No Impacto, apuntan directamente al Sistema Operativo, no al modelo del Smart Phone. Esto trajo una consecuencia sumamente fuerte, ya que la pieza estaba empaquetada con otras funcionalidades de primera prioridad para la Gerencia de APP INSFIN y de la propia Dirección General, lo cual impedía la modificación de liberación; es decir, la variable *tiempo* era totalmente inamovible.
- *PASOS POR SCRIPTS:* Este factor, también implicaba la parte de TTC: "Time Test Case", y se identificó, por parte de un servidor, que al realizar la validación de los casos ejecutados versus los objetivos definidos para cada uno de los validadores (testers); ya que se solicitaba un promedio de 30 casos diarios ejecutados, en algunos casos se rebasaba el número de casos, pero otras tantas se quedaban muy lejos de la meta. Valide los casos que se iban ejecutando y al realizar un análisis más a fondo de los scripts y por conversaciones directas con los recursos, externaban la existencia de Scripts con hasta 72 pasos, lo cual es totalmente afuncional.
- *FRACTURAS EN LA METODOLOGÍA DE TESTING***:** Con los puntos antes mencionados, se rompe por completo la metodología del testeo, por citar algunos:
	- 1. No se deben de diseñar Scripts con más de 17 pasos.
	- 2. No se debe de probar toda la Funcionalidad de un medio, ya que esto encarece el Proyecto considerablemente.
	- 3. Utilizar el No Impacto de Proyectos paralelos, como validaciones propias de otro Proyecto que se valida sobre la misma plataforma.
	- 4. Ser objetivos en cuanto a los riesgos que se pueden asumir en las validaciones de Software.

 *COMUNICACIÓN INTRAGERENCIAL*: Una problemática muy particular dentro del desarrollo del Proyecto, fueron las dificultades de comunicación entre las dos Gerencias principales que participaban en la implementación; esto repercutió directamente en los puntos antes mencionados, limitando la posibilidad de proactividad por parte de los equipos de testeo, debido a que se proporcionaba información muy limitada o incompleta sobre las particularidades de las validaciones en la plataforma móvil.

De igual forma, se tuvieron problemáticas de insumos para las validaciones de no impacto; así como un aislamiento en las estrategias mencionadas para otros Proyectos paralelos en la plataforma, que, de haber sido transmitidas en tiempo y forma, hubiera minimizado considerablemente las problemáticas de implementación y desarrollo.

## 3.1.2 **Resolución a estos impactos**

Como es del conocimiento de todos, en cualquier proceso que requiera de un trabajo en equipo, la comunicación efectiva, es un elemento radical para el éxito del objetivo en común. Sin embargo y a pesar de lo antes mencionado, siempre existen diferentes formas de manejar la información por factores diversos, que tienen como resultado una limitación en el pleno conocimiento de las particularidades de un servicio, de una funcionalidad, o de cualquier otro elemento que puede pasarse por alto y como ya se indicó, repercuten directamente en el flujo natural (Happy Path) de un Proyecto u objetivo en común. Mucho se debe a la personalidad propiamente de los Owners del Servicio, plataformas, propiamente del Project Manager o del Test Leader.

Para nuestro caso en particular se encontró que el Test Leader de la Plataforma Móvil, fue un factor limitante en cuanto al desempeño integral de nuestro Proyecto, ya que derivado de particularidades en su personalidad, no otorgaba la información de forma clara y concreta, no compartía comentarios de los Proyectos en paralelo que se ejecutaban, aunado a que en esta persona, se centralizaba el conocimiento pleno de la funcionalidad de la plataforma; el resultado fue de mucho impacto en cuanto a reprocesos de actividades y directamente al costo del Proyecto.

Resalto que esta problemática de comunicación, detonó propiamente el resto de los factores que surgieron y desviaron propiamente la planeación inicial del Proyecto.

Para mitigar esta problemática, se escaló el tema a la Dirección del Área, la cual tuvo a bien incluir a un elemento adicional para corregir todos los temas que se desencadenaros de esto; así mismo trabajo de forma muy cercana el Coordinador del Área de Testing, dando seguimiento directo y revisiones diarias a los avances y reportes de falla o eventualidades que se presentaron a lo largo del Proyecto.

Independientemente del escalamiento, se generó un retraso en el avance de las pruebas, aunado de que se incrementó de manera considerable el número de casos a ejecutar (Este subió a 3500 Scripts aproximadamente).

Dentro del Proyecto, existía una variable que no se podía modificar, esta era la fecha de liberación del mismo, ya que era imprescindible para el Área de la Plataforma Móvil, la liberación en el próximo "Release Mayor" contar con ciertas funcionalidades, que eran consideradas de prioridad uno para la Dirección General de la INSFIN, por lo que se tuvo que incrementar la contratación de recursos de diez a quince; es decir, aumentó en un 50%, asimismo, se solicitó la ampliación de las jornadas de trabajo (09:00 – 19:00 horas), incluyendo sábados y domingos (08:00 a 17:00 horas, en dos grupos), lo cual provocó gran descontento entre los recursos y se generó un ambiente de trabajo bastante complicado por la presión de la entrega y revisión de las validaciones arribadas en ALM y sus respectivas evidencias con el Test Manager Global para la plataforma Móvil.

Como nueva estrategia de Control, tuve que solicitar un match entre la matriz de casos de prueba y los casos arribados en ALM, ya que también se encontró diferencias en esta parte que es medular para la aprobación del Proyecto.

También se llegó a un acuerdo con la Gerencia de la Plataforma, en el cual se estarían escalonando casos para los diferentes modelos de Smart Phones que se utilizaron durante las pruebas, esto quiere decir, por citar un ejemplo, si hay 30 casos de un mismo sistema operativo en el modelo uno, dos y tres de dispositivo telefónico, se harían del caso 1 al diez, en el Modelo dos, del caso diez al veinte, y así en lo sucesivo, no dejando de lado los casos a validar. Se aceptó la propuesta y se pudo avanzar de forma efectiva.

Otra consecuencia dentro de las validaciones, fue directamente en los insumos proporcionados a los validadores, ya que estos fueron insuficientes y no planeados de forma adecuada por el Test Leader; estos casos que competían a

una funcionalidad en específico de la plataforma, tuvieron que ser eliminados de los casos de prueba.

Sintetizando lo antes mencionado, destaco en la tabla 3.1, los puntos que determinaron la solución a las desviaciones dentro de esta sección:

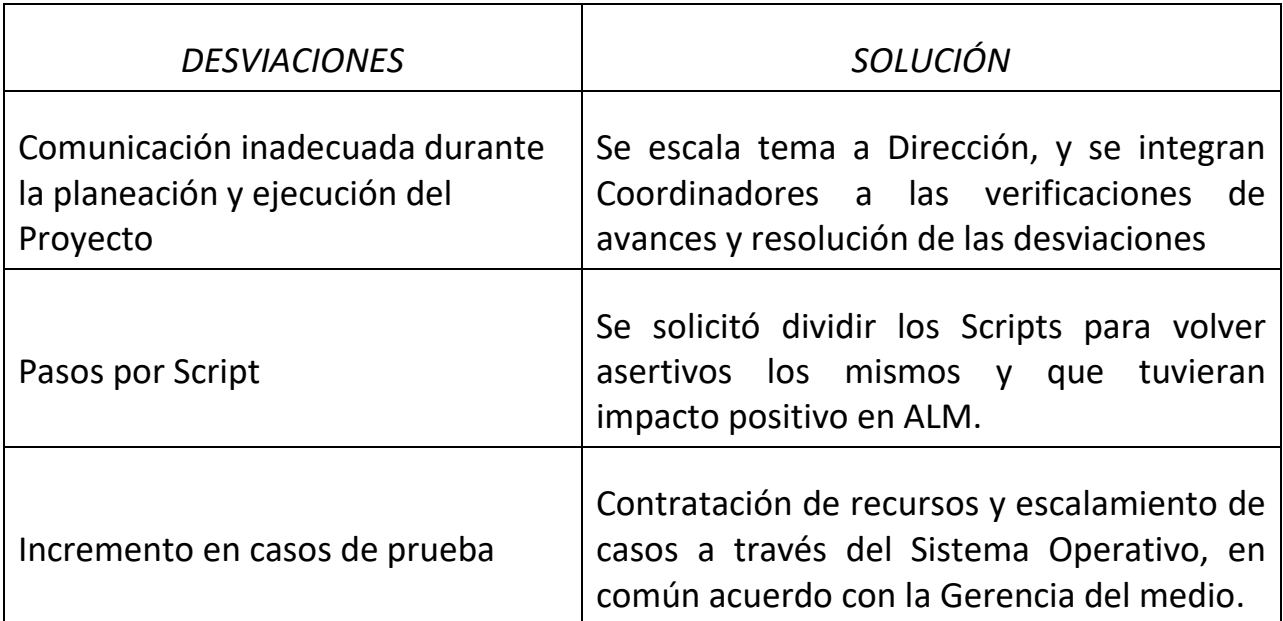

#### TABLA 3.1 DESVIACIONES NO IDENTIFICADAS

En la parte final de este capítulo (3.2) se mencionarán las particularidades o sustentos que respaldan las decisiones que se presentaron en la tabla 3.1.

**3.1.3 Impactos por factores no identificados y su repercusión dentro del Proyecto**

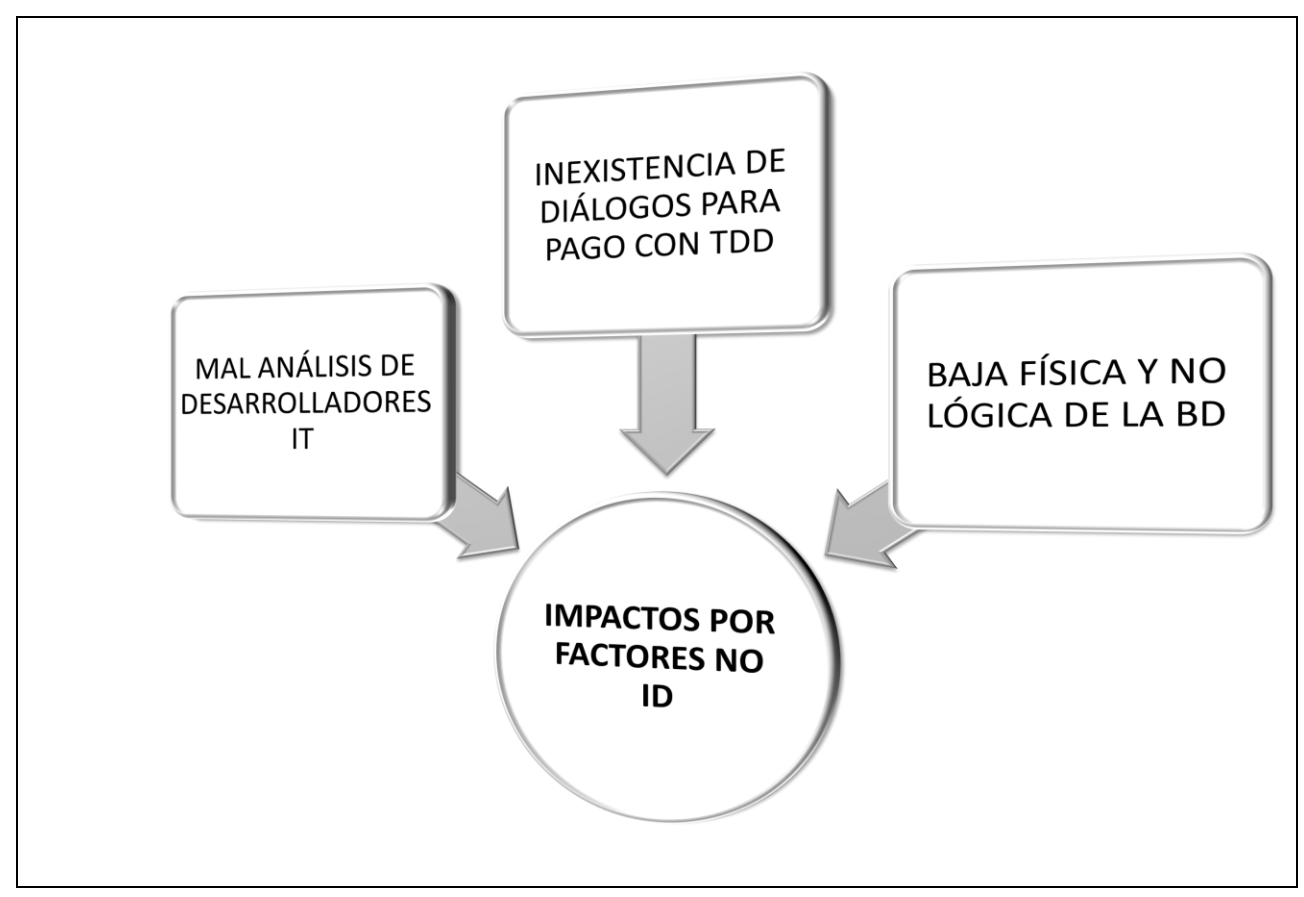

FIGURA 3.2 IMPACTOS POR FACTORES NO IDENTIFICADOS

Con base en la Figura 3.2, continuaremos con este segundo rubro, que se denominó como "impactos por factores no identificados".

Para este grupo de factores, cabe destacar que fue una desviación totalmente imputable al Área de Tecnología; esto se asume debido a que en los requerimientos, solamente como Negocio, se deben de definir la necesidad propiamente de la nueva funcionalidad, y la solución tecnológica, que da como resultado el requerimiento de Sistema, no fue revisado, analizado o estudiado de manera adecuada por parte de los Desarrolladores Tecnológicos, lo que trajo como consecuencia, una repercusión directa en el proceso de implementación del Proyecto.

Los puntos que determinaron un impacto directo fueron los siguientes:

- *MAL ANÁLISIS DE LOS DESARROLLADORES IT*: Cabe mencionar que el proveedor, a pesar de ser el experto propiamente de la plataforma, realizó una revisión inadecuada, que impactó directamente en varios puntos del Proyecto. Ante tal tema, hubo una penalización por parte de la INSFIN, sin embargo, esto contribuyó a que no se cubriera el 100% de la funcionalidad, solicitado en la Matriz de requerimientos.
- *INEXISTENCIA DE DIÁLOGOS PARA TDD:* Este punto en particular, impidió tener una ventaja competitiva, dado que no se pudo establecer conexión entre el sistema de tarjetas de débito (TDD) y el Sistema de Impuestos Federales, debido a que no existían desarrollados los diálogos de comunicación y enlace.
- *BAJA FÍSICA Y NO LÓGICA DE LA BD*: Este punto compete a un requerimiento interno del Área de Operaciones y que como Gerencia se había estado solicitando desde tiempo atrás. Como consecuencia del punto 1 de esta sección (MAL ANÁLISIS DE LOS DESARROLLADORES DE TI), no se pudo contar con el registro de las operaciones eliminadas, lo que cambió el alcance del Proyecto. Hoy en día este punto es de gran relevancia ya que se identificó un riesgo por parte de la Gerencia de Producto y, en consecuencia, no se pudo solventar en tiempo y forma.

## **3.1.4 Resolución a estos impactos**

Durante las sesiones periódicas que se tenía entre las diferentes Gerencias con el área de Tecnología, así como los BR´s del Proyecto, se encontraron tres impactos, que iban directamente a dos requerimientos definidos en la Matriz del mismo nombre:

RU – 400 Que se permita realizar el cargo con Tarjeta de Débito, como una alternativa más para el pago de Impuestos referenciados.

RU – 700 Adecuar la pantalla Q070137 de ADMWIN para mostrar la siguiente información:

El estatus de la Transacción (Eliminada o Aplicada). El medio de Pago. La forma de pago.

Estos impactos fueron asumidos directamente por el Área Tecnológica, quienes aceptaron la falla dentro del análisis o estimación cero de dicha revisión técnica. Para ser más específicos, explicaré en términos más comunes la necesidad y el fallo de acuerdo al requerimiento en particular.

RU – 400 Que se permita realizar el cargo con Tarjeta de Débito, como una alternativa más para el pago de Impuestos referenciados.

Explicación: Debido a que este es un instrumento más en la INSFIN, si un cliente o contribuyente, según el punto de vista, desea realizar un pago con TDD en una Sucursal, tendrá que hacer el cajero dos operaciones, primero una para la disposición y otra para realizar el pago propiamente de la operación del Impuesto Referenciado; con la intención de simplificar esta operación Bipartita, se debe de poder generar el cargo en automático tanto en la Ventanilla Bancaria, como en las Bancas electrónicas y propiamente en la Aplicación Móvil.

Impacto por el mal análisis: No se detectó a tiempo que no existen diálogos de comunicación entre el sistema de TDD y el sistema que compete propiamente al pago de Impuestos Referenciados, lo que conlleva a que la propuesta de solución consuma mucho más tiempo del que se tiene como límite para salir a producción.

RU – 700 Adecuar la pantalla Q070137 de ADMWIN para mostrar la siguiente información:

El estatus de la Transacción (Eliminada o Aplicada). El medio de Pago.

La forma de pago.

Explicación: en algunas ocasiones, se deben de realizar cancelaciones de pagos, derivado de errores diversos; hoy en día no se cuenta con un registro en nuestros Sistemas que identifique quien realiza una eliminación. Se tiene un proceso interno Operativo, que respalda la acción a través de un formato enviado por el cliente y validada por las áreas de atención a contingencias.

Impacto por el mal análisis: Derivado de esta situación, los equipos tecnológicos no se percataron de que, en la actualidad al realizar una baja del sistema de impuestos, se hace una baja física y no lógica, derivado de esta situación, la implementación de esta funcionalidad salía del tiempo de desarrollo para el periodo de liberación en cuestión.

De las dos situaciones mencionadas, el impacto resultó en un cambio de alcance del Proyecto, que dentro de la nomenclatura de la INSFIN se le llama PCR (Project Change Request por sus siglas en inglés) mismo que se tuvo que autorizar con el debido sustento por parte de la Dirección que patrocina propiamente el Proyecto; es decir, al Director de CM&EB, misma a la que pertenezco.

Debido a que la variable tiempo, jugaba un papel determinante en la implementación del Proyecto, y que este par de requerimientos eran de carácter interna; es decir, no regulatoria, la decisión que se tomó fue liberar el Proyecto sin estos requerimientos, esperando a un siguiente periodo de liberación (Release) ya sea "Menor o Mayor", para implementar los requerimientos que estaban pendientes. Lo anterior se tuvo que hacer debido a que no se podía retrasar por este para de requerimientos todas las funcionalidades que se iban a liberar en la pieza de este periodo de liberación y entiéndase como pieza, al empaquetamiento de todos los Proyectos que se implementaban en este esta liberación.

Resumiendo lo antes mencionado, la única forma en que se pudieron mitigar estos errores, que se clasificaron como "*no identificados*", fue a través de su eliminación dentro del Proyecto, esto no afecto el requerimiento regulatorio, pero si afectó un mecanismo de control interno para nuestra área operativa.

# **3.2 Particularidades en la toma de decisiones para la implementación del Proyecto**

Como parte final de este capítulo, me resta mencionar, de manera muy breve y concreta, aquellos factores que orillaron a la Gerencia de Producto y a la Dirección, a tomar las diferentes decisiones ante el PRC y "Centinelas" del Proyecto fueron las siguientes:

1. En primera instancia, el impacto económico se pudo solventar derivado de que se contaba con un presupuesto de reserva, sin embargo, esto no debió haber ocurrido ya que, si desde un principio la comunicación hubiera sido efectiva, no hubiera impactado con la contratación de recursos y el estrés laboral que ponderó durante las validaciones UAT.

- 2. Debido a que no es propiamente una actividad de la Gerencia que represento, el validar los Scripts que competen a otra Plataforma o Gerencia, se pasó por alto el hecho de que cada dueño de Plataforma, se apegue a las estrategias, establecidas por la INSFIN y a las metodologías de Validación de Software. En este caso, al ejecutar un script de más de 18 pasos, que para nuestro caso existieron de hasta 75 pasos, se consume una gran cantidad de tiempo, alrededor de 30 minutos si este se ejecuta de forma o estatus pasado ("Passed"), pero si el caso falla en el paso 72, todo el tiempo invertido resulta ser inservible, esto debido a la extensión del Script y obviamente disminuye la productividad de cada uno de los testers (Validadores)s. Dada esta condición, la estrategia recomendada, por parte de un servidor, misma que fue aceptada por la Dirección de la Plataforma, fue particionar el script, con la intención de atender errores mínimos en caso de existir y aprovechar el tiempo invertido en la validación del caso, y no dejar sin testear, algún caso de regresión.
- 3. Derivado de que se estaban implementando Proyectos en paralelo, también se recomendó utilizar el No Impacto de uno para el otro y viceversa, dado que las nuevas funcionalidades, estaban empaquetadas en la misma pieza, con lo que pudimos minimizar o amortizar aproximadamente en un 10% el número de casos de validación.
- 4. Asimismo, se conversó con la Coordinación de validación y la Gerencia de la aplicación Móvil también, con base en la experiencia de un servidor, se les recordó que en cualquier implementación de nuevas funcionalidades en alguna Plataforma como es el caso de la App Móvil, las pruebas de No Impacto o Regresión, deben de seleccionar sus casos de no impacto, a manera de garantizar la correcta y adecuada funcionalidad de la funcionalidad, no se puede y debe, probar toda la plataforma o los "n" casos que puede tener un producto en particular; ya que se debe de asumir un determinado riesgo, mismo que en efecto puede surgir durante la liberación, pero este puede corregirse durante la misma implementación de la pieza en producción. Es menester mencionar que solamente cuando se considera un producto de alto riesgo, se recomienda inclusive, ampliar las validaciones. Por lo antes expresado, se lo gro minimizar algunos casos que, para efectos de la App Móvil y la nueva funcionalidad, no presentaban ningún riesgo en sus validaciones.

5. Derivado del mal análisis de parte del equipo de Tecnología, y de que los requerimientos no eran propiamente de índole regulatorios, sino como ya se mencionó, de mejoras operativas, se decidió simplemente darlos de baja del Proyecto a través del levantamiento de un PCR. Esto no indica que el Proyecto se haya ejecutado de manera adecuada, simplemente se tuvo que tomar la decisión de la eliminación de estos dos requerimientos del Proyecto, debido a que la variable "*tiempo*", como ya se había mencionado, jugaba un papel determinante en la liberación del presente; así como de los Proyectos en paralelo que se estaban ejecutando, debido a que el desarrollo de estos dos requerimientos, se desajustaba de manera radical del tiempo de entrega.

Todo lo mencionado en los puntos anteriores, fueron factores determinantes que resultaron de la implementación en producción y sin impacto de la funcionalidad del Pago de Impuestos Referenciados.

# **CAPÍTULO IV. RESULTADO FINAL DEL PROYECTO Y SU IMPLEMENTACIÓN A PRODUCCIÓN**

## **4.1 Elaboración del Plan de Implementación a Producción**

Dentro de los procesos de implementación de un Proyecto en la INSFIN, el plan de liberación a producción forma parte de las actividades finales para la conclusión del Proyecto; habitualmente podemos mencionar que dicho plan de liberación, debe incluir de manera imprescindible los siguientes elementos:

- 1. Definir el periodo de liberación (llamado *reléase de forma interna en la INSFIN)* bajo las políticas globales de implementación. Todos los periodos de liberación (*releases)*, están debidamente fechados desde finales del año previo, por lo que desde el momento del conocimiento del *dead line* del Proyecto, podemos seleccionar aquel que se adapte mejor a las condiciones del Proyecto. Entre las políticas particulares, para definir un *releas*e se considera:
	- a) Que la fecha de programación no sea un día 15 ó 30, (Por cuestiones de pago de Nómina)
	- b) Tampoco un lunes.
	- c) No se debe programar en día 17 de mes, esto debido a que es el día límite de pago de Impuestos Federales y de Contribuciones Obrero Patronales.
	- d) Se debe de seleccionar un fin de semana, que son los días de menos transaccionalidad (sábado o domingo).
- 2. El área de Tecnología, proporcionará un plan conocido como "minuto a minuto" ("*minute by minute*"), en el que indiquen los tiempos de instalación de la pieza.
- 3. Convocatoria a todas las áreas socias; normalmente el Gerente de Producto y un respaldo de la misma área.
- 4. El bridge de comunicación. Así se llama al número telefónico al que marcan todos los involucrados en el proceso de liberación).
- 5. Definición del horario de inicio de pruebas.
- 6. Ejecución de las pruebas con base a los casos definidos.
- 7. Resultados de las validaciones.
- 8. Estatus parciales de las validaciones. Este dependiendo de la complejidad y volumetría de las pruebas, se define con periodicidades de 1, 2 o hasta 3 horas.
- 9. Envío de evidencias.
- 10. Otorgamiento de VoBo por parte de las Gerencias.
- 11. Al día siguiente se repiten las acciones en la cobertura faltante. Este último tema refiere a que por la volumetría de clientes que tiene la INSFIN, cuentan con una distribución segmentada de los Estados de la República, con la intención de no saturar un sólo canal. Estas coberturas son Valle de México (VDM) que atiende la Zona Sur del país y Querétaro (QRO), que se encarga de la zona Norte del País. Dentro del proceso de liberación, normalmente se libera primero en la Zona Sur; es decir, COB VDM, y posteriormente la Zona Norte; es decir, COB QRO. Por lo antes mencionado, podemos indicar qué hasta el lunes siguiente, si todos los resultados fueron correctos, se tendrá la funcionalidad implementada al 100% en las dos coberturas, dicho de otra forma, en todo el país.

Posterior a esta descripción explicaremos los pasos, con mayor detalle que se ejecutaron en el momento de liberar a producción.

Es importante destacar qué para alcanzar la liberación e implementación del Proyecto de manera correcta, será necesario cumplir al 100% con todos los puntos, con esto se garantiza el correcto funcionamiento del nuevo producto y el mantenimiento u operación adecuada, de los productos aledaños residentes hoy día en el medio o plataforma de implementación; es decir, en la App INSFIN.

## **4.1.1 Pruebas de Funcionalidad propias de la App INSFIN**

Como ya se ha mencionado, esta etapa de liberación, se caracteriza porque una vez que se ha concretado la instalación, se procede con una de las dos partes medulares; esta consiste en verificar que lo realizado en ambiente de pruebas, se replique en el entorno productivo, con un mínimo de afectación a los usuarios, ya que como se indica desde el inicio del capítulo, se planea el release en un día de baja transaccionalidad, que normalmente es un sábado y domingo, que no esté en los días de quincena o de pago de recaudaciones.

Una vez que se confirma la instalación, de todas las implementaciones que puedan liberarse en este *release*, se dará inicio a las validaciones de funcionalidad; normalmente esto ocurre alrededor de las 06:00 horas. Para dar continuidad a esta actividad, la Gerencia de Producto, proporciona un plan de pruebas, en el que previamente ha seleccionado algunos casos para validar la correcta funcionalidad de la implementación tecnológica.

Para ello menciono los casos que se definieron y que procederán a validarse respectivamente los días sábado y domingo, en las respectivas COB VDM y COB QRO, en la tabla 4.1 Tabla de casos de validación de funcionalidad en producción

| <b>PARTIDA</b> | <b>CASO DE VALIDACIÓN</b>                        |  |  |
|----------------|--------------------------------------------------|--|--|
| 1.             | Pago exitoso impuestos CH                        |  |  |
| 2.             | Pago exitoso impuestos TDC                       |  |  |
| 3.             | Pago rechazado por monto erróneo CH              |  |  |
| 4.             | Pago rechazado por monto erróneo TDC             |  |  |
| 5.             | Pago rechazado por error en línea de captura CH  |  |  |
| 6.             | Pago rechazado por línea vencida                 |  |  |
| 7.             | Pago rechazado por error en línea de captura TDC |  |  |

**Tabla 4.1 Casos de validación de funcionalidad en producción**

Es importante destacar que los casos antes mencionados los replicaremos en los tres sistemas Operativos en que se implementó la funcionalidad (IOS, ANDROID y WINDOWS).

Para conocer el detalle de las validaciones de funcionalidad, podemos observar el Anexo VI, Plan de pruebas de liberación, funcionalidad.

## **4.1.2 Pruebas de No Impacto o de Regresión del Sistema**

A pesar de que no es una regla el que las pruebas de *No Impacto* se realicen posterior a las de *Funcionalidad*, se acostumbra ejecutar esa secuencia, es por ello que, al terminar las validaciones antes mencionadas, procederemos a ejecutar las de No Impacto, las cuales tendrán por objeto, que los productos aledaños o la funcionalidad que ya existía en la App de la INSFIN no se vea afectada de alguna manera negativa.

Es importante mencionar que a pesar de que las pruebas de Funcionalidad sean positivas, no es un parámetro determinante para indicar que la implementación es exitosa, debemos de completar el ciclo de validaciones de *No Afectación*, para indicar este hecho, caso contrario, se tendrá que revisar la o las fallas y en el peor de los casos, dar el llamado "*Roll Back*" (se interpreta como el reverso o rechazo de la implementación) a la pieza instalada. Lo que sí es un hecho prácticamente seguro, es que si se logra implementar sin percances en la cobertura inicial, que como ya se mencionó normalmente es COB VDM, la liberación al día siguiente en la cobertura faltante, COB QRO, habitualmente ya es exitosa.

Para estas validaciones de *No Impacto*, se diseña un plan de pruebas doble, uno en el cual, la Gerencia de Producto, garantiza que no se haya afectado a la funcionalidad propiamente de Impuestos Federales en el resto de los medios; es decir, garantiza que en las plataformas electrónicas y sucursales, todo esté operando de manera correcta y en paralelo, la Gerencia propiamente del medio; es decir de la App INSFIN, corrobora que toda su funcionalidad, o al menos la más representativa (Dependiendo del nivel de validación y del riesgo que se quiera tomar) opere de manera adecuada.

En la tabla 4.2A Casos de validación de No Impacto App INSFIN, mostraremos, los casos que se validaron durante dicha liberación, definidos por la Gerencia del Medio y en la Tabla 4.2B Casos de validación de No Impacto GP, se mostrarán los casos definidos propiamente por la Gerencia de Impuestos Federales.

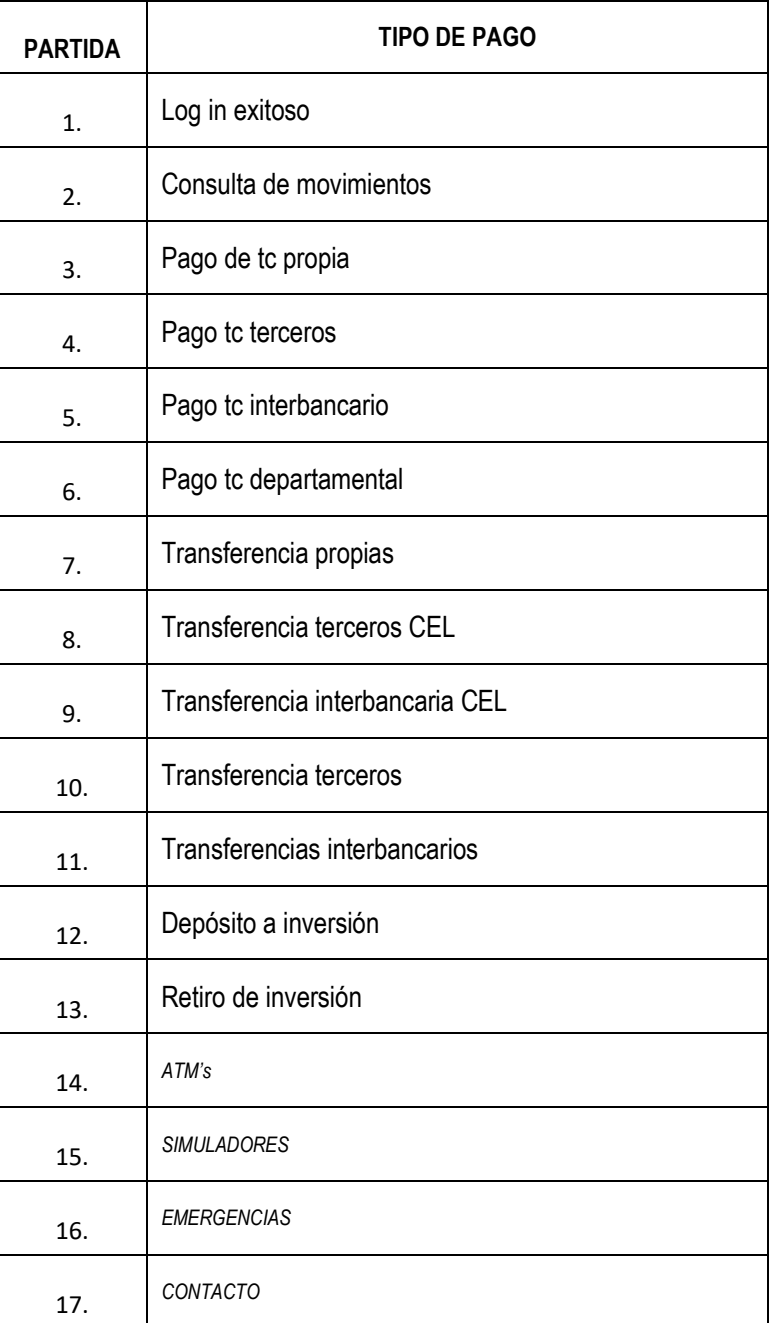

**Tabla 4.2A Casos de validación de No Impacto App INSFIN**
| <b>PARTIDA</b> | <b>MEDIO DE</b><br><b>OPERACIÓN</b> | <b>TIPO DE PAGO</b>                               |
|----------------|-------------------------------------|---------------------------------------------------|
| 1.             | <b>BNP</b>                          | <b>IMPUESTO DPA</b>                               |
| 2.             |                                     | <b>IMPUESTO REFERENCIADO</b>                      |
| 3.             |                                     | PAGO A COMPAÑÍA DE TELEFONÍA<br><b>CELULAR WS</b> |
| 4.             |                                     | BD MUNICIPIO DE SALAMANCA DE<br><b>GUANAJUATO</b> |
| 5.             | <b>BNE</b>                          | <b>IMPUESTO DPA</b>                               |
| 6.             |                                     | <b>IMPUESTO REFERENCIADO</b>                      |
| 7.             |                                     | TELEVISIÓN DE PAGA POR WS                         |
| 8.             |                                     | BASE DE DATOS DE UN GOBIERNO<br><b>MUNICIPAL</b>  |

**Tabla 4.2B Casos de validación de No Impacto GP**

Es importante destacar que los casos antes mencionados, los replicaremos en los tres Sistemas Operativos en que se implementó la funcionalidad.

Para conocer el detalle de las validaciones de *No Impacto*, podemos observar el Anexo VII, Plan de pruebas de Liberación, No Impacto, tanto el de la aplicación Móvil, como el de la Gerencia de Producto.

#### **4.1.3 Resultados de las validaciones en ambiente productivo**

Una vez ejecutados los casos de validación, tanto de funcionalidad como de No Impacto, en las respectivas coberturas, se identificó por parte de Tecnología y de las Gerencias participantes, que el resultado de dicho testeo, fue el esperado y por ende, sin impacto para ninguno de los productos o funcionalidades que ya operaban en las plataformas propias de la INSFIN, tanto la App Móvil, como los demás medios electrónicos y sucursales; con base en esta confirmación, las Gerencias otorgamos el VoBo correspondiente, para que se diera como exitosa la implementación de la pieza en producción.

Es necesario mencionar que a pesar de que los resultados han sido los esperados, está pendiente un par de autorizaciones, mismas que se describirán en los puntos siguientes.

#### **4.2 Comunicación a Dirección**

Como parte del proceso interno de la INSFIN, una vez conocidos los resultados de las validaciones en producción, se deberá de notificar a las diversas Direcciones, los resultados de esta implementación; esto solamente se informa a través de un correo electrónico. Las Direcciones que propiamente intervinieron fueron:

- 1. Dirección de CM&EB
- 2. Dirección de la App INSFIN
- 3. Dirección de Tecnología

Por formalidad se debe de incluir tanto a Subdirección, como a los Coordinadores; es decir, los dos primeros niveles de Dirección, y a su vez la Dirección confirma la recepción del mismo.

#### **4.3 Comunicación a las Autoridades**

Hasta este momento ya hemos garantizado la correcta operación del Proyecto en producción, sin embargo, restan algunas cuestiones de índole administrativas que se deben de cumplir, para que se pueda transaccionar en el entorno productivo. A pesar de que los resultados ya se han confirmado como positivos, para que la INSFIN pueda cumplir con todas las instrucciones de operación de una Institución Bancaria Autorizada para la Recaudación de Contribuciones Federales, será necesario informar a las autoridades la fecha exacta de liberación a producción; es decir, se deberá de indicar propiamente al SAT a través de un oficio formal y firmado por apoderados legales, la fecha que en que se iniciarán operaciones a través de esta nueva plataforma electrónica.

Se puede pensar que de acuerdo a lo validado en los puntos 4.1.1 y 4.1.2, en conjunto con lo especificado en el punto 4.1.3, que la funcionalidad ya se encuentra propiamente en producción, lo cual es correcto, solamente que no está abierto al público. Nos podremos preguntar, ¿cómo es esto posible?, y procederemos con la explicación de lo mencionado.

La pieza se implementa a través de una URL particular a la cual solamente tiene acceso el equipo de Tecnología de la INSFIN, misma que va ligada al binario que se instaló en los respectivos dispositivos telefónicos que se seleccionaron para validar.

Lo antes mencionado clarifica que esto compete a una implementación a producción totalmente controlada, que solamente garantiza la correcta activación en el entorno productivo de la INSFIN y que opera con base a lo definido en las especificaciones técnicas definidas por el SAT; más no el hecho de que todos los usuarios de la INSFIN puedan utilizarlos. Antes de que esto ocurra, será necesario, solicitar un VoBo a las tres tiendas (APP STORE, GOOGLE STORE (ANDROID) y WINDOWS STORE), una vez que se cuente con dicho VoBo, las respectivas tiendas, lanzarán la actualización de manera totalmente abierta.

Este paso se menciona claramente en el capítulo 2.5, y es hasta esta parte donde surte ya efecto dicha revisión. Una vez que las tres tiendas otorgan el VoBo, y se confirma la fecha, se deberá de emitir el Oficio al SAT, con la confirmación del inicio de operaciones. A su vez, el SAT otorga una respuesta a la INSFIN indicando que está informado del inicio de operaciones y, por ende, autoriza a la INSFIN el inicio de operaciones.

#### **4.4 Comunicación a Clientes**

Antes de iniciar este apartado del documento, debemos de recordar que existe, para cualquier Organización, dos tipos de clientes, los clientes internos y externos. Se hablará de la comunicación que se realiza en ambos casos, ya que es muy diferente el objetivo que se debe de indicar en cada caso, independiente de que sea única la funcionalidad a implementar.

Para el caso de los clientes internos, podemos encontrar principalmente dos grupos de particular interés dentro de la INSFIN, uno es el equipo de Ventas, esto incluye a los diferentes segmentos dentro del Organismo y a los equipos de Post Venta, que son propiamente los que se encargan de atender los Centros de Atención Telefónica (también llamados comúnmente Call Center), a nuestros usuarios.

Es indispensable mencionar que la Gerencia de Producto, durante las validaciones que se realizan en la fase de pruebas UAT, inicia con la elaboración de manuales operativos, estos una vez que son concluidos, se envían a través de un mail interno, a las coordinaciones de atención telefónica, mencionándoles que próximamente se liberará una nueva funcionalidad y que es necesario vayan compartiendo esta información a los operadores telefónicos, para que conozcan dicha funcionalidad.

Posteriormente se debe de realizar una capacitación, la cual, dependiendo de la dificultad del producto, se realiza presencial o de manera virtual; para este caso, se programó una capacitación virtual, a través de una herramienta interna de la INSFIN, para dar a conocer las particularidades del producto y su operación en la banca Móvil.

Asimismo, se envía un correo electrónico a los diferentes segmentos de la INSFIN, para que conozcan la nueva funcionalidad y la den a conocer a los respectivos clientes. Se les proporciona el mismo manual y en caso de que algún segmento requiera el apoyo de la Gerencia como capacitación, esta se programa y se otorga.

En estos momentos no se conoce con precisión la fecha propiamente de liberación de la funcionalidad en la App.

Normalmente para que nuestros clientes vayan conociendo los diferentes productos que se implementan para mejorar y robustecer las Bancas y Aplicaciones, como es en este caso, se utilizan estrategias diversas de comunicación, mismas que a continuación se mencionan:

- 1. Estado de Cuenta Electrónico
- 2. Banner
- 3. Correo Tradicional (Estado de Cuenta físico)
- 4. A través de las diferentes Bancas Electrónicas (Pop Up)
- 5. A través del Portal de la INSFIN
- 6. EMM (e Mail Marketing)
- 7. SMS
- 8. Redes Sociales

Esta información se empieza a proporcionar con un par de meses aproximadamente, antes de que se confirme la fecha precisa de liberación al público en general.

Se envían, a través de los mecanismos enlistados, mensajes que contienen información al respecto; y un día antes de que entre en vigor el producto, se concluye con EMM, SMS y Redes Sociales, la campaña de información del nuevo producto.

En este momento, los clientes pueden gozar de los beneficios del uso de la Aplicación en la Banca Móvil.

#### **4.5 Liberación y Monitoreo. Torre de Control**

Llegada la fecha de liberación, ya con todas las autorizaciones requeridas, es importante que se realice un monitoreo de todo el flujo de la Operación, con la intención de que el proceso habitual de la transacción, no se vea afectado de alguna forma; para ello la Gerencia de Producto, se encarga de establecer parámetros de control, con ayuda de las diferentes áreas de la INSFIN; a esto le llamamos "*TORRE DE CONTROL*".

Consiste en crear una línea de comunicación eficiente, durante los primeros días de operación del nuevo producto; esta comunicación se establece a través de un bridge telefónico y una sesión a través de un grupo de Lync (herramienta con transferencia de mensajes de texto instantáneos) en el cual se incluyen por lo general a las siguientes áreas integrante de la INSFIN:

- 1. Gerencia de Producto
- 2. Tecnología
- 3. Centro de Atención Telefónica
- 4. Soporte Post Venta
- 5. Operaciones

La intención es que, ante cualquier percance, se detecte, si dicha desviación es resultado de la implementación y en consecuencia se dé una solución inmediata, que impacte en lo mínimo a nuestros usuarios.

Para el caso del Proyecto, la torre de control, solamente se mantuvo un par de días con cero afectaciones, por lo que se concretó de manera efectiva la liberación, misma que hoy en día no se ha visto impactada por tema alguno.

#### **COMENTARIOS FINALES Y CONCLUSIONES**

#### **Comentarios finales sobre la experiencia general del Proyecto durante sus diferentes etapas.**

En esta última etapa del documento, se realizará una revisión general sobre los puntos que a continuación describo:

- 1. Analogía entre el Marco Teórico en la implementación de un Proyecto y su equivalente dentro del proceso de la INSFIN.
- 2. Diagrama de flujo de la evolución del Proyecto durante su implementación (Todas sus etapas).
- 3. Áreas de oportunidad en las diferentes etapas.
- 4. Conclusiones.

#### **Analogía entre el Marco Teórico y el proceso propio de la INSFIN**

Retomando una imagen que se encuentra en el Capítulo 1, en la sección 1.5.3 Etapas en la Administración de un Proyecto, figura 1.2, encontramos las diferentes etapas que integran a un Proyecto; es por ello que, a través de la siguiente tabla, compararé de una manera fácil y en forma de Bullets, los puntos que están dentro del proceso de la INSFIN.

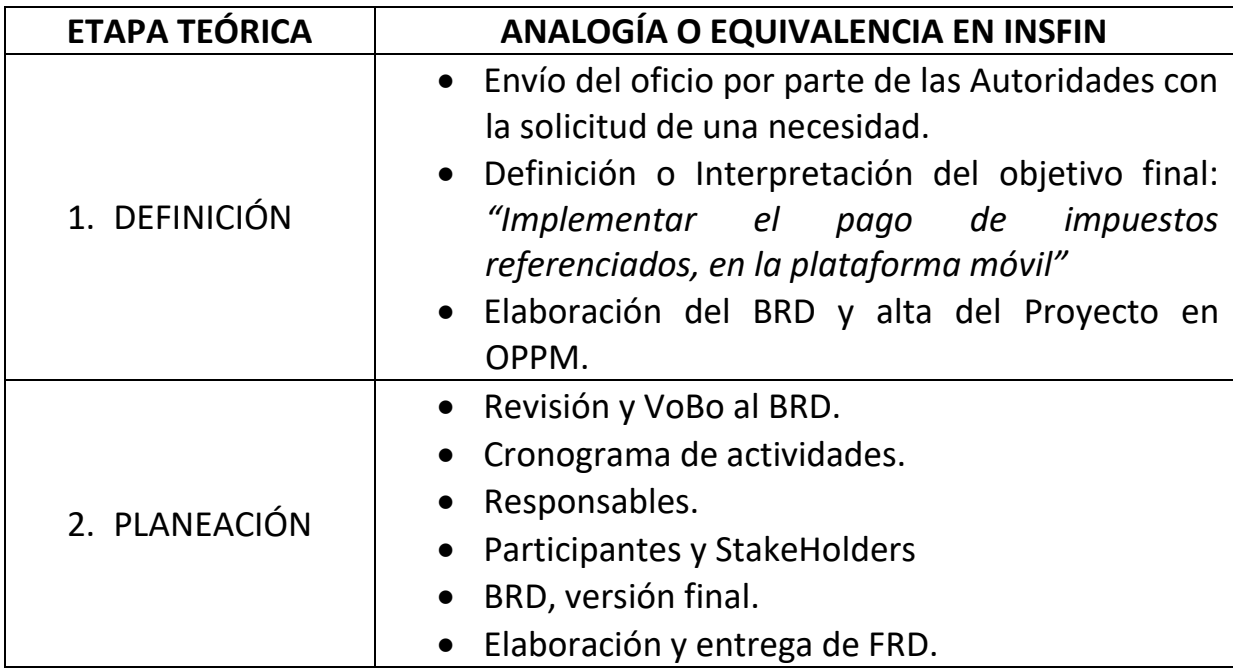

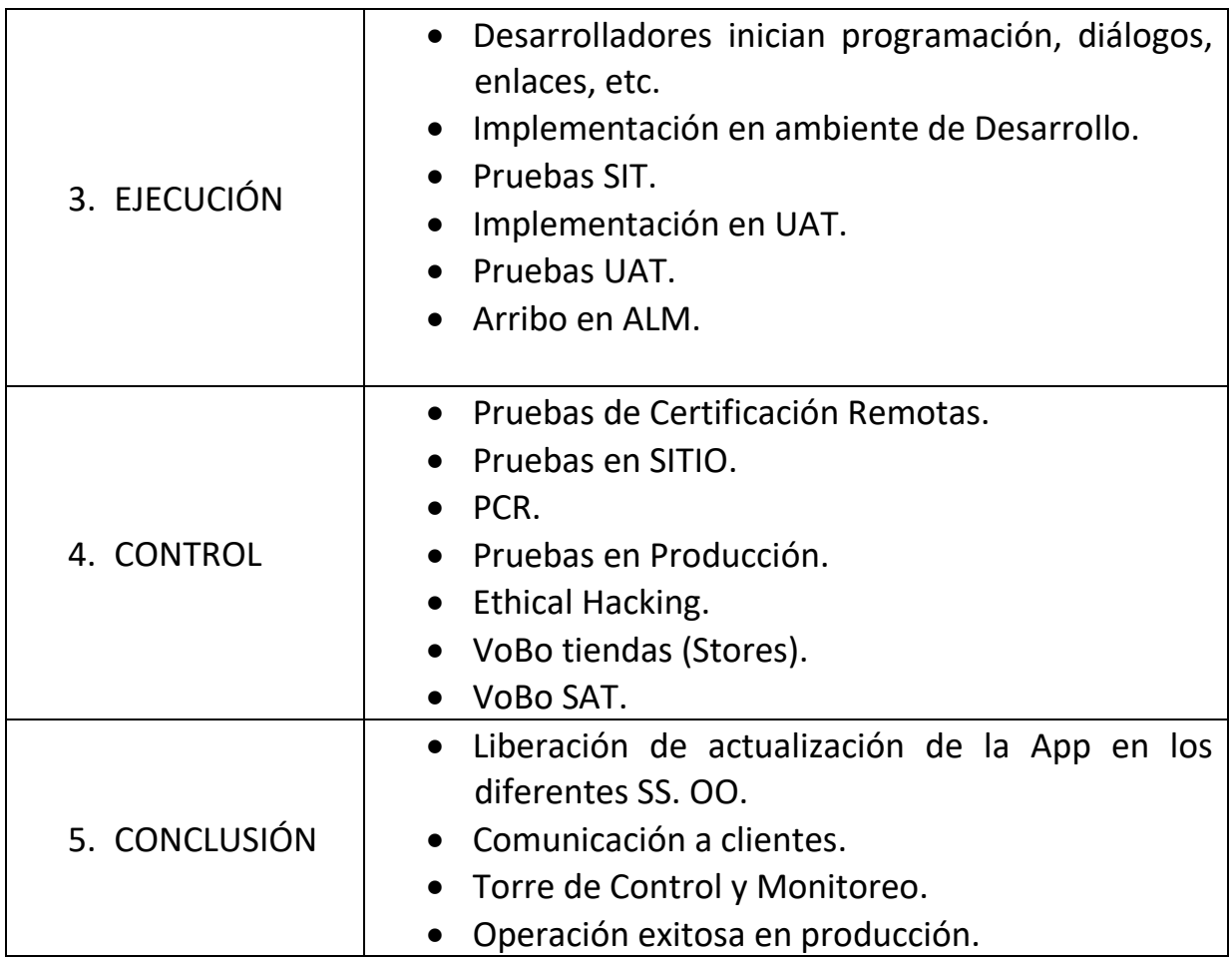

Aquí se observa que tal vez no con los mismos nombres, pero si en términos del objetivo, se ejecuta o cumple cada etapa del Proyecto.

## **DIAGRAMA DE FLUJO DE EVOLUCIÓN DEL PROYECTO DURANTE SU IMPLEMENTACIÓN**

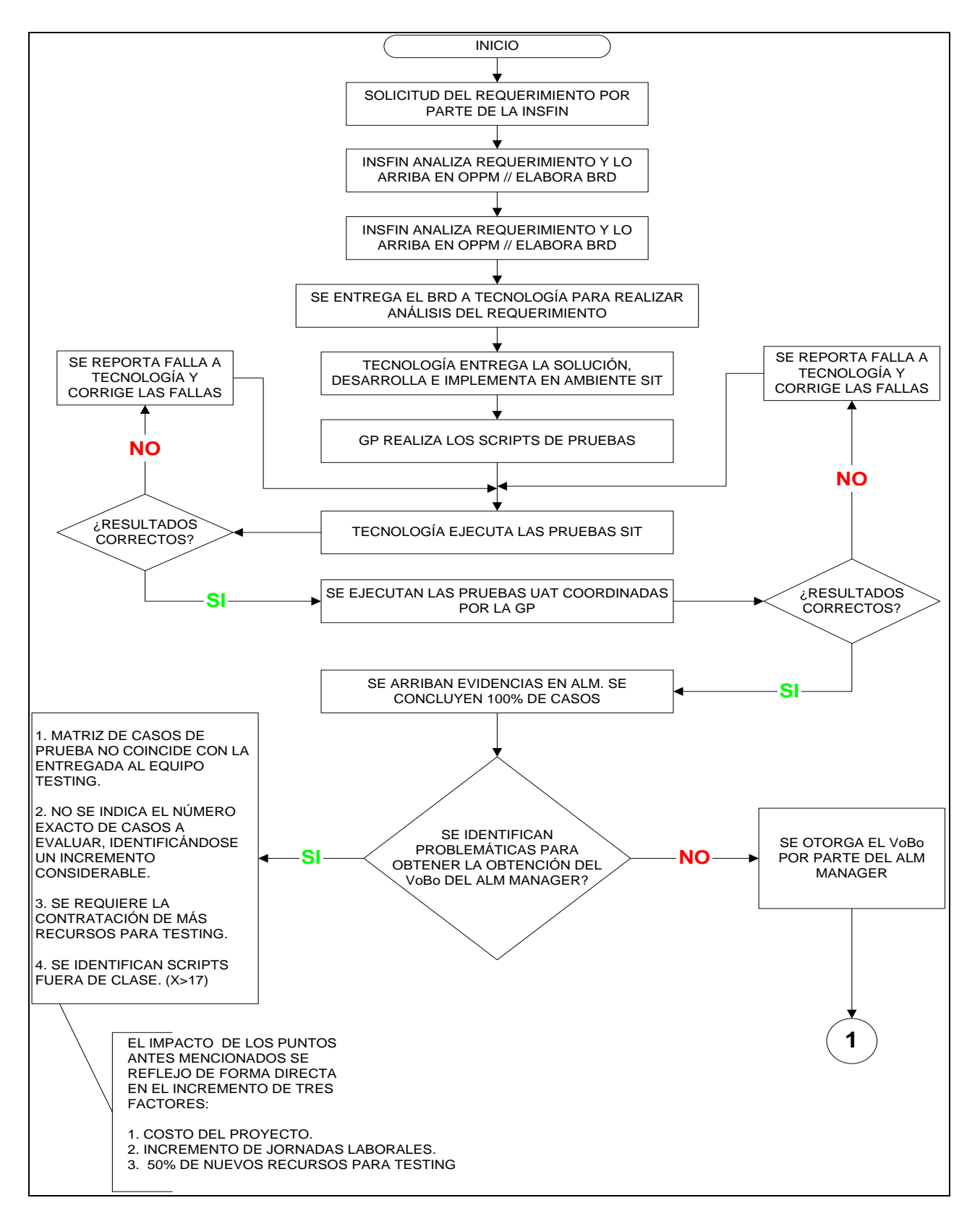

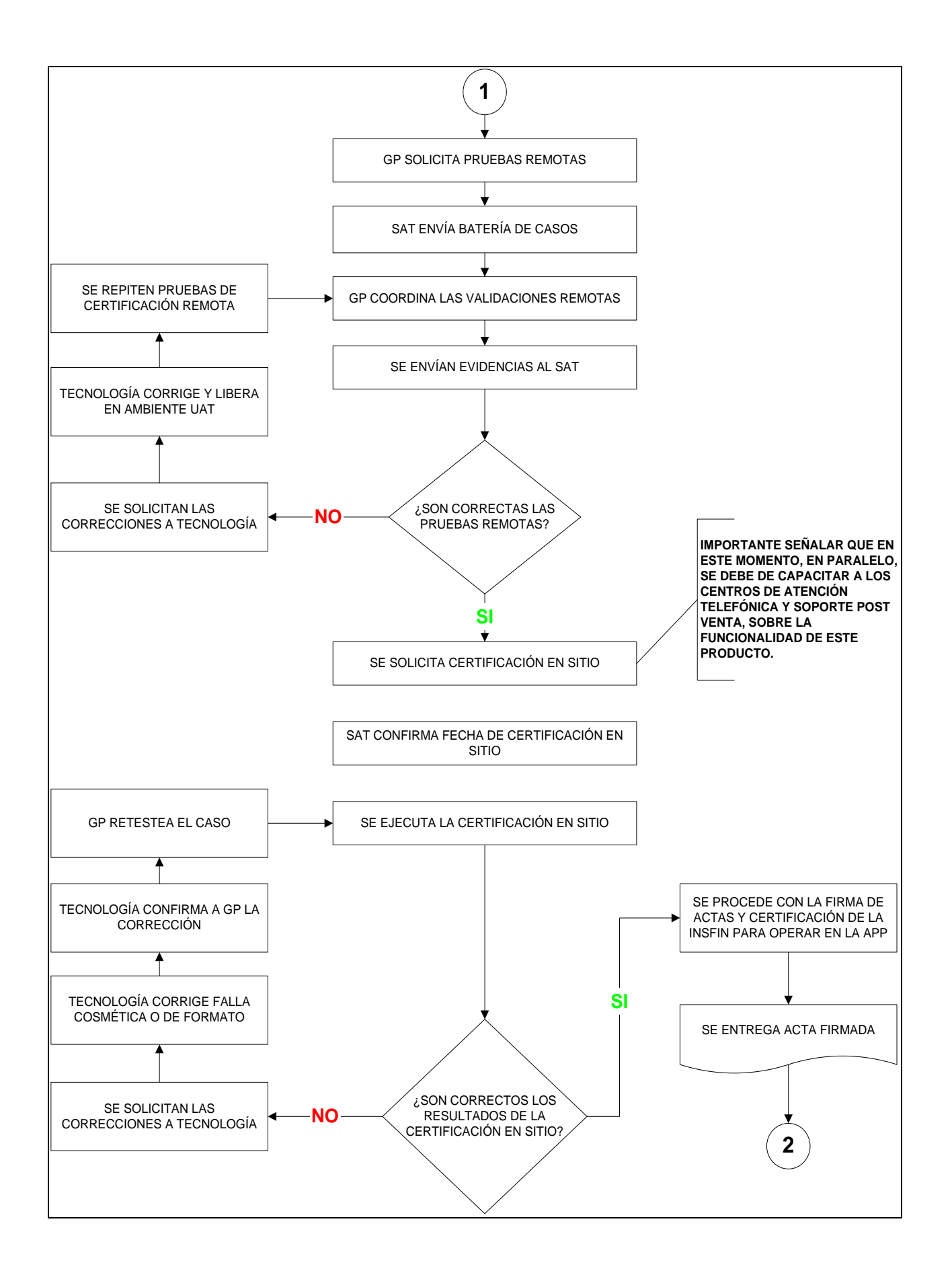

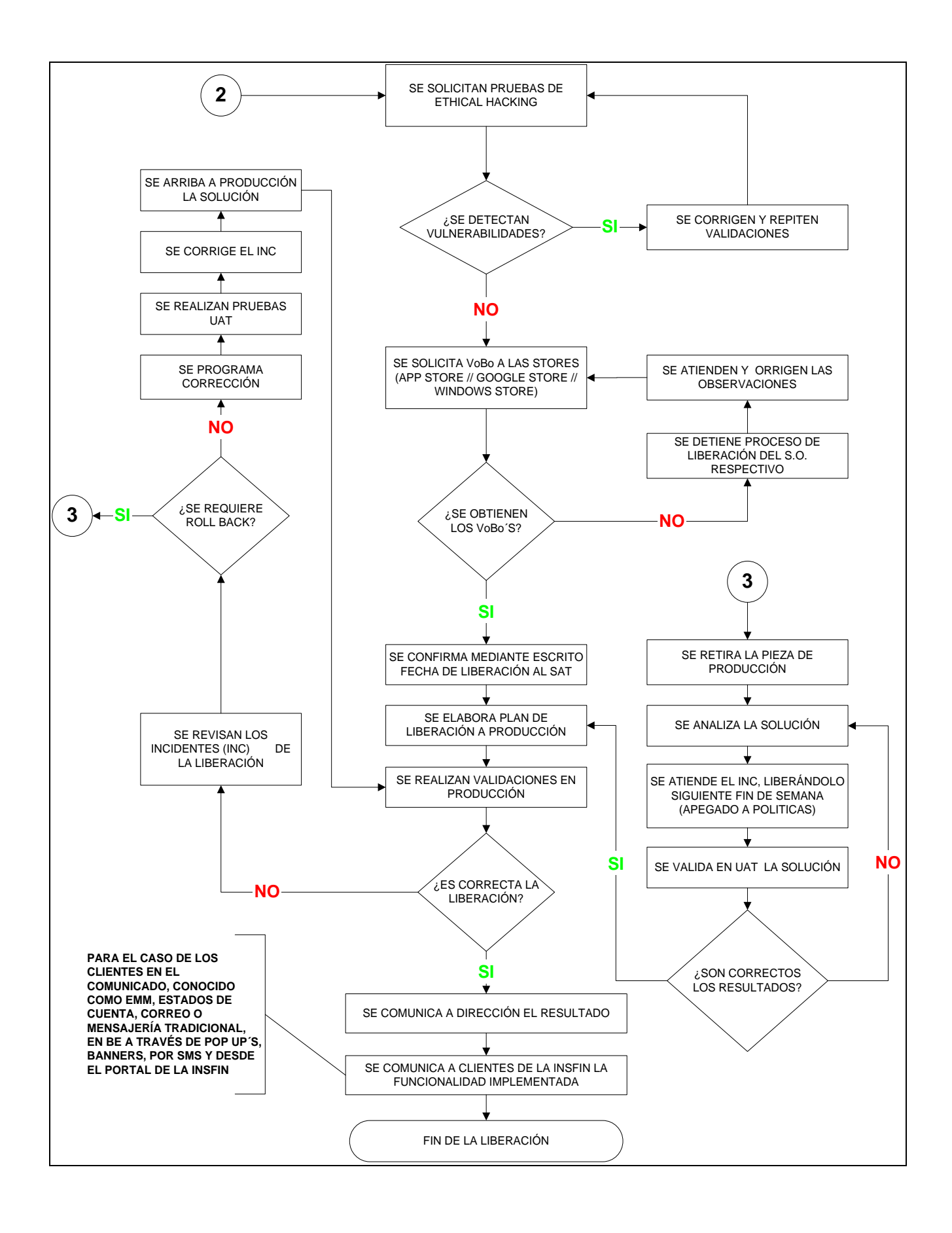

### **Áreas de Oportunidad**

Es importante destacar que, en todo Proyecto, proceso o actividad, existirán siempre situación que son susceptibles a modificarse con la intención de obtener resultados con las menores desviaciones a la Planeación, dicho de otra forma, que se apeguen de una forma más efectiva a la regularidad del Proyecto.

Para este Proyecto no fue la excepción, por lo que se mencionarán algunas de las principales Áreas de Oportunidad que se identificaron durante el proceso; es menester mencionar que todas estas, se mencionaron en la reunión que se tiene al final de todos los Proyectos, en el cual se comparten todas las lecciones aprendidas y también se mencionan, situaciones de éxito, a fin de compartir estas experiencias y que sirvan para direccionarnos o gobernarnos de una manera más efectiva en futuros desarrollos.

Procedo a enlistar las diferentes desviaciones que se presentaron durante la implementación del Proyecto:

- 1. Mejora en la comunicación con las diferentes áreas (Stake Holders).
- 2. Descentralización de Funciones, conocimiento e información.
- 3. Mejorar la definición de los Requerimientos.
- 4. Mayor interacción de la Gerencia Patrocinadora con las Socias, en el flujo de Información.
- 5. Mejor Planeación de recursos humanos y materiales.
- 6. Incrementar los insumos para las validaciones en un 10% desde la definición de la Matriz de Uso o de casos de prueba.
- 7. Mayor inclusión de los superiores de los líderes de pruebas, para control más adecuado.
- 8. Mejorar la visión integral de los participantes de un Proyecto, no imitarse a una visión corta como medio de operación.

#### **Conclusiones**

Es importante señalar que, en todo Proyecto, el factor humano, es uno de los más complicados de entender; las relaciones humanas y laborales implican siempre de la participación de un líder, un líder que permita integrar todas las partes involucradas, con la finalidad de que se alcance el objetivo de manera positiva, se cumplan las metas parciales, se minimicen los impactos negativos casi a cero, pero, sobre todo, que se alcance un equilibrio de mutuo conocimiento, satisfacción y objetivos.

La visión antes mencionada, llevará siempre a los mejores resultados, por complicado que esto parezca, y fue así como en conjunto con todas las áreas de interacción, se logró el cumplimiento de un objetivo más para la INSFIN, no limitado a una visión solamente de área, sino maximizado a una visión de carácter Empresarial.

Me gustaría continuar contestando tres cuestionamientos primordiales en el planteamiento de cualquier conclusión:

*¿Qué es lo que se logra?* El contar con la certificación y autorización del SAT, de un medio de transaccionalidad más para la INSFIN.

*¿Cómo se logra?* Independientemente de que se contara con el presupuesto, recursos humanos y materiales, considero que la adecuada Gestión del Proyecto, el liderazgo transmitido a los diferentes integrantes del equipo, aunado a las buenas prácticas de control, mejora continua y el adecuado manejo de herramientas del conocimiento del producto, fueron los factores que de forma intrínseca permitieron la implementación correcta del presente proyecto.

*¿Por qué se logra?* Es menester indicar que hay diversos factores que son esenciales para la adecuada implementación del presente Proyecto. La primera, que se trataba de una solicitud proveniente de un Organismo Regulador, lo cual compromete a la INSFIN a dar el mejor resultado. La imagen y lo que representa la INSFIN tanto para el Organismo, como para su posicionamiento dentro del país; la INSFIN no podía no cumplir dicha solicitud. La automatización de operaciones, para que día con día la tecnología nos lleve de la mano en operaciones comunes. Y la que considero es la más importante, la competencia ante otras Instituciones que están a la vanguardia tecnológica.

El Proyecto hoy en día, funciona de manera correcta, se sigue esperando el crecimiento de la Transaccionalidad, y a su vez está funcionando como un freno para la deserción de operaciones hacia otras Instituciones, ya que como bien se ha mencionado, la telefonía celular hoy en día, tiene una penetración en todos los niveles sociales, y a pesar de que la transaccionalidad bancaria puede estar segmentada, este Proyecto abre las puertas hacia la operatividad de las bancas móviles, como una de las de mayor impacto en los próximos años.

Actualmente la App, continúa creciendo y se espera que se convierta, en uno de los principales medios de transaccionalidad, a través de los cuales se logrará minimizar los costos operativos de Sucursales y Bancarizar cada día, a más usuarios de servicios Bancarios.

# **Anexos Anexo I** Acuse de Recibo resultado de una Declaración en el Portal del SAT.

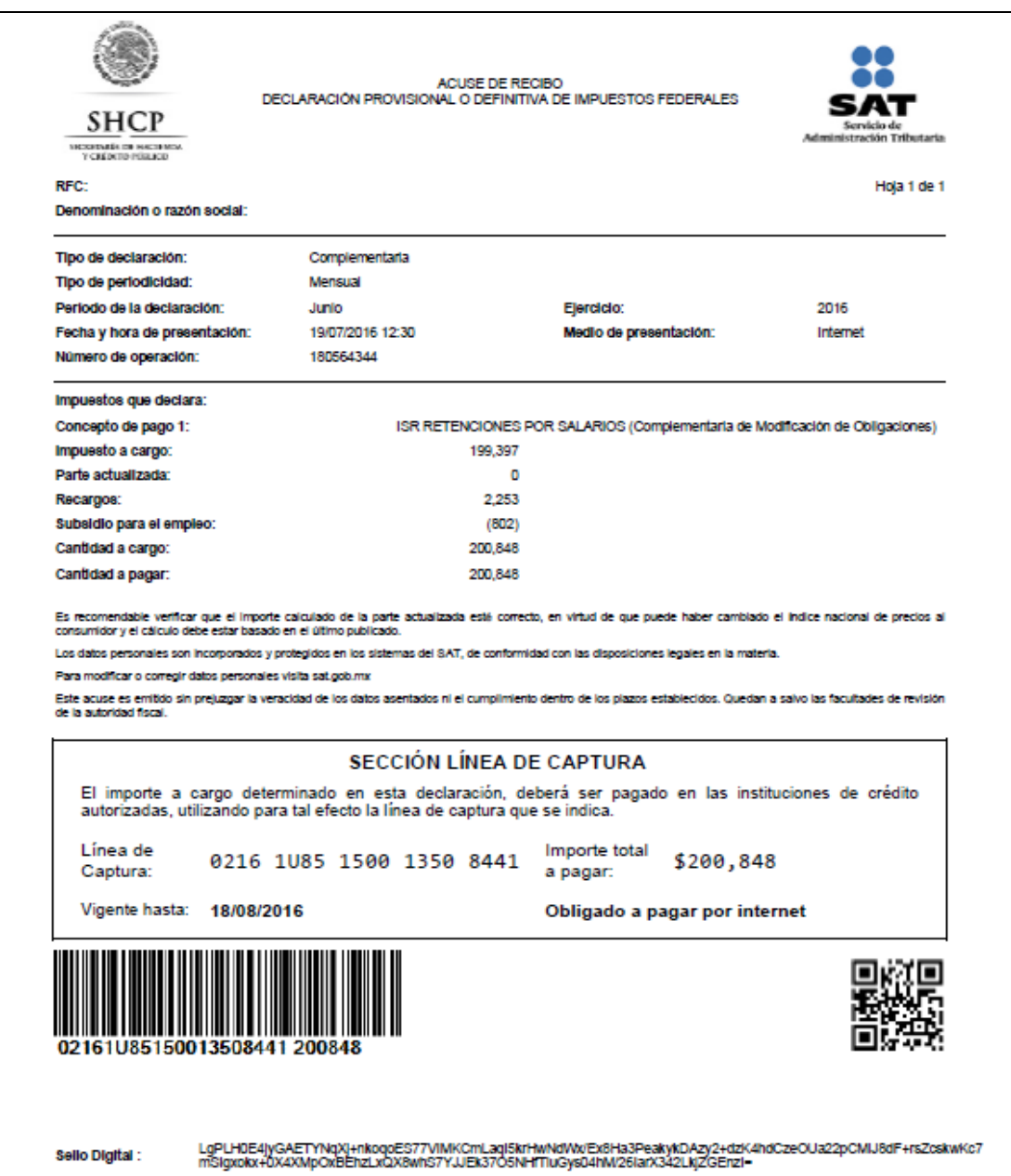

Dummie de comprobante en Línea.

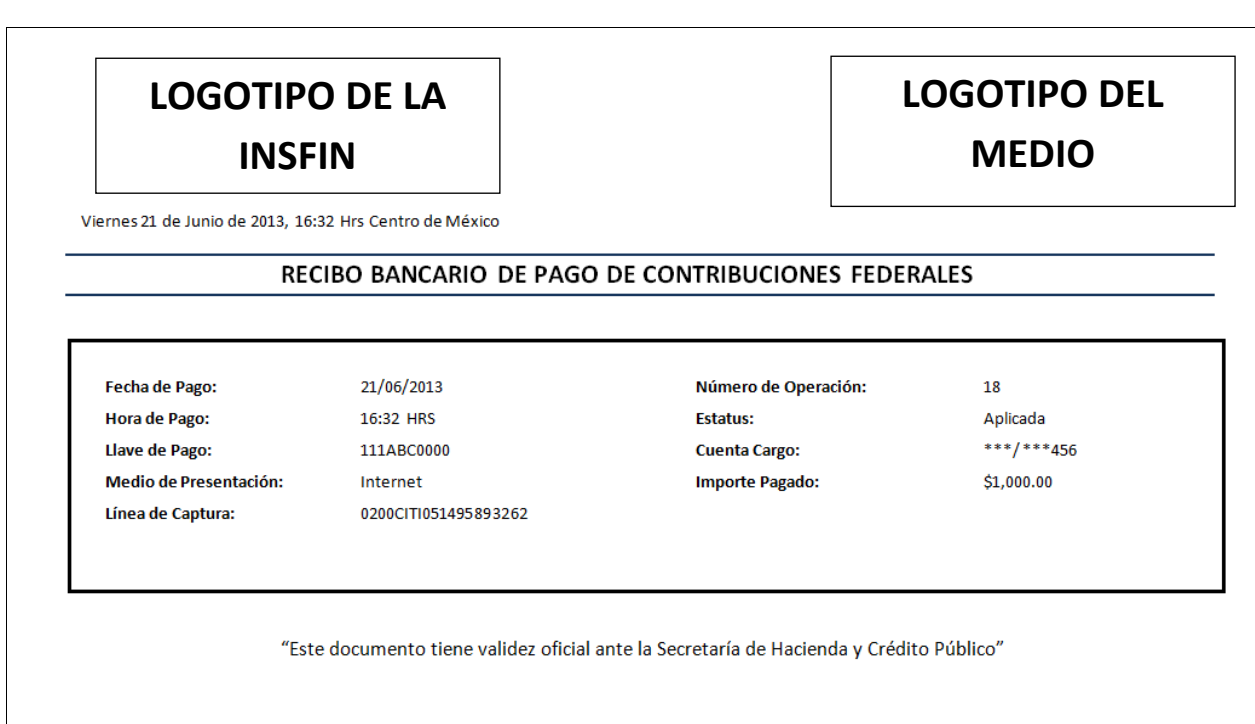

# **Anexo III**

Dummie de reimpresion de comprobante.

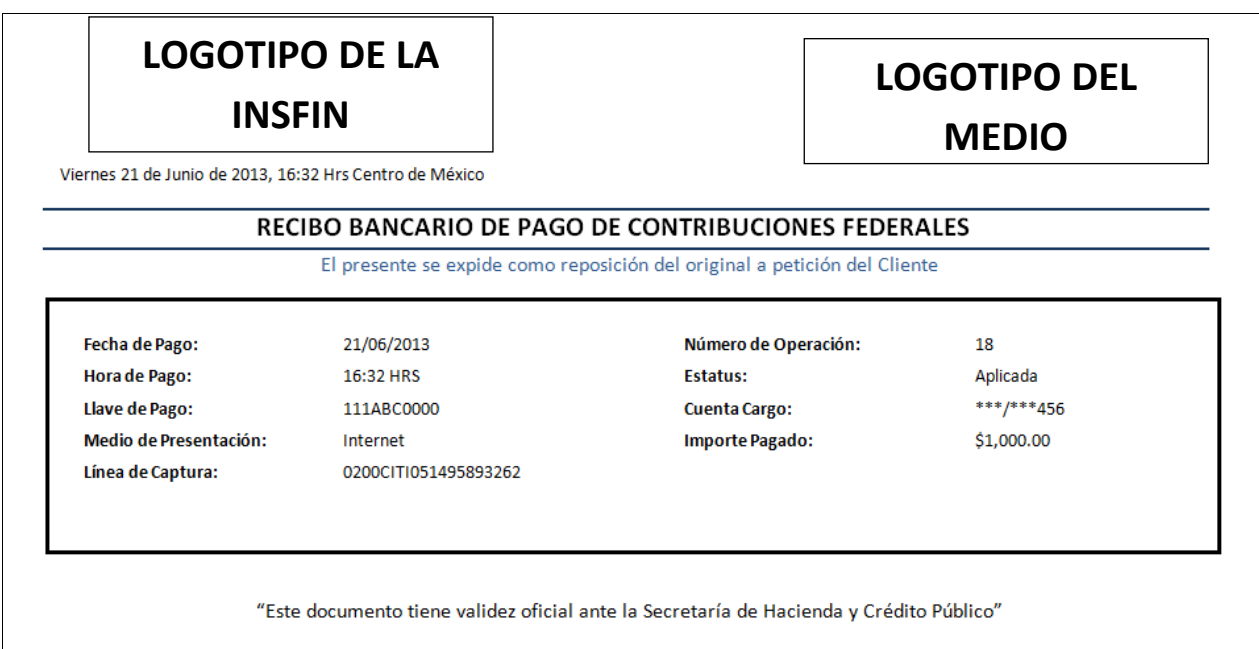

#### **Anexo IV**

Diseño funcional de pantalla de totales por medios de acceso.

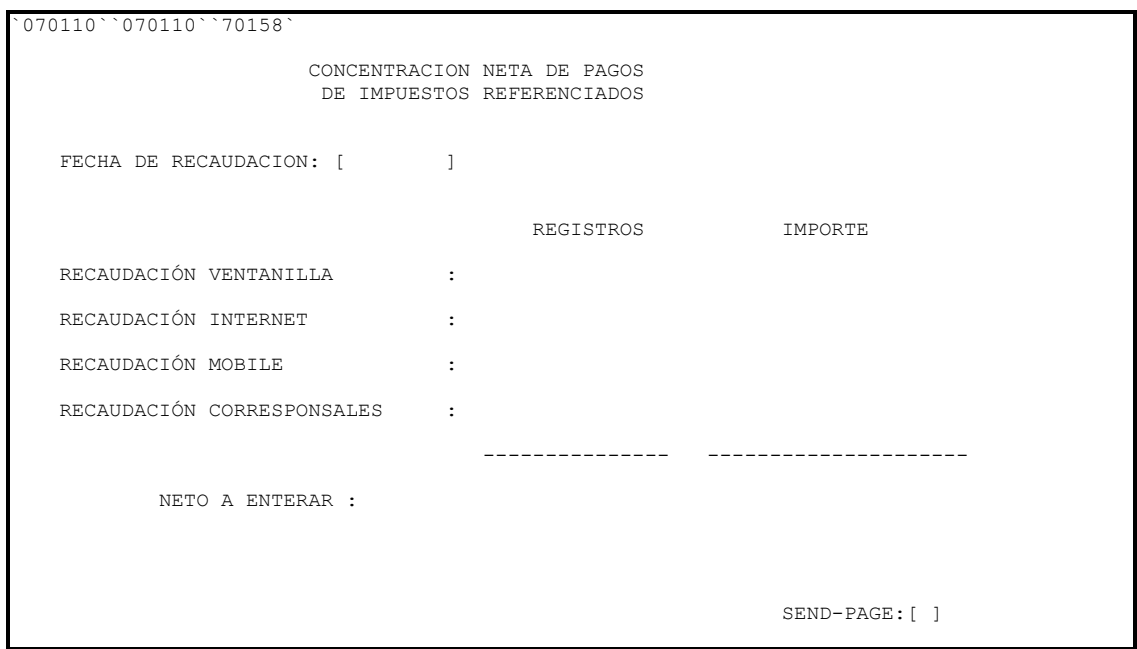

#### **Anexo V**

г

Diseño funcional de pantalla de Estatus // Medios de Contacto // Forma de Pago

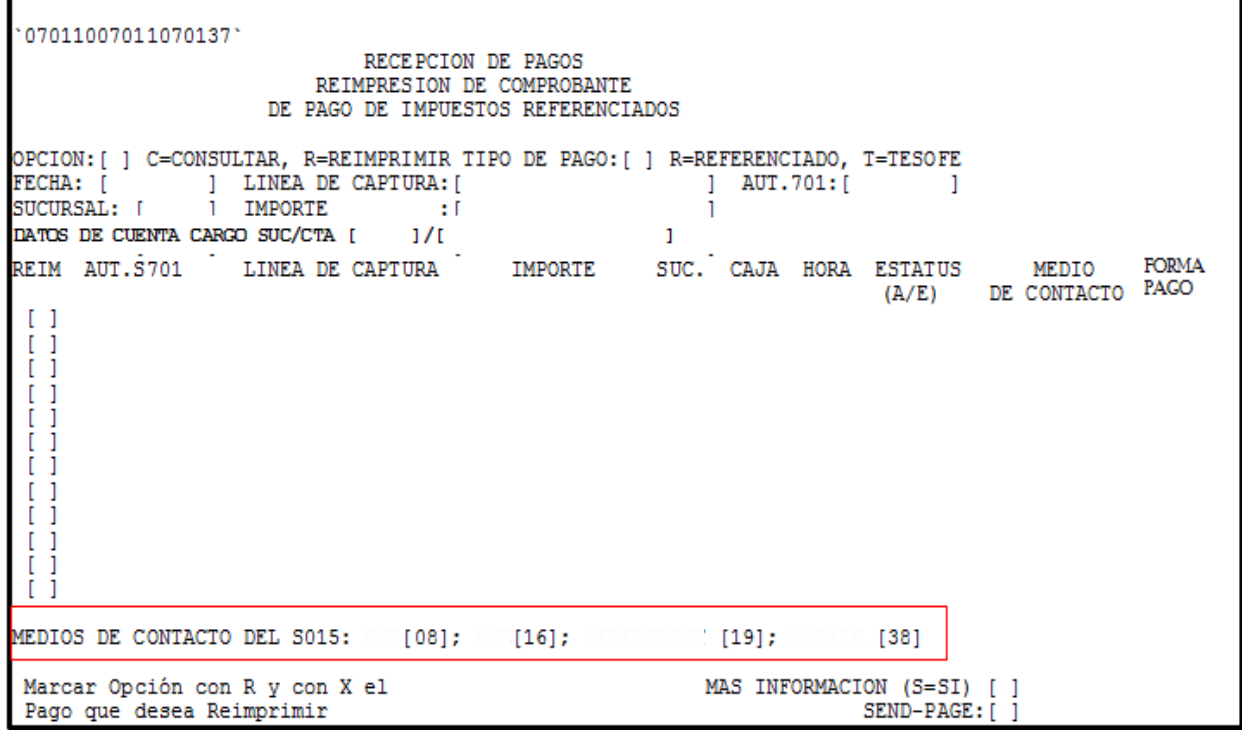

#### **Anexo VI**

Plan de Pruebas de Liberación. Funcionalidad

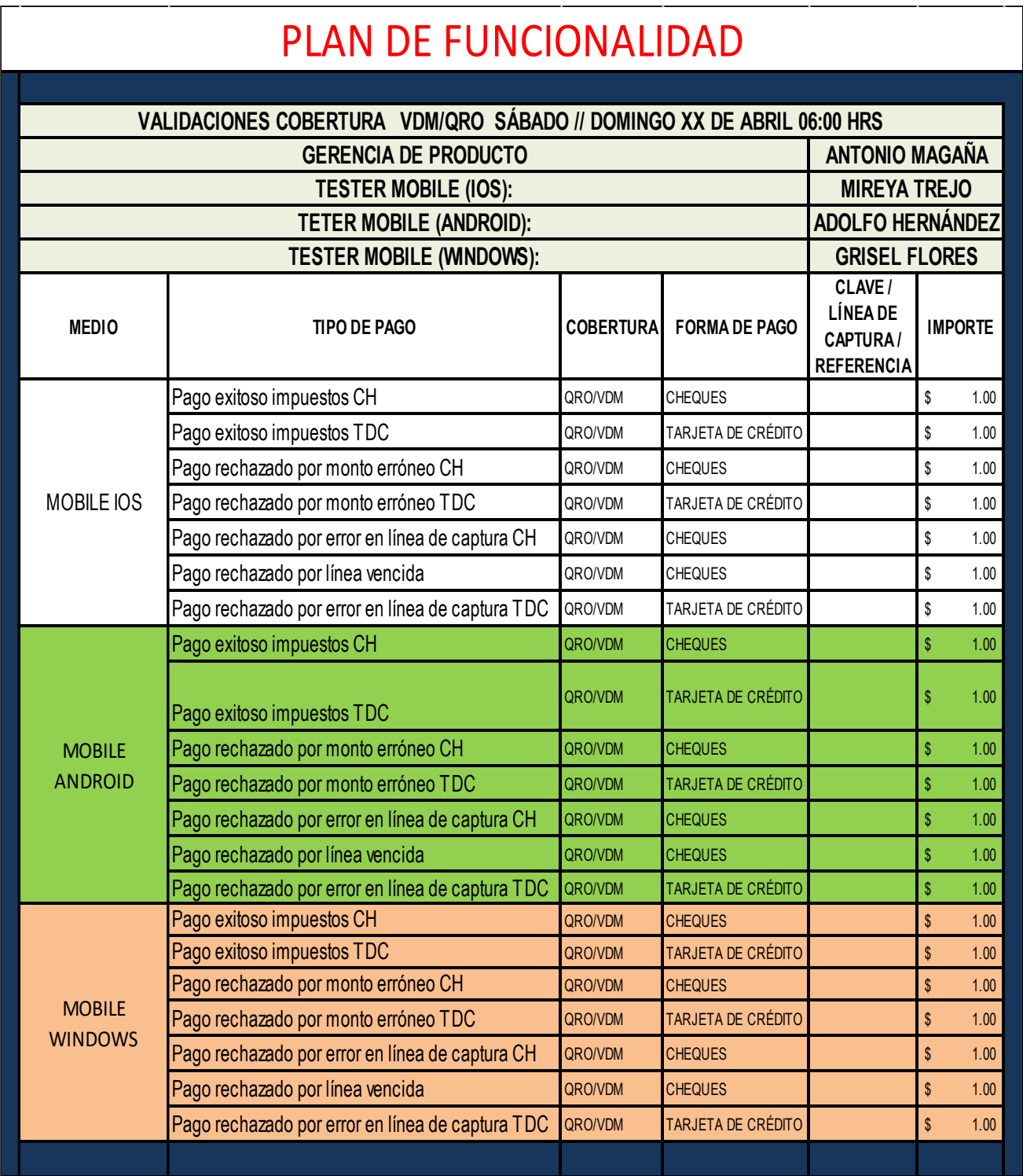

## **Anexo VII**

Plan de Pruebas de No Impacto. (Gerencia de Producto // App INSFIN)

# PLAN DE NO IMPACTO INSFIN

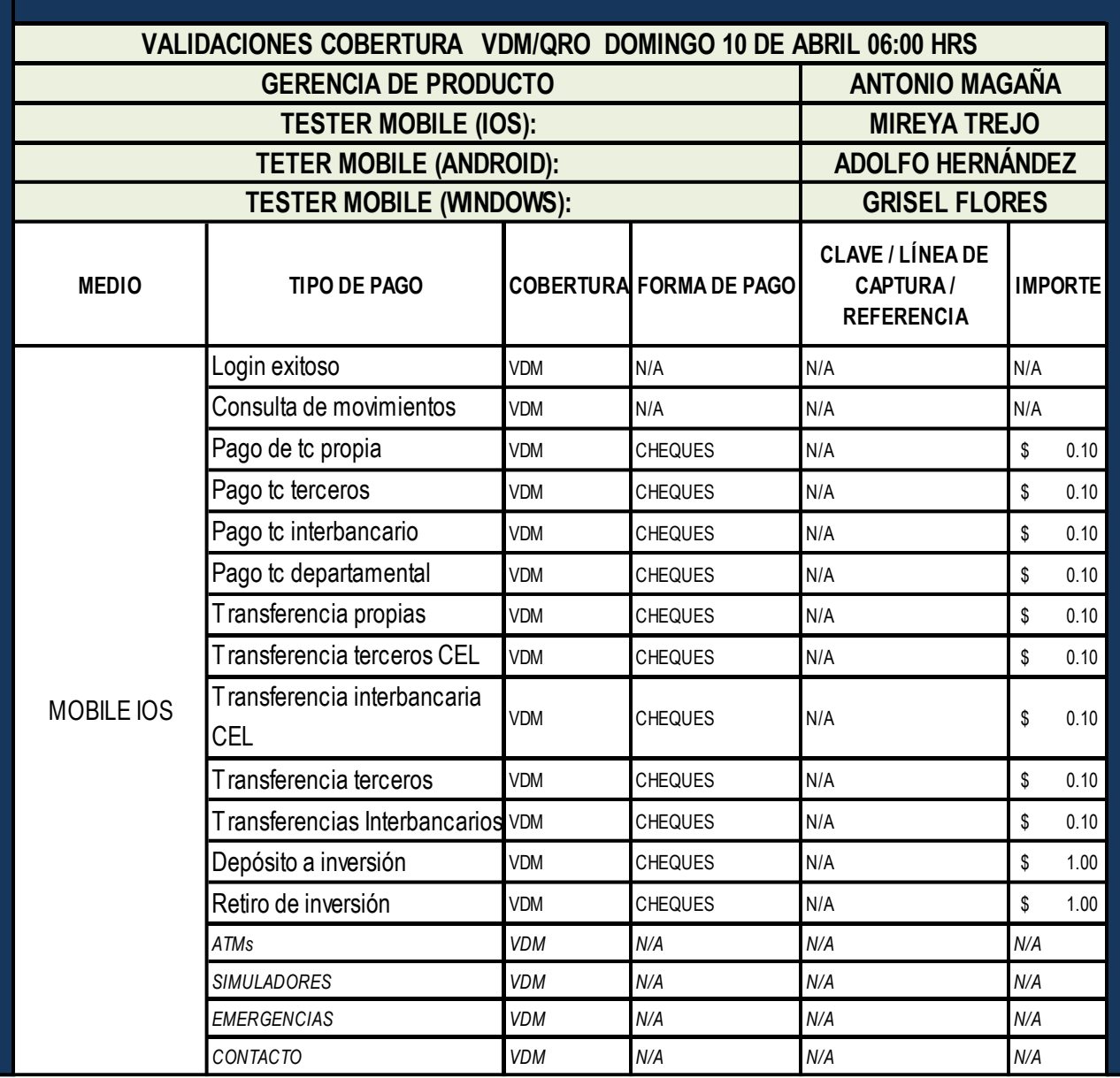

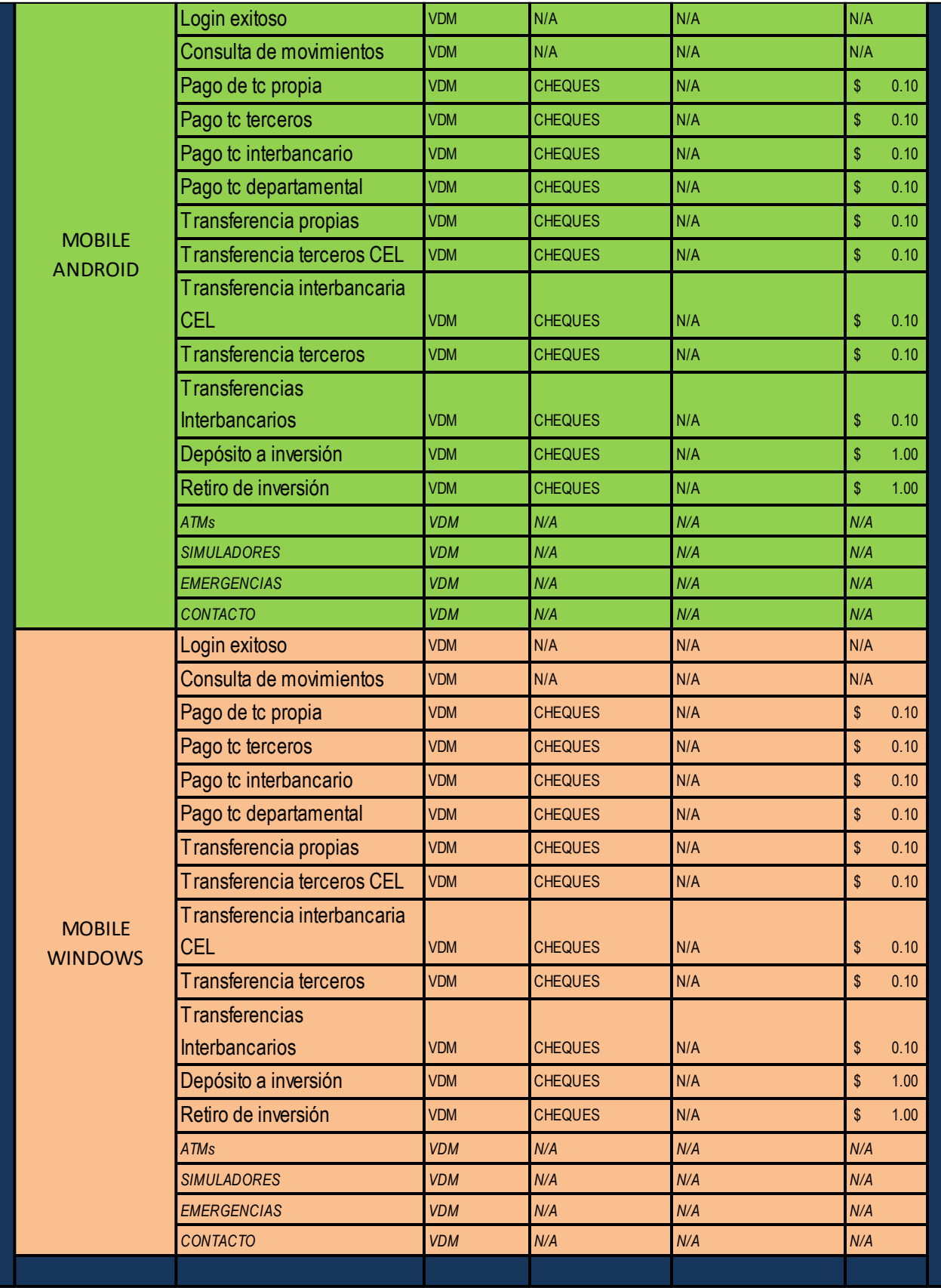

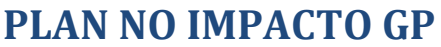

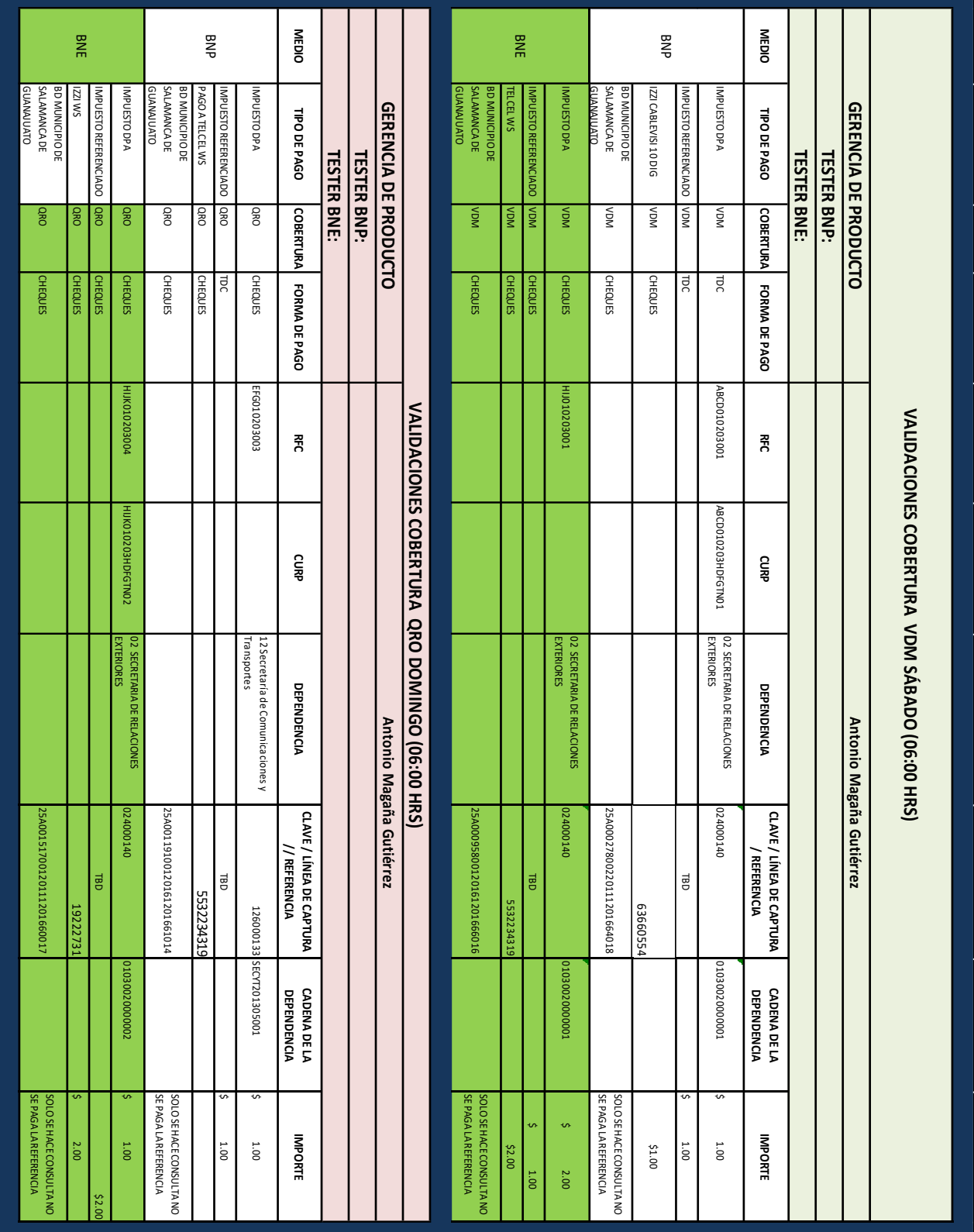

# **Glosario**

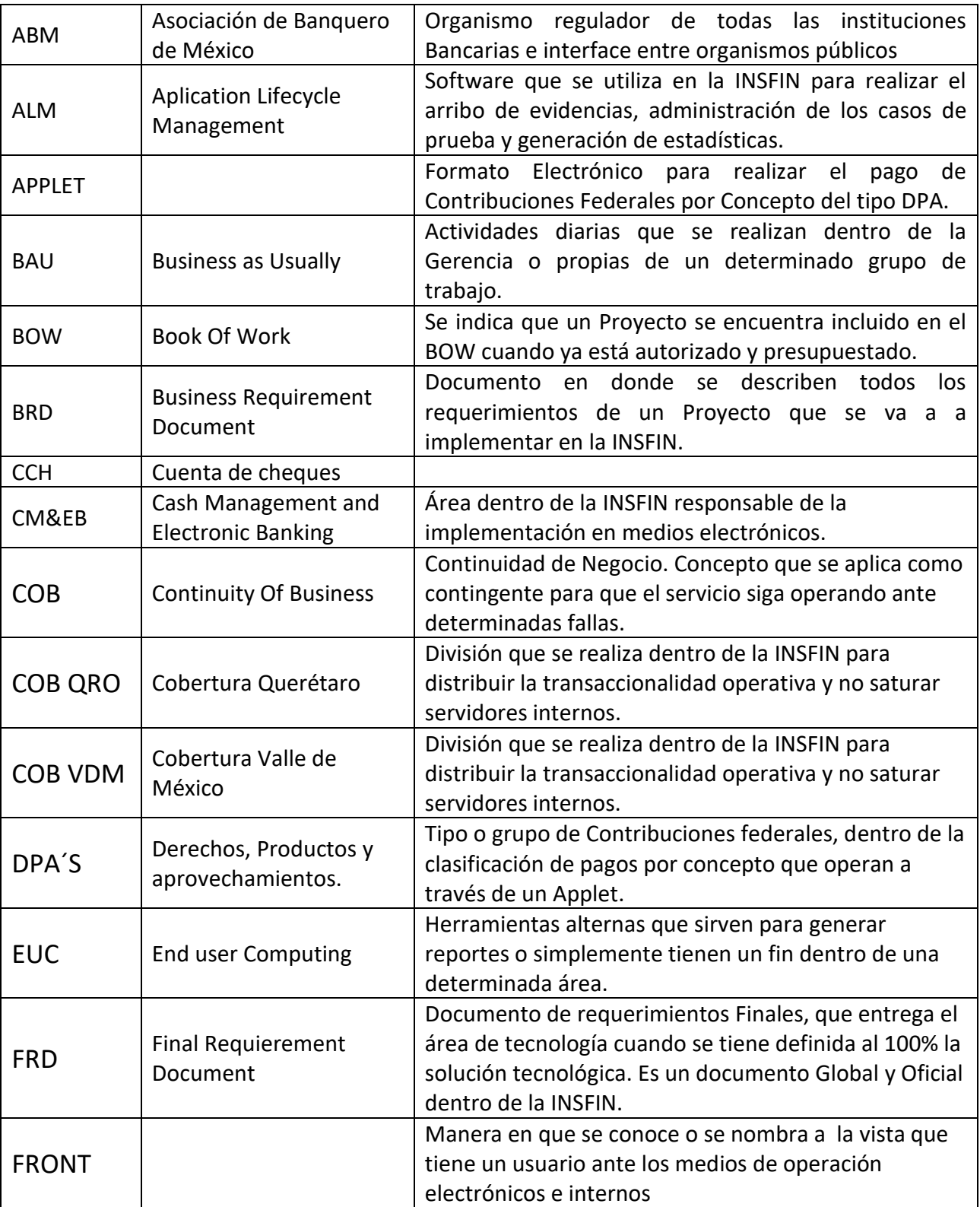

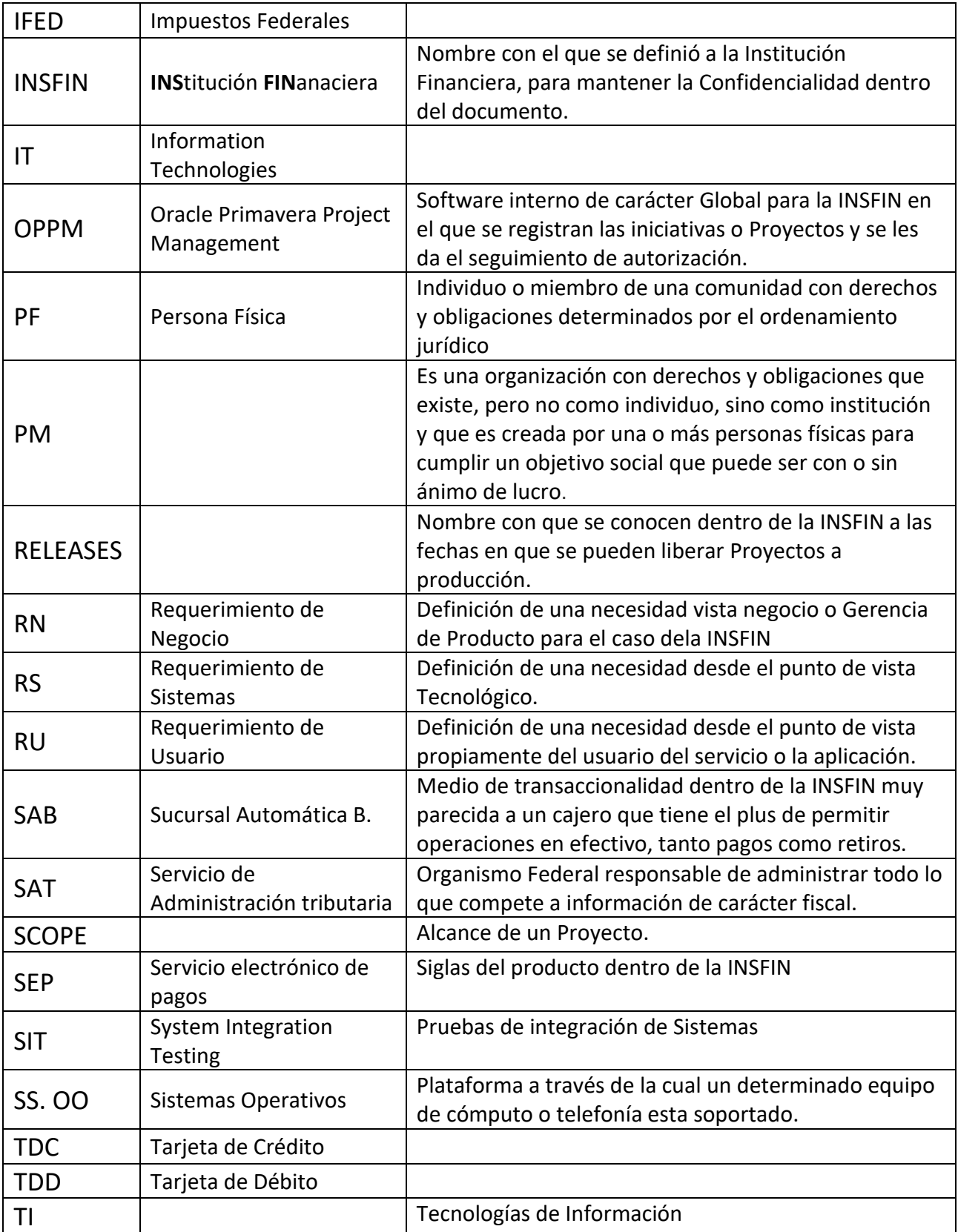

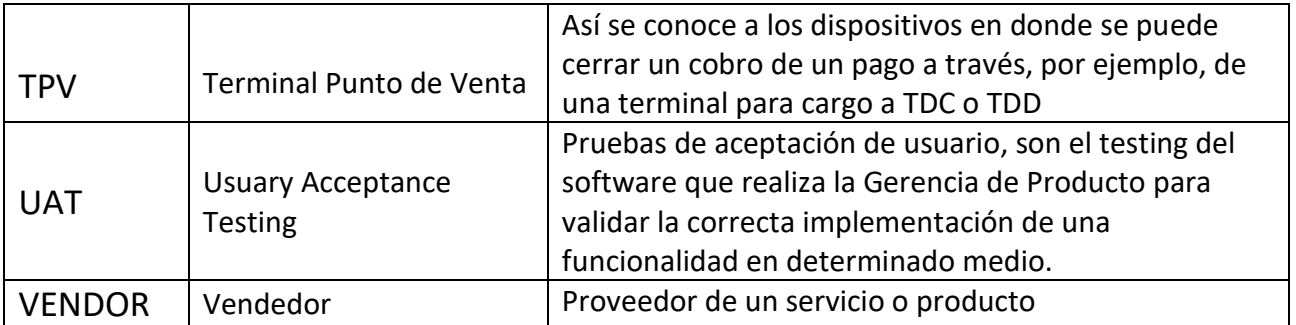

# **Mesografía**

<http://www.elfinanciero.com.mx/archivo/celulares-la-gran-revolucion-de-la-banca-movil.html> \*

[https://www.INSFIN.com/es/conoce\\_INSFIN/quienes\\_somos/grupo\\_financiero\\_INSFIN.htm](https://www.banamex.com/es/conoce_banamex/quienes_somos/grupo_financiero_banamex.htm) \*\*

[http://www.bnamericas.com/es/intelligence-series/banca/banca-movil-el-crecimiento-esta-en-el](http://www.bnamericas.com/es/intelligence-series/banca/banca-movil-el-crecimiento-esta-en-el-aire/)[aire/](http://www.bnamericas.com/es/intelligence-series/banca/banca-movil-el-crecimiento-esta-en-el-aire/)

[http://www.INSFIN.net/globalconsumertechnology/subPages/PAL/PAL.html](http://www.insfin.net/globalconsumertechnology/subPages/PAL/PAL.html) \*\*

[http://www.elfinanciero.com.mx/economia/INSFIN-y-bbva-bancomer-estrategias-diferencias-mismo](http://www.elfinanciero.com.mx/economia/banamex-y-bbva-bancomer-estrategias-diferencias-mismo-objetivo-ganar.html)[objetivo-ganar.html](http://www.elfinanciero.com.mx/economia/banamex-y-bbva-bancomer-estrategias-diferencias-mismo-objetivo-ganar.html) \*

[http://www.itnuevolaredo.edu.mx/takeyas/apuntes/seminario\\_tesis/apuntes/metodologia/administra](http://www.itnuevolaredo.edu.mx/takeyas/apuntes/seminario_tesis/apuntes/metodologia/administracion%20de%20proyectos1.pdf) [cion%20de%20Proyectos1.pdf](http://www.itnuevolaredo.edu.mx/takeyas/apuntes/seminario_tesis/apuntes/metodologia/administracion%20de%20proyectos1.pdf) \*

[http://tavoberry.com/cpm/administracin\\_de\\_Proyectos.html](http://tavoberry.com/cpm/administracin_de_proyectos.html) \*

\*Es necesario mencionar que la fecha de consulta aproximada de las ligas previamente descritas, oscilaron entre octubre y septiembre del 2016.

\*\*Se sustituye el nombre de la Institución Bancaria por el acrónimo por cuestiones de confidencialidad.